The author(s) shown below used Federal funds provided by the U.S. Department of Justice and prepared the following final report:

Document Title: RACKETS: Case Tracking and Mapping System

Author(s): Colin Reilly; Victor Goldsmith

Document No.: 182918

Date Received: June 14, 2000

Award Number: 98-LB-VX-0004

This report has not been published by the U.S. Department of Justice. To provide better customer service, NCJRS has made this Federally-funded grant final report available electronically in addition to traditional paper copies.

Opinions or points of view expressed are those of the author(s) and do not necessarily reflect the official position or policies of the U.S.

Department of Justice.

## **RACKETS**

### Case Tracking and Mapping System

Developed for: United States Attorney's Office, Southern District of New York

Developed by:
Colin Reilly
Center for Applied Studies of the Environment,
Hunter College, City University of New York
Victor Goldsmith,
Dean of Research,
Hunter College, City University of New York

PROPERTY OF
National Criminal Justice Reference Service (NOJRS)
90x 6000
Rockville MD 20849-6000

#### FINAL REPORT TO:

National Institute of Justice
United States Department of Justice
Grant No. 98-LB-VX-0004
August 1999

# OF THE ENVIRONMENT CITY UNIVERSITY OF NEW YORK

Professor Victor Goldsmith (Hunter College), Director Professor Arthur Langer (Brooklyn College), Deputy Director Professor Robert Graff (City College), Deputy Director

Senior Colleges of CUNY:

BC - Brooklyn College, CC - City College, GSUC - Graduate School and University Center,

HC - Hunter College, LC - Herbert H. Lehman College and QC - Queens College.

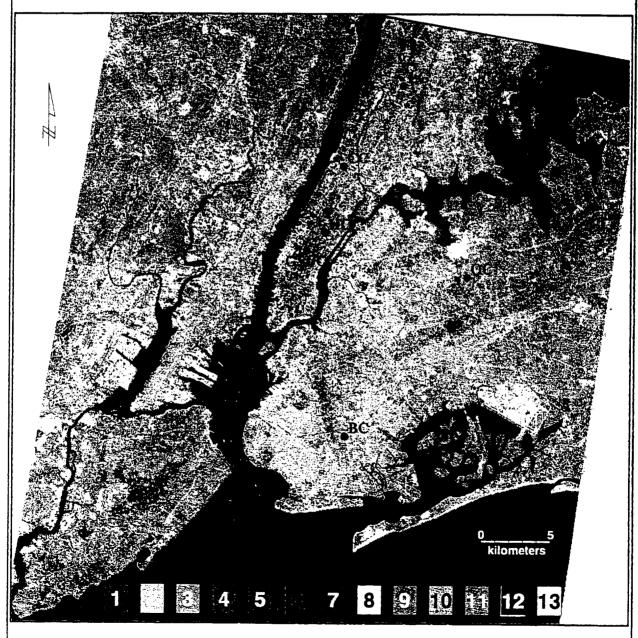

A SPOT Image (June 25, 1988) is shown merged with an EOSAT IMAGE (August 30, 1990), resulting in a multispectral image with a 10 m resolution (after a technique by Ahearn, 1993).in this classification, the lower numbers represent more urbanized areas. This merged image is from a report prepared for the NYC Department of Environmental Protection (Goldsmith et al., 1993).

#### Introduction

Rackets is a case tracking and mapping application developed by the Center for Applied Studies of the Environment (CAPSE) for the U.S. Attorney's Office (USAO), Southern District of New York (SDNY), hereto referred to as SDNY. The SDNY and the National Institute of Justice (NIJ) provided the funding for this project. Work on the project began in July 1997 and the bulk of which ended in October of 1998.

The impetus for Rackets developed out of a desire by the SDNY to move away from the traditionally episodic way of handling cases to a comprehensive and strategic method. The SDNY is the federal prosecuting office for Manhattan and Bronx counties in New York City, as well as Westchester and several other northern counties. As such, the Office's primary mission is to investigate and prosecute federal crimes in these counties. In the course of this work, the Office interacts with many different federal, state and local agencies. Oftentimes, information gathered by one agency for a certain case is related to other cases under investigation by other agencies without either agency aware of the other's investigation. For example, the Department of Agriculture may be investigating Food Stamp fraud in a grocery store where the Bureau of Alcohol Tobacco and Firearms is investigating a gun trafficking ring and there may be a critical link that could strengthen both cases.

Additionally, criminals are linked by geography and pedigree which cross investigative boundaries. Therefore, with the development of system that could collect case specific information and link it to specific geographic locations the Office would have at its disposal the ability to cut across agency lines and establish geographic connections between criminals and federal cooperators. Rackets offers, at a glance, an in depth analytic capacity of the entire federal landscape for the Southern District of New York.

Rackets was initially designed to collect information on the cases, defendants, investigations, wiretaps and warrants for the violet gangs, narcotics, organized crime and general crimes units. The system was developed to collect information either not handled,

or not handled at sufficient enough detail by the Office's existing case management system (PROMIS at the time of development). The current case management system, LIONS, is charged with handling the administrative details of the Office's cases and as such does not attempt to collect the detailed information that exists in the charging instruments or through proffers or cooperation agreements. Information is collected on a case by case basis, filed, and utilized further if an office-wide request is made. Rackets attempts to fill this information void by utilizing the information for future investigations and cases. Further, all geographic information is entered and mapped thereby linking the data to discrete locations. Then, the data can be searched by traditional methods or by spatial queries.

#### The System

Rackets is an end-user application designed to be run largely by the Office's non-technical staff. To accomplish this, a simple user-interface was developed to allow the staff to intuitively enter and query the data. Numerous interactive canned queries and reports are included in the application. The mapping component of the system has also been customized to allow the staff to perform spatial queries without having to be a Geographic Information Systems (GIS) expert. Nonetheless, the system is not maintenance free and requires a degree of technical expertise to maintain and undertake the more complicated tasks.

Information input into the database is collected off of the Office's charging instruments. These documents are digested for all pertinent information and then entered into the system by USAO staff. To clothe this data, pedigree information for all arrested defendants is obtained via electronic transfer from the U.S. Marshals Prisoner Tracking System (PTS) database and entered into Rackets.

As part of the implementation of the system, existing case data from PROMIS were imported into Rackets. This was a cumbersome procedure that required the data to be cleaned (removal of duplicates and closed cases) and converted into relational format. Additionally, prisoner data from PTS was also imported into Rackets. Thus, upon Rackets inception over 2,00 cases and 4,000 defendants resided in the database.

Due to the sensitive nature of some of the data as well as organizational constraints, the system was developed as a stand-alone application. In the future, a link could be developed to LIONS, but until then, the system functions as its own entity. To further maintain security, the system runs on a secure Windows NT network with restricted access.

#### The Network

The network contains a server (Bronx) and two workstations (New York, and Richmond). Bronx contains all server applications and the data. New York is the GIS workstation and Richmond is for data entry. Both workstations have a mapped-out network drive (Z:\) which links them to the network drive on Bronx.

#### Rackets

Rackets is a client-server application composed of database and GIS components. A client-server application separates the data and interface components into two separate applications, a client and a server. The server database manages the data while the client applications manage the user interface (i.e., all forms, queries, reports and underlying code). A single copy of the server database exists and is installed on the network server. Operationally, the client applications send requests to the server and in turn the server returns the data or pointers to that data. The database server is the component that carries out the actual updating of the data. This allows multi-users to view and edit the same data

A network server is a physical computer that functions as the network's brain and allows the sharing of resources between computers, while a database server is an application that manages and stores the data of a client-server database.

concurrently, although not the same record. The database was developed using Microsoft Access.

In actuality, Rackets is composed of three database servers that are all linked to the client applications installed on each computer. In total, there are five separate components making up the entire application, which are as follows:

- 1. Main database server
- 2. PTS database server
- 3. Archive database server
- 4. Database client applications, installed on each workstation.
- 5. GIS mapping component

The following section discusses the database structure and provides a detailed description of each component, all the objects contained in them and their interconnectivity.

#### **System Components**

#### **Database Structure**

Since the office carries out its operations on a case basis, the database mimics this organizational structure and uses a case table as its central table. The case table collects information specific to the case, such as the investigating agency and agent, Assistant U.S. Attorney (AUSA) handling the case and pertinent dates. From this table, defendant, wiretap, warrant and target (individuals or entities being investigated) tables are linked and contain from zero to many entries for each case. The next major table stores defendant information and also has other tables tables linked to it. For instance, alias, statutes, and events tables are linked in a one-to-many relationship with the defendant table. Although there is frequently a defendant linked to more than one case, warranting a many-to-many relationship between the case and defendant table, the Office preferred to maintain a one-to-many relationship. This is because many times defendants give different information each time they are arrested. Therefore, all details from each arrest would be recorded arrest those details would be picked up.

Although new arrests are electronically transferred on a daily basis to the office from PTS (detailed in Appendix B), these records are not immediately transferred into the main

database. This is due in part because each time there is some activity for a prisoner (e.g.,

sentencing), update information is electronically transferred to the SDNY. As such, the

electronic transfers represent not only new arrestees, but existing prisoners who could

predate the system. Rackets is setup to enforce referential integrity (e.g., a defendant

record can not be entered without an existing case record to which to be associated) and

prevent the accumulation of orphan records (i.e., unrelated records).

Additionally, by maintaining these data in a separate location it enables the Office's staff

to monitor all new entries into the system. For this reason, the PTS database functions as

a sort of holding cell that contains all of the PTS transfers. These records are maintained

in this database until they are transferred to the main database. Even then, only some of

the data is transferred to the main database, including the identification number for each

prisoner record (pr\_key), which allows linkages to all the data remaining in the PTS

database for each prisoner. Finally, an archive database server was developed which is an

abbreviated version of the main database and stores records of closed cases and sentenced

defendants.

**Database Servers** 

As the data manager component, the server database acts as the warehouse of the

application and as such stores all the data, and contains the necessary tables to efficiently

manage these data. Appendix A is a data dictionary that details every table and field

included in the database. All tables in the server application are linked to the client

applications from the client end. The file locations of the server applications on Bronx

are:

Main - z:\network\rackets\data\Rackets\_be.mdb

PTS - z:\network\Pts\snpts,mdb

The client applications on the workstations must be directed to the location of the server

via their network drives to the following location:

5

This document is a research report submitted to the U.S. Department of Justice. This report has not been published by the Department. Opinions or points of view expressed are those of the author(s) and do not necessarily reflect the official position or policies of the U.S. Department of Justice.

z:\Rackets\data\Rackets\_be.mdb

If changes are made to the location of the server application, the links from the client application need to be updated. To update the table links go to the Linked Table Manager from the Tools menu, select Add-Ins. Once there, separately select all tables from

Rackets\_be.mdb and snpts.mdb, and direct the application to their respective file

locations.

If a table is accidentally deleted or missing, it can be re-linked from the client application as follows: under the File menu go to Get External Data and select Link Tables. Then direct the application to the location of the table (either Rackets\_be.mdb or snpts.mdb)

that should be re-linked.

Client

As stated previously, the client application contains the interface objects of the database application. This is what the user sees when running RACKETS from the desktop by double clicking the icon in figure 1.1. The client application contains all the forms, queries, reports, macros, table links and code necessary to enter, navigate through and query the data (the Visual Basic Scripts behind the forms are in Appendix D). A copy of the client application is installed locally on each computer on the network. The local client applications access the server application on the network server via their network drive (Z:\).

| d⊣: | | u⊣: | | a | a | | RACKETS

Figure 1.1

**Mapping Application** 

The mapping application was developed using Environmental Systems Research Institute's (ESRI) ArcView 3.0a GIS. ArcView was customized to link to the data

6

maintained in the server databases, to automate the Attorney's Offices most common queries and the ability to run simple analyses. The customization includes the following:

- a new menu item Rackets, (see figure 1.2) containing the customized operations;
- a button that labels streets and RACKETS themes (themes based on tables in the RACKETS database);
- a button that saves a map layout as a graphic image file;
- automatic connection to, and visualization of the data in the databases;
- setup of all basemap themes.

The customization is contained in an ArcView project (rackets.apr) and is installed locally on each computer. This project includes all the Avenue code (the scripting language included with ArcView), dialogs, and formatting required to carry out all operations (Appendix C). The mapping application is accessed from the main menu of Rackets (see figure 1.)

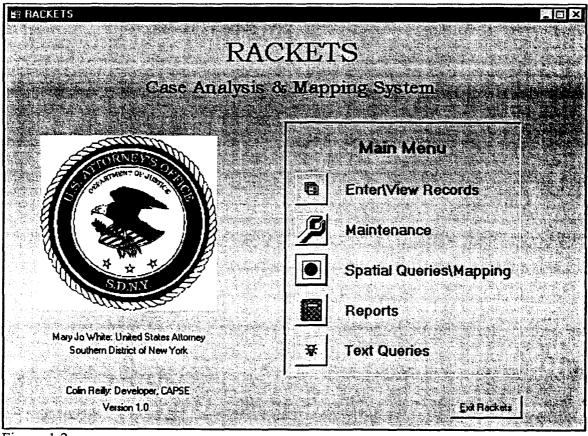

Figure 1.2

The mapping application is connected to the database via Open Database Connectivity (ODBC). A DSN system data source was set up on every computer. The DSN is referred to by the same name as the application, RACKETS. The connection is made each time the mapping application is run via the "StartUp" script associated with the project, and the connection is subsequently closed each time the project is closed by the "ShutDown" script.

New York functions as the GIS workstation and the GIS functionality has been optimized for this computer, therefore all mapping work should be done on the New York. However the mapping application functions on all computers except for the reporting capability.

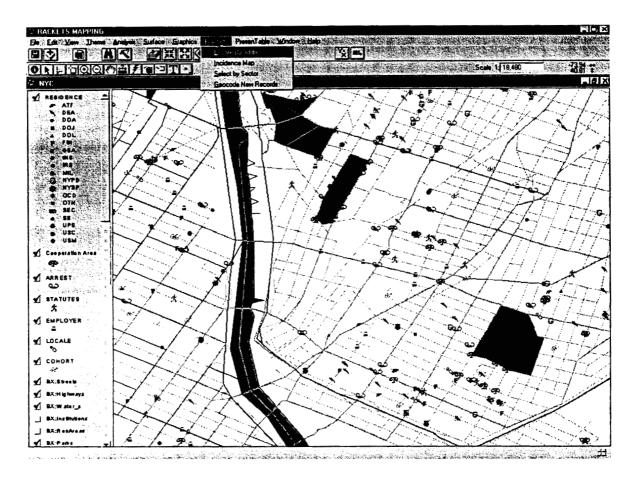

Figure 1.3

#### **RACKETS Themes**

These are the themes that are based on tables in the Rackets database. These themes are not ArcView shape files; they are event themes based on virtual tables resident in the Rackets database. These virtual tables are established by sending queries to the database via the ODBC connection and represent a view of the data, not an actual copy of the data. This way, the database manages and stores all the data in one single location and the GIS can map, query and update the data via the ODBC connection. Therefore, one does not need to worry about having to create a shape file from the tabular data each time a new query is run. This prevents the possibility of having numerous time-dependant copies of the data floating around. With the virtual tables, changes made to the data are reflected in the virtual tables immediately after the tables are refreshed. This occurs each time the application is run or by selecting refresh from the table menu for each table.

For each table in the Rackets database that is mapped there are two virtual tables in the mapping application. One is the actual table to be mapped, the map table, and consists of records already geocoded and containing their x and y coordinates (e.g., EMPLOYER). These tables are built from map queries residing on the client application (e.g., mEMPLOYER) and have the prefix "m". A second table contains records that have not yet been geocoded and are based on geocoding queries residing on the client application. These tables have the same name as their mapped table counterpart with the addition of the prefix "gc" (e.g., gcEMPLOYER), for geocoding. This is the table to geocode with, and the mapped table is the table that is added as an event theme and visible in the view (see figure 1.3).

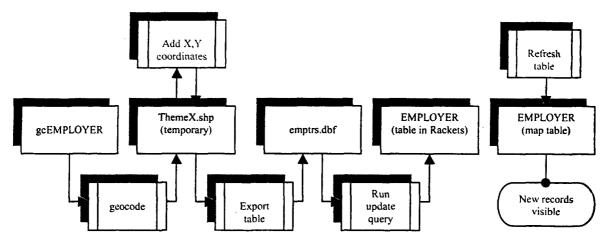

Figure 1.4

The process necessary to go from the geocode table to the virtual table that is added as an event theme is outlined in figure 1.4 for the Employer table. The steps have been automated by the script "Rackets.Geocode" which is run from the Rackets menu item "Geocode new records." First, the records are geocoded and a temporary shape file is created, then the x and y coordinates are generated from the shape field and the file is exported as a dbase file (emptrs.dbf). This file is linked to the Rackets database and an existing update query in Rackets is run via a macro using Dynamic Data Exchange (DDE) to insert the x and y coordinates into the corresponding records. Once the records are updated, the map table (e.g., EMPLOYER) can be refreshed to view the newly geocoded records.

There are eight such mapping tables in the application and others can be added following the same process. The above example outlines the procedure for the Employer table in Rackets. Table 1.1 outlines all the Rackets themes, tables and queries used in the geocoding and data visualization process.

| Event theme      | Map table  | Geocode table | Update query | Macro         |
|------------------|------------|---------------|--------------|---------------|
| Residences       | DEFENDANTS | gcDEFENDANTS  | uqDefXY      | mcrDefXY      |
| Cooperation Area | COOP_AREA  | gcCOOPAREA    | uqCoopAreaXY | mcrCoopAreaXY |
| ARREST           | ARREST     | gcARREST      | uqArrXY      | mcrArrXY      |
| STATUTES         | STATUTES   | gcSTATUTES    | uqStatuesXY  | mcrStatutesXY |
| EMPLOYER         | EMPLOYER   | gcEMPLOYER    | uqEmployXY   | mcrEmployXY   |
| LOCALE           | LOCALE     | gcLOCALE      | uqLocaleXY   | mcrLocaleXY   |
| COHORT           | COHORT     | gcCOHORT      | uqCohortXY   | mcrCohortXY   |
| HOMICIDES        | HOMICIDES  | gcHOMICIDES   | uqHomicideXy | mcrHomicideXY |

Table 1.1

#### **Base Maps**

The customization of the mapping application also included the selection, purchase and setup of base data layers. All of the base maps were added to the project and their legends and properties were set (see figure 1.3). The base maps are Geographic Data Technologies' Dynamap 2000 for the five boroughs of New York City. The base maps include the following layers:

- Major streets
- Local streets
- Water bodies
- Parks
- Landmarks
- Institutions
- County polygons
- U.S. Census tracts
- U.S. Census Block groups

In addition, New York Police Department (NYPD) precinct and precinct census boundaries were created for the GDT base maps from NYPD maps and overlay directly on the streets.

To assist in the geocoding process a customized table of place name aliases (e.g., WTC for World Trade Center) was developed. ArcView uses this alias table to locate places

with which it is unfamiliar. The table was developed over the course of the year as common aliases that were not being geocoded became evident.

#### **Queries and Procedures**

Avenue scripts were written to automate the most frequent queries run by the SDNY. The first such procedure, selects and zooms to specified records (e.g., Cooperation Area; an area given by a federal cooperator for which he\she has specific knowledge) within a certain radius of a specified address or intersection. Depending on the user input, the procedure produces a map layout and/or report for printing based on the search results. Information for the query is entered in the dialog below (figure 1.5) which is run from the Rackets main menu (see figure 1.3). Prior to showing this query dialog, a dialog prompts the user for an address. If the address is found the Locate By Address dialog appears, otherwise a message appears indicating that the address could not be located and notifies the user to check the address and re-enter it or try another address.

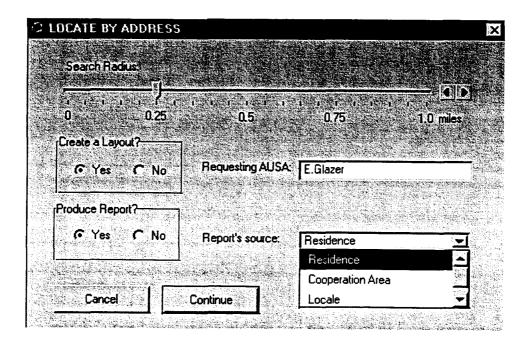

Figure 1.5

If the user chooses to generate a report, the report gives detailed information contained in the database for the records selected within the search radius. For example, if an AUSA has a new case on Maple Ave & Smith St and she would like to know if there are any cooperators with knowledge of the area, she could run the above query selecting Cooperation Area as the Report's source and the procedure would produce a report listing all federal cooperators entered in Rackets and within the specified radius.

The next procedure Select By Sector selects all records from a specified table ("Select Records from:") contained within a selected NYPD precinct sector. This query uses the dialog below (figure 1.6) to gather the query information specified above from the user. A selection table is created containing the selected records for this query.

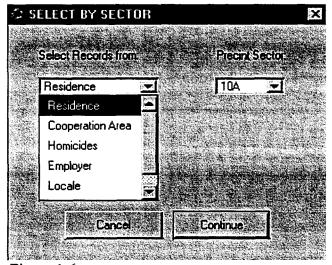

Figure 1.6

The final procedure from the Rackets menu, Incidence Map counts the number of events (e.g., Cooperators, Homicides) within each precinct sector and classifies the resulting theme by the number of events per sector. Figure 1.7 is an example of the output from this operation. This offers the Attorney's Office a simplified view of the spatial distribution of their docket at any given point in time.

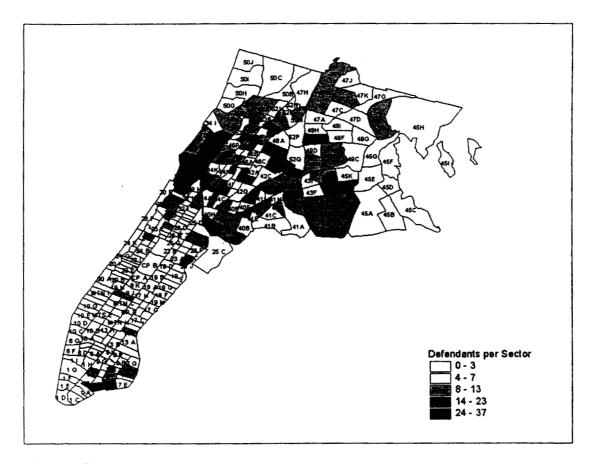

Figure 1.7

#### Conclusion

This manual provides a brief overview and description of Rackets. The development of Rackets has been an ongoing and evolving process over the last year. Many changes and updates were incorporated into the system over the course of the year. The evolution of the system was evident, as it went from running on a stand-alone PC, to a local area network with three workstations. Ideas were hatched and visions clarified as we moved along with the work. From a concept came a system and potentially a powerful tool as envisioned by its creator, Elizabeth Glazer. Hopefully the work will prove beneficial and further work will be done to improve and expand the system.

## **Appendix A-** Data Dictionary

The data dictionary details every table and field included in the database. All queries and reports derived from the system are based on the information found within these tables. Users can update and navigate through this information through the client application / user interface.

## Appendix A

#### **Data Dictionary**

#### Tables:

#### **ALIAS**

| Field Name | Data Type     | Field Size | Special     | Description                   |
|------------|---------------|------------|-------------|-------------------------------|
| AliasKey   | Number (Long) | 4          | Primary key | Auto Number                   |
| DefKey     | Number (Long) | 4          | Foreign key | Link to Defendant table (1:M) |
| Alias      | Text          | 50         |             | Alias                         |
| AliasLN    | Text          | 30         |             | Alias Last name               |
| Alias_rm   | Text          | 30         |             | Remarks                       |

#### ARREST

| Field Name | Data Type       | Field Size | Special     | Description                                 |
|------------|-----------------|------------|-------------|---------------------------------------------|
| ArrKey     | Number (Long)   | 4          | Primary key | Auto Number                                 |
| DefKey     | Number (Long)   | 4          | Foreign key | Link to Defendant table (1:M)               |
| ArrDate    | Date/Time       | 8          |             | Arrest date                                 |
| Location   | Text            | 50         |             | Location of arrest (e.g., Restaurant, Home) |
| Address    | Text            | 50         |             | Address of arrest                           |
| City       | Text            | 20         |             | City of arrest                              |
| State      | Text            | 2          |             | State of arrest                             |
| Zip        | Text            | 10         |             | Zip code of arrest                          |
| Remarks    | Text            | 70         |             | Comments                                    |
| Xcoord     | Number (Single) | 4          |             | X coordinate - latitude                     |
| Ycoord     | Number (Single) | 4          |             | Y coordinate - longitude                    |
| Av_status  | Text            | 9          |             | Geocoding status (M=matched,<br>U=unmatched |

#### CASE

| Field Name    | Data Type     | Field Size | Special     | Description                      |
|---------------|---------------|------------|-------------|----------------------------------|
| CaseKey       | Number (Long) | 4          | Primary key | Auto Number                      |
| USAONum       | Text          | 20         |             | USAO number                      |
| IndictmentNum | Text          | 30         |             | Instrument number                |
| CaseName      | Text          | 80         |             | Title of case                    |
| AUSA          | Text          | 70         | LUT         | Assistant US Attorney            |
| Unit          | Text          | 4          | LUT         | Prosecuting unit                 |
| agency_∞de    | Text          | 7          | LUT         | Abbreviation of arresting agency |
| Agent         | Text          | 40         |             | Investigating agent              |
| Statute Num   | Text          | 25         | LUT         | Statute number of lead charge    |
| OpenDate      | Date/Time     | 8          |             | Date case opened                 |
| CloseDate     | Date/Time     | 8          |             | Date case closed                 |
| EnterDate     | Date/Time     | 8          |             | Date case entered into RACKETS   |
| Comments      | Memo          | -          |             | Comments                         |

#### COOP\_AREA

| Field Name  | Data Type       | Field Size | Special     | Description                                   |
|-------------|-----------------|------------|-------------|-----------------------------------------------|
| CoopAreaKey | Number (Long)   | 4          | Primary key | Auto Number                                   |
| CoopKey     | Number (Long)   | 4          | Foreign key |                                               |
| CoopArea    | Text            | 70         |             | Cooperation area                              |
| NypdSec     | Text            | 8          |             | NYPD sector                                   |
| Торіс       | Text            | 20         | LUT         | Cooperation topic (e.g., narcotics, homicide) |
| City        | Text            | 25         |             | City of cooperation area                      |
| State       | Text            | 2          |             | State of cooperation area                     |
| Zip         | Text            | 10         |             | Zip code of cooperation area                  |
| Xcoord      | Number (Single) | 4          |             | X coordinate – latitude                       |
| Ycoord      | Number (Single) | 4          |             | Y coordinate – longitude                      |
| Av_status   | Text            | 9          |             | Geocoding status (M=matched,<br>U=unmatched   |

#### COOP\_PEOPLE

| Field Name  | Data Type     | Field Size | Special     | Description          |
|-------------|---------------|------------|-------------|----------------------|
| СРКеу       | Number (Long) | 4          | Primary key | Auto Number          |
| CoopKey     | Number (Long) |            | Foreign key |                      |
| CoopAreaKey | Number (Long) | 4          | Foreign key |                      |
| LName       | Text          | 40         |             | Last name            |
| Activity    | Text          | 50         | LUT         | Activity at location |
| FName       | Text          | 35         |             | First name           |
| Remarks     | Text          | 100        |             | Comments             |

#### COOPERATOR

| Field Name | Data Type     | Field Size   | Special      | Description                    |
|------------|---------------|--------------|--------------|--------------------------------|
| DefKey     | Number (Long) | 4            | Foreign key  | Link to Defendant table (1:M)  |
| СоорКеу    | Number (Long) | 4            | Primary key  |                                |
| CoopDate   | Date/Time     | 8            |              |                                |
| Status     | Text          | 6            | COOP or PROF | Status (Cooperator or Proffer) |
| Topic      | Text          | 20           | LUT          | Cooperation topic              |
| Comment    | Memo          | <del> </del> |              | Comments                       |

#### DEFENDANT

| Data Type     | Field Size                                                                                                    | Special                                                                                                    | Description                              |
|---------------|----------------------------------------------------------------------------------------------------|----------------------------------------------------------------------------------------------------|------------------------------------------|
| Number (Long) |                                                                                                    | 4 Primary key                                                                                                    | Auto number                              |
|               |                                                                                                    | 4 Foreign key                                                                                                    | Link to Case table (1:M)                 |
| Number (Long) |                                                                                                    | Foreign key                                                                                                    | Link to PTS data                         |
| Text          | 35                                                                                                    | 5                                                                                                    | Last name                                |
| Text          | 30                                                                                                    |                                                                                                    | First name                               |
| Text          | 25                                                                                                    | 5                                                                                                    | Middle name                              |
| Text          | 60                                                                                                    |                                                                                                    | Address of residence                     |
| Text          | 12                                                                                                    | :                                                                                                    | Apartment of residence                   |
| Text          | 40                                                                                                    |                                                                                                    | City of residence                        |
| Text          | 5                                                                                                    |                                                                                                    | State of residence                       |
| Text          | 10                                                                                                    |                                                                                                    | Zip code of residence                    |
| Text          | 50                                                                                                    |                                                                                                    | US Marshals Service number               |
| Te,tt         | 20                                                                                                    |                                                                                                    | FBI number                               |
| Text          | 20                                                                                                    |                                                                                                    | Social security number                   |
| Text          | 20                                                                                                    |                                                                                                    | New York State ID                        |
| Yes/No        | 1                                                                                                    | <del></del>                                                                                                    | Lead defendant?                          |
| Yes/No        | 1                                                                                                    |                                                                                                    | Cooperator?                              |
| Yes/No        | 1                                                                                                    |                                                                                                    | Weapon seized?                           |
| Text          | 20                                                                                                    | LUT                                                                                                    | Type of Crime                            |
| Text          |                                                                                                    |                                                                                                    | Role in crime                            |
| Yes/No        |                                                                                                    |                                                                                                    | Sealed?                                  |
| Yes/No        |                                                                                                    |                                                                                                    | Fugitive?                                |
| Text          | 30                                                                                                    |                                                                                                    | License number                           |
| Text          | 3                                                                                                    |                                                                                                    | License state                            |
| Text          |                                                                                                    |                                                                                                    | Date of birth                            |
| Text          | I                                                                                                    |                                                                                                    | Place of birth city                      |
| Text          |                                                                                                    |                                                                                                    | Place of birth state                     |
| Text          | 1                                                                                                    | LUT                                                                                                    | Abbreviation for race                    |
| Text          | <del></del>                                                                                                    |                                                                                                    |                                          |
| Text          | <u> </u>                                                                                                    | <del></del>                                                                                                    | Country of citizenship Alien number      |
| Text          | <del></del>                                                                                                    |                                                                                                    |                                          |
| Text          |                                                                                                    |                                                                                                    | Defense Counsel's last name              |
| Text          |                                                                                                    |                                                                                                    | Defense Counsel's first name             |
|               | l                                                                                                    |                                                                                                    | Telephone number                         |
|               |                                                                                                    |                                                                                                    | Beeper number                            |
|               |                                                                                                    |                                                                                                    | X coordinate – latitude                  |
|               |                                                                                                    |                                                                                                    | Y coordinate – longitude                 |
| 1000          | 9                                                                                                    |                                                                                                    | Geocoding status (M=matched, U=unmatched |
| Date/Time     | 8                                                                                                    |                                                                                                    | Date record entered or transferred from  |
| OLE OFFICE    |                                                                                                    |                                                                                                    | PTS                                      |
| OLE Object    |                                                                                                    |                                                                                                    | Mug shot photo - front                   |
|               | Number (Long)  Number (Long)  Text  Text  Date/Time  OLE Object | Number (Long)   Number (Long)   Number (Long)   Number (Long)   Number (Long)   Number (Long)   Number (Long)   Number (Long)   Number (Double)   Number (Double)   Sample of the set of text   State of text   State of te | Number (Long)                            |

#### **EMPLOYER**

| Field Name | Data Type       | Field Size | Special | Description                   |
|------------|-----------------|------------|---------|-------------------------------|
| DefKey     | Number (Long)   | 4          |         | Link to Defendant table (M:1) |
| EmplName   | Text            | 50         |         | Name of employer              |
| Occupation | Text            | 25         |         | Occupation of employee        |
| Address    | Text            | 50         |         | Address of employer           |
| City       | Text            | 20         |         | City of employer              |
| State      | Text            | 2          |         | State of employer             |
| Zip        | Text            | 10         |         | Zip code of employer          |
| Xcoord     | Number (Single) | 4          |         | X coordinate – latitude       |
| Ycoord     | Number (Single) | 4          |         | Y coordinate - longitude      |

#### **FIREARMS**

| Field Name   | Data Type       | Field Size | Special     | Description                                 |
|--------------|-----------------|------------|-------------|---------------------------------------------|
| FireKey      | Number (Long)   | 4          | Primary key | Auto Number                                 |
| DefKey       | Number (Long)   | 4          | Foreign key | Link to Defendant table (1:M)               |
| CoopKey      | Number (Long)   | 4          |             |                                             |
| FirearmCode  | Text            | 2          |             | Type of firearm                             |
| Make         | Text            | 3          |             | Make of firearm                             |
| Model        | Text            | 30         |             | Model of firearm                            |
| Caliber      | Text            | 4          |             | Caliber of firearm                          |
| SerialNum    | Text            | 20         |             | Serial number                               |
| PurchaseDate | Date/Time       | 8          |             | Purchase date                               |
| Trace        | Yes/No          | 1          |             | Was the firearm traced?                     |
| Source       | Text            | 35         |             | Source of firearm (e.g., store, individual) |
| Address      | Text            | 50         |             | Address of source                           |
| City         | Text            | 25         |             | City of source                              |
| State        | Text            | 2          |             | State of source                             |
| Zip          | Text            | 10         |             | Zip code of source                          |
| Remarks      | Text            | 70         |             | Comments                                    |
| Xcoord       | Number (Single) | 4          |             | X coordinate - latitude                     |
| Ycoord       | Number (Single) | 4          |             | Y coordinate - longitude                    |

#### **GROUPS**

| Field Name | Data Type       | Field Size | Special     | Description                           |
|------------|-----------------|------------|-------------|---------------------------------------|
| DefKey     | Number (Long)   | 4          | Foreign key | Link to Defendant table (M:1)         |
| GroupName  | Text            | 50         |             | Name of group/organization/enterprise |
| Location   | Text            | 30         |             | General Location of group             |
| Xcoord     | Number (Single) | 4          |             | X coordinate - latitude (NOT USED)    |
| Ycoord     | Number (Single) | 4          |             | Y coordinate - longitude (NOT USED)   |

#### HOMICIDE

| Field Name | Data Type       | Field Size | Special     | Description                   |
|------------|-----------------|------------|-------------|-------------------------------|
| HomKey     | Number (Long)   | 4          | Primary key | Auto number                   |
| DefKey     | Number (Long)   | 4          | Foreign key | Link to Defendant table (1:M) |
| CoopKey    | Number (Long)   | 4          |             |                               |
| Status     | Text            | 15         |             | Status of homicide            |
| VicLName   | Text            | 30         |             | Victim's last name            |
| VicFName   | Text            | 25         |             | Victim's first name           |
| TgtLName   | Text            | 35         |             | Target's last name            |
| TgtFName   | Text            | 30         |             | Target's first name           |
| HomDate    | Date/Time       | 8          |             | Date of Homicide              |
| Address    | Text            | 50         |             | Address of homicide           |
| City       | Text            | 20         |             | City of homicide              |
| State      | Text            | 2          |             | State of homicide             |
| Zipcode    | Text            | 10         |             | Zip code of homicide          |
| Xcoord     | Number (Single) | 4          |             | X coordinate – latitude       |
| Ycoord     | Number (Single) | 4          |             | Y coordinate – longitude      |

#### LOCALE

| Field Name | Data Type       | Field Size | Special     | Description                              |
|------------|-----------------|------------|-------------|------------------------------------------|
| LocKey     | Number (Long)   | 4          | Primary key | Auto number                              |
| DefKey     | Number (Long)   | 4          | Foreign key | Link to Defendant table (1:M)            |
| LocName    | Text            | 30         |             | Name of locale                           |
| Address    | Text            | 50         |             | Address of locale                        |
| Apartment  | Text            | 12         |             | Apartment of locale                      |
| City       | Text            | 40         |             | City of locale                           |
| State      | Text            | 5          |             | State of locale                          |
| Zipcode    | Text            | 10         |             | Zip code of locale                       |
| Comment    | Memo            | -          |             | Comments                                 |
| Xcoord     | Number (Single) | 4          |             | X coordinate – latitude                  |
| Ycoord     | Number (Single) | 4          |             | Y coordinate - longitude                 |
| Av_status  | Text            | 9          |             | Geocoding status (M=matched, U=unmatched |

#### MISC

| Field Name | Data Type     | Field Size | Special     | Description                   |
|------------|---------------|------------|-------------|-------------------------------|
| MiscKey    | Number (Long) | 4          | Primary key | Auto number                   |
| DefKey     | Number (Long) | 4          | Foreign key | Link to Defendant table (1:M) |
| Item       | Text          | 70         |             | Miscellaneous item            |
| Desc       | Text          | 150        |             | Description                   |

#### NARCOTIC

| Field Name | Data Type     | Field Size | Special       | Description                           |
|------------|---------------|------------|---------------|---------------------------------------|
| NarcKey    | Number (Long) |            | 4 Primary key | Auto number                           |
| DefKey     | Number (Long) |            | 4 Foreign key | Link to Defendant table (1:M)         |
| NarcType   | Text          | 1          | 5 LUT         | Type of narcotic                      |
| Brand      | Text          | 3          | 0             | Brand of Narcotic (i.e., street name) |

| Origin | Text | 30 | Origin of narcotic |
|--------|------|----|--------------------|
|        |      |    |                    |

#### REL\_CASES

| Field Name | Data Type     | Field Size | Special     | Description                |
|------------|---------------|------------|-------------|----------------------------|
| CaseKey    | Number (Long) | 4          | Foreign key | Link to Case table (M:1)   |
| RelCase    | Text          | 20         |             | Related case's USAO number |
| Comments   | Text          | 100        |             | Comments                   |

#### RELATIONS

| Field Name | Data Type       | Field Size | Special     | Description                              |
|------------|-----------------|------------|-------------|------------------------------------------|
| RelKey     | Number (Long)   | 4          | Primary key | Auto number                              |
| DefKey     | Number (Long)   | 4          | Foreign key | Link to Defendant table (1:M)            |
| rel_desc   | Text            | 15         | LUT         | Type of relation (e.g., Brother, Mother) |
| RelLName   | Text            | 30         |             | Relation's last name                     |
| RelFName   | Text            | 25         |             | Realtion's first name                    |
| Address    | Text            | 50         |             | Address of relation                      |
| City       | Text            | 20         |             | Address of relation                      |
| State      | Text            | 2          |             | Address of relation                      |
| Zip        | Text            | 10         |             | Address of relation                      |
| Xcoord     | Number (Single) | 4          |             | X coordinate – latitude                  |
| Ycoord     | Number (Single) | 4          |             | Y coordinate – longitude                 |

#### **STATUTES**

| Field Name | Data Type       | Field Size | Special     | Description                              |
|------------|-----------------|------------|-------------|------------------------------------------|
| StatKey    | Number (Long)   | 4          | Primary key | Auto number                              |
| DefKey     | Number (Long)   | 4          | Foreign key | Link to Defendant table (1:M)            |
| Count      | Text            | 15         |             | Count                                    |
| Supercede  | Text            | 2          |             | Superceding Indictment                   |
| StatuteNum | Text            | 25         | LUT         | Statute number                           |
| Victim     | Text            | 40         |             | Victim of crime                          |
| Location   | Text            | 40         |             | Location of crime (e.g., restaurant)     |
| Address    | Text            | 50         |             | Address of crime                         |
| City       | Text            | 20         |             | City of crime                            |
| State      | Text            | 2          |             | State of crime                           |
| Zip        | Text            | 10         |             | Zip code of crime                        |
| Xcoord     | Number (Single) | 4          |             | X coordinate – latitude                  |
| Ycoord     | Number (Single) | 4          |             | Y coordinate - longitude                 |
| Av_status  | Text            | 9          |             | Geocoding status (M=matched, U=unmatched |

#### TARGET\_ALIAS

| Field Name     | Data Type     | Field Size | Special     | Description          |
|----------------|---------------|------------|-------------|----------------------|
| TgtAliasKey    | Number (Long) | 4          | Primary key | Auto number          |
| TargetKey      | Number (Long) | 4          | Foreign key | Link to target table |
| TgtAlias       | Text          | 35         |             | Alias of target      |
| TgtAliasLast   | Text          | 40         |             | Alias last name      |
| TgtAliasRemark | Text          | 100        |             | Comments             |

#### **TARGETS**

| Field Name   | Data Type       | Field Size | Special     | Description                              |
|--------------|-----------------|------------|-------------|------------------------------------------|
| TargetKey    | Number (Long)   | 4          | Primary key | Auto number                              |
| CaseKey      | Number (Long)   | 4          | Foreign key | Link to Case table (1:M)                 |
| TargetLast   | Text            | 35         |             | Last name of target                      |
| TargetFirst  | Text            | 30         |             | First name of target                     |
| TargetMiddle | Text            | 30         |             | Middle name of target                    |
| Address      | Text            | 60         |             | Address of target                        |
| Apartment    | Text            | 12         |             | Apartment                                |
| City         | Text            | 40         |             | City                                     |
| State        | Text            | 5          |             | State                                    |
| Zipcode      | Text            | 10         |             | Zip code                                 |
| SSNum        | Text            | 20         |             | Social security number                   |
| NYSID        | Text            | 20         |             | New York State Identification number     |
| FBI          | Text            | 15         |             | FBI number                               |
| Photo        | OLE Object      | -          |             | Photo                                    |
| Remarks      | Memo            | -          |             | Comments                                 |
| Xcoord       | Number (Double) | 8          |             | X coordinate latitude                    |
| Ycoord       | Number (Double) | 8          |             | Y coordinate – longitude                 |
| Av_status    | Text            | 9          |             | Geocoding status (M=matched, U=unmatched |

#### WARRANT

| Field Name | Data Type       | Field Size | Special     | Description                              |
|------------|-----------------|------------|-------------|------------------------------------------|
| WarrantKey | Number (Long)   | 4          | Primary key | Auto number                              |
| CaseKey    | Number (Long)   | 4          | Foreign key | Link to Case table (1:M)                 |
| SearchDate | Date/Time       | 8          |             | Date of search                           |
| Address    | Text            | 50         |             | Address searched                         |
| Apartment  | Text            | 12         |             | Apartment                                |
| City       | Text            | 20         |             | City                                     |
| State      | Text            | 2          |             | State                                    |
| Zipcode    | Text            | 10         |             | Zip code                                 |
| Xcoord     | Number (Single) | 4          |             | X coordinate - latitude                  |
| Ycoord     | Number (Single) | 4          |             | Y coordinate - longitude                 |
| Av_status  | Text            | 9          |             | Geocoding status (M=matched, U=unmatched |

#### WARRANT\_INVT

| Field Name | Data Type     | Field Size | Special     | Description                 |
|------------|---------------|------------|-------------|-----------------------------|
| WarrantKey | Number (Long) | 4          | Foreign key | Link to Warrant table (M:1) |
| Item       | Text          | 50         |             | Item confiscated            |

#### WARRANT\_NAMES

| Field Name | Data Type     | Field Size | Special       | Description                 |
|------------|---------------|------------|---------------|-----------------------------|
| WarrantKey | Number (Long) |            | 4 Foreign key | Link to Warrant table (M:1) |
| LName      | Text          | 3          | 0             | Last name on warrant        |
| FName      | Text          | 7          | 5             | First name on warrant       |

#### WIRE\_NAMES

| Field Name | Data Type     | Field Size | Special     | Description                 |
|------------|---------------|------------|-------------|-----------------------------|
| WireKey    | Number (Long) | 4          | Foreign key | Link to Wiretap table (M:1) |
| LName      | Text          | 30         |             | Last name on wiretap        |
| FName      | Text          | 25         |             | First name on wiretap       |

#### WIRETAP

| Field Name | Data Type       | Field Size | Special     | Description                              |
|------------|-----------------|------------|-------------|------------------------------------------|
| WireKey    | Number (Long)   | 4          | Primary key | Auto number                              |
| CaseKey    | Number (Long)   | 4          | Foreign key | Link to Case table (1:M)                 |
| Comments   | Memo            | -          |             | Comments                                 |
| TelNum     | Text            | 50         |             | Telephone number                         |
| Address    | Text            | 50         |             | Address of wiretap                       |
| Apartment  | Text            | 12         |             | Apartment                                |
| City       | Text            | 20         |             | City                                     |
| State      | Text            | 2          |             | State                                    |
| Zipcode    | Text            | 10         |             | Zip code                                 |
| Xcoord     | Number (Single) | 4          |             | X coordinate - latitude                  |
| Ycoord     | Number (Single) | 4          |             | Y coordinate - longitude                 |
| Av_status  | Text            | 9          |             | Geocoding status (M=matched, U=unmatched |

#### WIRETAP\_DATES

| Field Name | Data Type     | Field Size | Special     | Description                 |
|------------|---------------|------------|-------------|-----------------------------|
| WireKey    | Number (Long) | 4          | Foreign key | Link to Wiretap table (M:1) |
| BeginDate  | Date/Time     | 8          |             | Begin date                  |
| EndDate    | Date/Time     | 8          |             | End date                    |

#### **Lookup Tables**

agency

| Field Name  | Data Type | Field Size | Special | Description |
|-------------|-----------|------------|---------|-------------|
| agency_code | Text      | 4          |         | Agency code |
| agency_name | Text      | 35         |         | Agency name |

#### ausa

| Field Name | Data Type | Field Size | Special | Description           |
|------------|-----------|------------|---------|-----------------------|
| AUSA       | Text      | 50         |         | Assistant US Attorney |

#### coopTopic

| Field Name | Data Type | Field Size | Special | Description       |
|------------|-----------|------------|---------|-------------------|
| Topic      | Text      | 50         |         | Cooperation topic |

#### crime\_type

| Field Name | Data Type | Field Size | Special | Description |
|------------|-----------|------------|---------|-------------|
| CrimeType  | Text      | 25         |         | Crime type  |

#### coop\_activity

| Field Name | Data Type | Field Size | Special | Description               |
|------------|-----------|------------|---------|---------------------------|
| Activity   | Text      | 50         |         | Linked to COOP_AREA Topic |

#### event\_type

| Field Name | Data Type | Field Size | Special | Description                               |
|------------|-----------|------------|---------|-------------------------------------------|
| event_type | Text      | 20         |         | Type of event (e.g., Proffer, Indictment) |

#### crimecode

| Field Name | Data Type | Field Size | Special | Description    |
|------------|-----------|------------|---------|----------------|
| StatuteNum | Text      | 20         |         | Statute number |
| StatDesc   | Text      | 70         |         | Description    |

#### narc\_type

| Field Name | Data Type | Field Size | Special | Description                              |
|------------|-----------|------------|---------|------------------------------------------|
| NarcType   | Text      | 20         |         | Type of narcotic (e.g., heroin, cocaine) |

#### unit

| Field Name | Data Type | Field Size | Special | Description |
|------------|-----------|------------|---------|-------------|
| Unit       | Text      | 5          |         | Unit code   |
| UnitDesc   | Text      | 30         |         | Unit        |

#### \*LUT: See Lookup table

## **Appendix B -**Downloading PTS Data from USMS

Everyday, all new arrest information received from the United States Marshall's Service Prisoner Tracking System is transferred to the RACKETS system. Once downloaded these records are separated from the main database until they are properly transferred to the main database. Appendix B details the process by which data are initially brought into the RACKETS system from the United States Marshall's Service.

#### Instructions for downloading PTS data from USMS

#### This must be done from RICHMOND.

1. Double-click USMS Dial-up Networking connection from desktop.

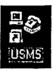

- 2. Enter password and hit Connect. When connection is established the dialog box will minimize to lower right corner of computer. If there is a problem first check Dial-up Networking connection and then if the problem persists contact USMS.
- 3. Double-click PTS Downloads.

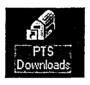

4. Check for messages by clicking on the check mail icon. This should take a while depending on the number of downloads.

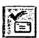

- 5. When completed, go to the Edit menu and choose Select All and hit delete.
- 6. Close Eudora (the email application) and disconnect form USMS by double clicking on the Dial-up Networking icon in the lower right of the computer and hitting Disconnect.
- 7. Open Windows Explorer from Start, Programs.
- 8. Navigate to C:\Eudora\Attach and sort to files by type by clicking on Type in the upper right portion of the screen.
- 9. Select all the image files (.jpg extension) by selecting the first, dolging down Shift and selecting the last image file. Then select Cut from the Edit menu and navigate to "Network on 'Bronx' Z:\mugs\_t" and select Paste from Edit. Overwrite any old mug shots if prompted.
- 10. Open Rackets and go to the Maintenance screen.
- Z:\Network\Rackets\manual\pts\_downloads.doc

Page 1 of 2

11. Select Upload PTS emails transfers and navigate to C:\Eudora\Attach. Highlight the first message and hit OK, move to the next file and repeat, continuing until all messages have been transferred to the PTS database. Hit Cancel to Exit.

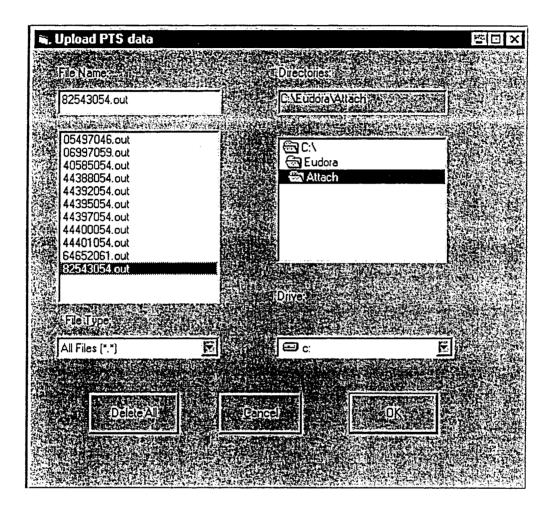

- 12. Navigate back to C:\Eudora\Attach and delete all files.
- 13. Back in Rackets, from the main menu select Reports to go to the main Report screen and click the report PTS Arrests (Date Range). From the next screen enter the preceding day as the begin and end dates and hit Print. These will be all the prisoners arrested the previous day and if the "Entered in Rackets" is blank the defendant has not yet been entered from the Rackets end and needs to be. Checked to see if they defendant is in Lions and proceed from there.

## Appendix C - RACKETS Script

These scripts are written in Avenues, the programming language for Arcview (the RACKETS system GIS). These codes were specifically written to automate routine tasks within the mapping component of the RACKETS system. The first script, Rackets.LabelThemeUpdate, activates the label button when the scale on the map is less than or equal to 20,000. The Rackets.LabelTheme.Open script opens the label theme dialog box when the user presses the 'label theme' button. The label theme dialog box allows the user to determine what components of the map to label (such as streets, defendant names, agencies, cooperator, etc.) and then automatically labels what the user selects. The Rackets.LocateBy Address script selects all active records within a given radius of a specified address and produces a report and layout (when selected). The last script is used to produce a thematic map from a selected theme (Cooperation Area, Residence, Homicides, Arrest, Crimes) by summarizing the number of events per precinct sector.

```
Rackets.LabelThemeUpdate
```

'Colin Reilly
'2/98
'Update script for Rackets LabelTheme
'Activates lable button if scale of view < 20,000

theView = av.GetActiveDoc self.SetEnabled(FALSE)

'get scale theScale = theView.ReturnScale

If (theScale.<=(20000)) Then self.SetEnabled(TRUE)
End

#### Rackets.LabelTheme.Open

'Colin Reilly
'2/98
'open script for the LabelTheme dialog

self.FindByName("lbtCancel").SetTag("FALSE")

chkStr = self.FindByName("chkStreets")
cpaStr = self.FindByName("cpaStrThm")
chkStr.SetListeners({cpaStr})

chkRkt = self.FindByName("chkRackets")
cboR = self.FindByName("cboRThm")
cpaL = self.FindByName("cpaLabel")
chkRkt.SetListeners({cboR,cpaL})

chkRkt.SetSelected(FALSE) chkStr.SetSelected(TRUE)

#### Rackets.LocateByAdd

```
'Colin Reilly 1/98
'This script selects all active records w/in a given radius of a specified
address.
'Produces a report and layout when selected
'Dialog = LocateByAddress
thePrj = av.GetProject
theView = av.GetActiveDoc
'clear all existing selections and deactivate all1 themes
for each t in the View. Get Active Themes
  t.ClearSelection
  t.SetActive(FALSE)
end
'delete all existing graphics
theView.GetGraphics.Empty
tDisplay = theView.GetDisplay
theView.GetGraphics.Invalidate
'get matchtheme - theme is set to geocode using "US Streets"
strTheme = theView.FindTheme("NYC geocode s")
du = tDisplay.GetDistanceUnits
if (strTheme = nil) then
  exit
end
strTheme.SetActive(True)
'query for address to locate
pt = LocateDialog.Show(strTheme)
'if user hits cancel end
if (pt = NIL) then
 Return NIL
End
'if address is not found notify user and end
'get search address from dialog
LocAdd = LocateDialog.GetLastAddress
if (pt.IsNull) then
  MsgBox.Info(LocAdd++"was not found."
  +nl+"Make sure to use proper address format and try again."
  , "Cannot Locate Address")
  Return NIL
end
proj = theView.GetProjection
pp = pt.ReturnProjected(proj)
g = GraphicShape.Make(pp)
'query user for all necessary info
tDialog = av.FindDialog("LocateByAddress")
tDialog.Open
```

```
'If user hits cancel end script
If (tDialog.FindByName("lbtCancel").GetTag = "TRUE") then
  Return NIL
End
'get radius from dialog, if nil end
r = tDialog.FindByName("sldRadius").GetValue
if((r = nil) or (r = 0)) then
  Return NIL
end
'convert miles to decimal degrees
r2 = Units.Convert (r, #UNITS LINEAR MILES, #UNITS LINEAR DEGREES)
'make the circle
c = Circle.Make(pt,r2)
gc = GraphicShape.Make(c)
cSym = qc.GetSymbol
cSym.SetStyle(#RASTERFILL STYLE EMPTY)
cSym.SetOLColor(Color.GetBlack)
cSym.SetOLWidth(2)
tGList = theView.GetGraphics
theView.GetGraphics.Add(gc)
strTheme.SetActive(False)
'select features from active themes
thmList = {theView.FindTheme("RESIDENCE"), theView.FindTheme("STATUTES"),
          theView.FindTheme("ARREST"), theView.FindTheme("Cooperation Area")}
if (thmList.Count = 0) then
  msgBox.Warning("Themes were not found.", "Script will end!")
  Return NIL
end
for each t in thmList
  t.SetActive(True)
  t.SelectByShapes({c}, #VTAB SELTYPE NEW)
rb = qc.GetBounds
if (rb.IsEmpty) then
  return nil
elseif ( rb.ReturnSize = (000) ) then
  theView.GetDisplay.PanTo(rb.ReturnOrigin)
else
  theView.GetDisplay.SetExtent(rb.Scale(1.1))
end
'check dialog to produce a layout
go = tDialog.FindbyName("cpaLayout").GetSelected
If (go.AsString = "radLayoutYes") Then
  'creat a new layout
 newLayout = Layout.Make
  tempLst = TemplateMgr.GetTemplates
  'Get the layout template - "LocateAddress"
  '- referred to by its number in the list of templates
  t = tempLst.Get(5)
  if (t <> nil) then
```

```
today = Date.Now.SetFormat("MMMM dd, yyyy").AsString
     txtLayout =
 {LocAdd, r.AsString, tDialog.FindbyName("txlRequest").GetText, today}
    objs = newLayout.GetGraphics.GetFrameObjs
    objs.Merge(av.GetProject.GetDocs)
    objs.Merge(txtLayout)
    newLayout.UseTemplate(t)
    newLayout.GetGraphics.FillFrames(objs)
    newLayout.SetName(tDialog.FindbyName("txlRequest").GetText
    +Date.Now.SetFormat("MMddyy").AsString)
    lwin = newLayout.GetWin
    lwin.Open
    lwin.MoveTo(2,400)
    lwin.Resize(320,275)
  Else
  End
End
'check dialog to run report
cont = tDialog.FindByName("cpaReport").GetSelected
if (cont.AsString = "radReportYes") then
  theView.GetWin.Maximize
  'Generate reports
  rptTheme = tDialog.FindByName("cboReport").GetSelection
  vt = theView.FindTheme(rptTheme.AsString).GetFTab
  vt.Export("c:\temp\temp rpt.dbf".AsFileName,dBASE,TRUE)
  ' Build dictionary to pass parameters to report
  rinDict = Dictionary.Make(5)
  rinDict.Add("RI_LIBRARY","d:\rackets_gis\reports\rackets.rp5")
  'run report based on theme selected
  If (rptTheme.AsString = "Residence") Then
    rpt = "residences"
  ElseIf (rptTheme.AsString = "Cooperation Area") Then
    rpt = "cooperators"
  End
  rinDict.Add("RI_REPORT", rpt)
  rinDict.Add("RI_TITLE", LocAdd)
  rinDict.Add("RI_PRINTER","D")
  rinDict.Add("RI MASTER", "c:\temp\temp rpt.dbf")
  rinDict.Add("RI STATFILE", "c:\temp\rout.txt")
  'Call the main script, passing the dictionary object above
  av.run("PTRuntime.RunRpt",rinDict)
Else
end
```

```
'Colin Reilly 3/98
 'generates a thematic map from the selected theme by summarizing the number of
 'events per precinct sector
tView = av.GetActiveDoc
thmLst = {"Cooperation Area", "Residence", "Homicides", "Arrest", "Crimes"}
selThm = msgBox.ChoiceAsString(thmLst, "Select the theme to create a thematic map
from",
         "Thematic Map")
If (selThm = nil) then
  RETURN NIL
Else
End
'get selected theme
tTheme = tView.FindTheme(selThm.AsString)
toVTab = tTheme.GetFTab
toField = toVTab.FindField("Shape")
'get sector theme
frmThm = tView.FindTheme("bxmnsec")
fromThm = frmThm.Clone
fromVTab= fromThm.GetFTab
fromField = fromVTab.FindField("Shape")
toVTab.Join(toField, fromVTab, fromField)
secField = toVTab.FindField("Label")
'summarize vtab by sector
tDir = "c:\temp\".AsFileName
fName = tDir.MakeTmp("sum", "dbf")
fVTab = toVTab.Summarize(fName, dbase, secField, {toField},
{ #VTAB SUMMARY COUNT } )
'make a copy of bxmansec to create thematic map from
fName2 = tDir.MakeTmp("thmmap", "shp")
thmFTab = fromVTab.Export(fName2, Shape, FALSE)
sn = SrcName.Make(fName2.AsString)
newTheme = Theme.Make(sn)
newTheme.SetName (tTheme.GetName++"per Sector")
newVTab = newTheme.GetFTab
tFld = newVab.FindField("Label")
fFld = fVTab.FindField("Label")
                                                         unt to his source Time
                                 - 30002
                                            SUMMILLIEC
newVTab.Join(tFld, fVTab, fFld)
'add a new count field and return zero for those sectors with no data
shpFld = newVTab.FindField("shape")
countFld = newVTab.FindField("Count")
idFld = newVTab.FindField("Id")
newVTab.SetEditable(TRUE)
cFld = Field.Make("Count2", #FIELD_BYTE, 4, 0)
newVTab.AddFields({cFld})
'if count field is null set value to 0
For each s in newVTab
```

1120

```
x = newVTab.ReturnValueNumber(idFld,s)
  z = newVTab.ReturnValueNumber(countFld,s)
  If (Not(x = 0) \text{ and } (z.IsNull)) Then
    newVTab.SetValueNumber(cFld, s, 0)
  ElseIf (Not(x = 0) \text{ and } (Not(z.IsNull))) Then
    newVTab.SetValueNumber(cFld,s,z)
  End
End
'newVTab.SetEditable(FALSE)
'set legend
tLqnd = newTheme.GetLegend
tLgnd.SetLegendType(#LEGEND TYPE COLOR)
'use new count field for legend and divide into 5 classes
tLgnd.Natural(newTheme, "Count2", 5)
'use - yellow to orange to red color scheme
theColorRamp = SymbolList.GetPreDefined(#SYMLIST_TYPE_COLORRAMP).Get(19)
tLgnd.GetSymbols.RampSavedColors(theColorRamp)
tLgnd.DisplayNoDataClass(FALSE)
'do not display no data class
newTheme.UpdateLegend
'add theme to view
tView.AddTheme ( newTheme )
NewTheme.SetVisible( TRUE )
NewTheme.SetActive(TRUE)
tView.Invalidate
toVTab.UnjoinAll
'zoom to bronx and manhattan
theThemes = tView.GetActiveThemes
r = Rect.MakeEmpty
for each t in theThemes
  r = r.UnionWith(t.ReturnExtent)
end
if (r.IsEmpty) then
  RETURN NIL
elseif (r.ReturnSize = (0@0)) then
  tView.GetDisplay.PanTo(r.ReturnOrigin)
else
  tView.GetDisplay.SetExtent(r.Scale(1.1))
end
```

## Appendix D -

# Microsoft Access Visual Basic Code (pg 1-65)

These codes create a user-friendly interface (Access forms) to facilitate data entry and querying in the underlying data tables. In general, the codes are used to search for individual records, to create new records, to close out records and open new ones, to select the appropriate entries under certain categories, to query the data, and to let the data entry person know if a defendant or case is already in the system. The underlying codes provide the basis for a relatively simplistic data entry format.

```
Code
     1 Attribute VB_Name = "Form_CASE"
     2 Attribute VB_Creatable = True
     3 Attribute VB_PredeclaredId = True
     4 Attribute VB_Exposed = False
     5 Option Compare Database
      6 Option Explicit
     8
     9 Private Sub AUSA_NotInList(NewData As String, Response As Integer)
    10
    11 Dim strMessage As String
    12 Dim dbsRkts As Database
    13 Dim rstTypes As Recordset
        strMessage = "Add '" & NewData & "to the list of AUSAs?"
    15
    16
    17 If Confirm(strMessage) Then
    18
    19
            'open table and add record
            Set dbsRkts = CurrentDb()
    20
            Set rstTypes = dbsRkts.OpenRecordset("ausa")
    21
            rstTypes.AddNew
    22
    23
            rstTypes!AUSA = NewData
            rstTypes.Update
    24
            Response = acDataErrAdded
    25
                                         'requery list
    26 Else
    27
            Response = acDataErrDisplay ' display error
    28 End If
    29
    30 End Sub
    31
    32 Sub Combol5 AfterUpdate()
    33
            ' Find the record that matches the control.
            If IsNull(Me![Combo15]) Then
    34
    35
                Exit Sub
    36
    37
            Me.RecordsetClone.FindFirst "[CaseKey] = " & Me![Combo15]
    38
            Me.Bookmark = Me.RecordsetClone.Bookmark
    39
    40 End Sub
    41
    42
    43
    44 Private Sub Command50_Click()
    45
    46 End Sub
    47
    48 Private Sub Combo15_BeforeUpdate(Cancel As Integer)
    49
    50 End Sub
    51
    52 Private Sub Form_Current()
    53
            Combo15 = CaseKey
    54 End Sub
    55 Private Sub cmdClose_Click()
    56 On Error GoTo Err_cmdClose_Click
    57
    58
    59
            DoCmd.Close
    60
    61
       Exit_cmdClose_Click:
    62
            Exit Sub
    63
    64
       Err_cmdClose_Click:
    65
            MsgBox Err.Description
```

You are the state of the state of the state

```
Resume Exit_cmdClose_Click
66
67
68 End Sub
69 Private Sub cmdPrevious_Click()
70 On Error GoTo Err_cmdPrevious_Click
71
72
73
        DoCmd.GoToRecord , , acPrevious
74
75 Exit_cmdPrevious_Click:
       Exit Sub
76
77
78 Err_cmdPrevious_Click:
       MsgBox Err.Description
79
80
       Resume Exit_cmdPrevious_Click
81
82 End Sub
83 Private Sub cmdNext_Click()
84 On Error GoTo Err_cmdNext_Click
86
87
       DoCmd.GoToRecord , , acNext
88
89
  Exit_cmdNext_Click:
       Exit Sub
90
91
92 Err_cmdNext_Click:
93
       MsgBox Err.Description
       Resume Exit_cmdNext_Click
94
95
96 End Sub
97 Private Sub cmdAddRecord_Click()
```

#### Form: CASE

```
98 On Error GoTo Err_cmdAddRecord_Click
 99
100
101
         DoCmd.GoToRecord , , acNewRec
102
         Me!USAONum.SetFocus
103
104 Exit_cmdAddRecord_Click:
105
         Exit Sub
106
107
    Err cmdAddRecord Click:
108
         MsgBox Err.Description
109
         Resume Exit_cmdAddRecord_Click
110
111 End Sub
112 Private Sub cmdArchive_Click()
113 On Error GoTo Err_cmdArchive_Click
114
115
         Dim stDocName As String
116
         Dim stDocNamel As String
117
         Dim stDocName2 As String
118
         Dim stDocName3 As String
119
         Dim stDocName4 As String
         Dim stDocName5 As String
120
         Dim stDocName6 As String
121
122
123
         stDocName = "arcCASE"
         stDocName1 = "arcDEFENDANT"
124
125
         stDocName2 = "arcALIAS"
126
         stDocName3 = "arcSTATUTES"
127
         stDocName4 = "arcEVENTS"
128
         stDocName5 = "arcGROUPS"
129
         stDocName6 = "delCASE"
130
131
         DoCmd.OpenQuery stDocName, acNormal, acEdit
132
         DoCmd.OpenQuery stDocName1, acNormal, acEdit
133
         DoCmd.OpenQuery stDocName2, acNormal, acEdit
         DoCmd.OpenQuery stDocName3, acNormal, acEdit
134
135
         DoCmd.OpenQuery stDocName4, acNormal, acEdit
136
         DoCmd.OpenQuery stDocName5, acNormal, acEdit
137
         DoCmd.OpenQuery stDocName6, acNormal, acEdit
138
139
    Exit_cmdArchive_Click:
140
        Exit Sub
141
142
    Err_cmdArchive_Click:
143
        MsgBox Err. Description
144
        Resume Exit_cmdArchive_Click
145
146
147
148 Private Sub Form_Error(DataErr As Integer, Response As Integer)
```

```
Form: CASE
```

```
149
150 Const conErrFieldRequired = 3314
151
152 If DataErr = conErrFieldRequired Then
        DisplayMessage "You must enter a Case name and USAO number to save the record."
153
154
        Response = acDataErrContinue
155 Else
        Response = acDataErrDisplay
156
157 End If
158
159 End Sub
160
161 Private Sub Form_Load()
162 End Sub
```

4 of 65

warming of the first <u>factor</u> of the state

#### Code

```
1 Attribute VB_Name = "Form_COOP_AREA"
 2 Attribute VB_Creatable = True
 3 Attribute VB_PredeclaredId = True
 4 Attribute VB_Exposed = False
 5 Option Compare Database
 6 Option Explicit
 8 Private Sub Topic_NotInList(NewData As String, Response As Integer)
 9 Dim strMessage As String
10 Dim dbsRkts As Database
11 Dim rstTypes As Recordset
12
  strMessage = "Add '" & NewData & "' to the list of Activities?"
13
14
15 If Confirm(strMessage) Then
16
       'open table and add record
17
       Set dbsRkts = CurrentDb()
18
19
       Set rstTypes = dbsRkts.OpenRecordset("coop_activity")
       rstTypes.AddNew
20
21
       rstTypes!Activity = NewData
       rstTypes.Update
22
23
       Response = acDataErrAdded
                                   'requery list
24 Else
25
       Response = acDataErrDisplay ' display error
26 End If
27
28 End Sub
```

\$13.9E-1.151

```
Code
1 Attribute VB_Name = "Form_COOP_PEOPLEsubArea"
2 Attribute VB_Creatable = True
3 Attribute VB_PredeclaredId = True
4 Attribute VB_Exposed = False
5 Option Compare Database
6 Option Explicit
7
8
9
10 Private Sub Form_BeforeUpdate(Cancel As Integer)
11 Me![CoopKey] = Me.Parent![CoopKey]
12 End Sub
```

```
Code
       1 Attribute VB Name = "Form COOPERATORS"
       2 Attribute VB_Creatable = True
       3 Attribute VB PredeclaredId = True
       4 Attribute VB Exposed = False
       5 Option Compare Database
       6 Option Explicit
      8 Private Sub cboFindName_AfterUpdate()
      10 Me.RecordsetClone.FindFirst "[DefKey] = " & Me![cboFindName]
      11 Me.Bookmark = Me.RecordsetClone.Bookmark
      12
      13
      14 End Sub
      15
      16 Private Sub cmdClose_Click()
      17 On Error GoTo Err cmdClose Click
      18
      19
             DoCmd.Close
      20
      21
      22 Exit_cmdClose_Click:
             Exit Sub
      23
      24
         Err cmdClose Click:
      25
             MsgBox Err.Description
      26
             Resume Exit cmdClose Click
      27
      28
         End Sub
      29
     30
      31 Private Sub LName AfterUpdate()
     32
      33 'Fill in Last name from defendant table
      34 strFilter = "Me!DefKey = Forms!DEFENDANT!DefKey"
      35 Me!LName = DLookup("[DefLName]", "DEFENDANT", strFilter)
     36
      37 End Sub
     38
     39 Private Sub LName_BeforeUpdate(Cancel As Integer)
      40
      41 End Sub
      42 Private Sub cmdArchive Click()
      43 On Error GoTo Err cmdArchive_Click
      44
      45
             Dim stDocName As String
             Dim stDocNamel As String
      46
      47
             Dim stDocName2 As String
     48
             Dim stDocName3 As String
      49
             Dim stDocName4 As String
      50
             Dim stDocName5 As String
     51
     52
             stDocName = "arcCOOPERATOR"
             stDocName1 = "arcCOOP AREA"
     53
             stDocName2 = "arcCOOP GROUP"
     54
             stDocName3 = "arcHOMICIDE"
     55
     56
             stDocName4 = "arcNARCOTIC"
     57
             stDocName5 = "delCOOPERATOR"
     58
     59
             DoCmd.OpenQuery stDocName, acNormal, acEdit
     60
             DoCmd.OpenQuery stDocName1, acNormal, acEdit
             DoCmd.OpenQuery stDocName2, acNormal, acEdit DoCmd.OpenQuery stDocName3, acNormal, acEdit
     61
     62
             DoCmd.OpenQuery stDocName4, acNormal, acEdit
     63
     64
             DoCmd.OpenQuery stDocName5, acNormal, acEdit
D:\manual\Rackets forms code.doc
```

```
65
  66 Exit cmdArchive Click:
         Exit Sub
  67
  68
 69 Err_cmdArchive_Click:
 70
         MsgBox Err.Description
         Resume Exit_cmdArchive_Click
 71
 72
 73 End Sub
 74
 75 Private Sub Combo42 AfterUpdate()
 76
 77 End Sub
 78
 79 Private Sub Form Current()
 80
 81 'Synchronize combobox and records
 82 cboFindName = DefKey
 83
 84 End Sub
 85 Private Sub cmdPrevious Click()
 86 On Error GoTo Err_cmdPrevious_Click
 88
         DoCmd.GoToRecord , , acPrevious
 89
 90
 91 Exit_cmdPrevious_Click:
        Exit Sub
 92
 93
 94 Err_cmdPrevious_Click:
 95
         MsgBox Err.Description
 96
        Resume Exit_cmdPrevious_Click
 97
 98 End Sub
 99 Private Sub cmdNext_Click()
100 On Error GoTo Err_cmdNext_Click
101
102
103
        DoCmd.GoToRecord , , acNext
104
105 Exit cmdNext Click:
        Exit Sub
106
107
108 Err cmdNext Click:
109
        MsgBox Err.Description
        Resume Exit_cmdNext_Click
110
111
112 End Sub
113 Private Sub cmdFirst Click()
114 On Error GoTo Err_cmdFirst_Click
115
116
117
        DoCmd.GoToRecord , , acFirst
118
119 Exit_cmdFirst_Click:
120
        Exit Sub
121
122 Err_cmdFirst Click:
123
        MsgBox Err.Description
124
        Resume Exit_cmdFirst_Click
125
126 End Sub
127 Private Sub cmdLast Click()
128 On Error GoTo Err_cmdLast_Click
129
130
131
        DoCmd.GoToRecord , , acLast
132
```

8 of 65

### 133 Exit\_cmdLast\_Click: Form: COOPERATORS

```
134
        Exit Sub
135
136 Err_cmdLast_Click:
        MsgBox Err.Description
137
        Resume Exit_cmdLast_Click
138
139
140 End Sub
141 Private Sub cmdPrntReport Click()
142 On Error GoTo Err_cmdPrntReport_Click
143
144
        Dim stDocName As String
145
        stDocName = "COOPERATORS"
146
147
        DoCmd.OpenReport stDocName, acNormal
148
149 Exit_cmdPrntReport_Click:
        Exit Sub
150
151
152 Err_cmdPrntReport_Click:
        MsgBox Err.Description
153
        Resume Exit_cmdPrntReport_Click
154
155
156 End Sub
```

```
Code
     1 Attribute VB_Name = "Form_COOPERATORSsub"
     2 Attribute VB Creatable = True
     3 Attribute VB PredeclaredId = True
     4 Attribute VB_Exposed = False
     5 Option Compare Database
     6 Option Explicit
     8 Private Sub Topic_NotInList(NewData As String, Response As Integer)
    10 'If item is not in list, check then add to list if requested
    11 Dim strMessage As String
    12 Dim dbsRkts As Database
    13 Dim rstTypes As Recordset
    14
    15 strMessage = "Add '" & NewData & "to the list of Main Topics?"
    16
    17 If Confirm(strMessage) Then
    18
    19
           'open table and add record
    20
           Set dbsRkts = CurrentDb()
    21
           Set rstTypes = dbsRkts.OpenRecordset("coopTopic")
    22
           rstTypes.AddNew
    23
           rstTypes!Topic = NewData
    24
           rstTypes.Update
    25
           Response = acDataErrAdded 'requery list
    26 Else
           Response = acDataErrDisplay ' display error
    27
    28 End If
    29
    30 End Sub
```

```
Code
     1 Attribute VB_Name = "Form COOPERATOR subform"
     2 Attribute VB_Creatable = True
     3 Attribute VB PredeclaredId = True
     4 Attribute VB Exposed = False
     5 Option Compare Database
     6 Option Explicit
     8 Private Sub cmdOpenCoopFrm Click()
     9 On Error GoTo Err_cmdOpenCoopFrm_Click
    10
    11
            'Save record first
            DoCmd.DoMenuItem acFormBar, acRecordsMenu, acSaveRecord, , acMenuVer70
    12
    13
    14
            Dim stDocName As String
            Dim stLinkCriteria As String
    1.5
            'Dim stMsg As String
    16
    17
            'Dim stTitle As String
    18
            'Check to see if there is a valid record selected before opening form
    19
    20
            'If IsNull(Me![CoopKey]) Then 'Notify user and then exit sub
                 stMsg = "You must enter basic Cooperator information before you can select
    21
        this option"
    22
                 stTitle = "Select a Record and then Continue"
                     If MsgBox(stMsg, vbOKOnly, stTitle) = vbOK Then
    23
    24
                         Exit Sub
                     End If
    25
    26
            'End If
    27
            stDocName = "COOPERATORS"
    28
    29
            stLinkCriteria = "[CoopKey]=" & Me![CoopKey]
    30
    31
            DoCmd.OpenForm stDocName, , , stLinkCriteria
    32
    33 Exit cmdOpenCoopFrm Click:
    34
           Exit Sub
    35
    36 Err_cmdOpenCoopFrm_Click:
            MsgBox Err.Description
    37
            Resume Exit_cmdOpenCoopFrm_Click
    38
    39
    40 End Sub
    41
    42 Private Sub Form Current()
    43
    44 Me!CoopDate.SetFocus
    45
       End Sub
    46
    47
    48 Private Sub Form_Unload(Cancel As Integer)
    49
    50 Me!CoopDate.SetFocus
    51 Me.Repaint
    52
    53 End Sub
```

```
Code
      1 Attribute VB Name = "Form_CurrentPrisoners"
       2 Attribute VB_Creatable = True
       3 Attribute VB_PredeclaredId = True
       4 Attribute VB Exposed = False
       5 Option Compare Database
       6 Option Explicit
         Private Sub Combo21_BeforeUpdate(Cancel As Integer)
      8
     10 End Sub
     11
     12
     13 Private Sub Form_Current()
     14
        'Synchronize combobox with form
     15
     16
         Combo21 = Me!FullName
     17
     18 End Sub
     19
     20
     21 Private Sub Form Load()
     22
     23 End Sub
     24
     25 Private Sub cmdImportRackets Click()
     26 On Error GoTo Err_cmdImportRackets_Click
     28 'Confirm transfer
     29 Dim strMsg As String
     30 strMsg = "You are about to import a record from PTS to RACKETS, Continue?"
     31 If MsgBox(strMsg, vbOKCancel, "Error!") = vbCancel Then
     32
             Exit Sub
     33 Else
     34 End If
     35
     36 End Sub
     37
     38 Private Sub Form_Open(Cancel As Integer)
     39
     40 Me.pr street.SetFocus
     41
     42 End Sub
     43
     44 Private Sub FormFooter Click()
     45
     46
         End Sub
     47
     48 Private Sub FormHeader Click()
     49
     50 End Sub
     51 Sub Combo21_AfterUpdate()
     52
             ' Find the record that matches the control.
     53
             Me.RecordsetClone.FindFirst "[FullName] = '" & Me![Combo21] & "'"
     54
             Me.Bookmark = Me.RecordsetClone.Bookmark
     55 End Sub
     56
     57
     58 Private Sub pr_citizen_code_BeforeUpdate(Cancel As Integer)
     59
     60 End Sub
     61
     62 Private Sub pr_citizen_code_Click()
     63
     64 End Sub
                                                   12 of 65
D:\manual\Rackets_forms_code.doc
```

```
65 Private Sub cmdUpdateRec Click()
      66 On Error GoTo Err_cmdUpdateRec_Click
      67
      68
             Dim stDocName As String
      69
              'Dim stDocName2 As String
      70
      71
              'Set dbs = CurrentDb
              'Set rst = dbs.OpenRecordset("DEFENDANT", dbOpenDynaset)
      72
      73
      74
             stDocName = "qUpdateWPTS"
      75
             'stDocName2 = "qApndArrest"
      76
      77
             DoCmd.OpenQuery stDocName, acNormal, acEdit
      78
      79
        Exit_cmdUpdateRec_Click:
             Exit Sub
      80
      81
     82 Err_cmdUpdateRec_Click:
     83
             MsgBox Err.Description
     84
             Resume Exit_cmdUpdateRec_Click
     85
     86 End Sub
     87 Private Sub cmdNext Click()
     88 On Error GoTo Err cmdNext Click
     89
     90
     91
             DoCmd.GoToRecord , , acNext
     92
     93 Exit_cmdNext_Click:
             Exit Sub
     94
     95
     96 Err cmdNext Click:
             MsgBox Err.Description
     97
     98
             Resume Exit_cmdNext_Click
     99
    100 End Sub
    101 Private Sub cmdPrevious_Click()
    102 On Error GoTo Err cmdPrevious Click
    103
    104
    105
             DoCmd.GoToRecord , , acPrevious
    106
    107 Exit_cmdPrevious Click:
             Exit Sub
    108
    109
    110 Err_cmdPrevious_Click:
    111
             MsgBox Err.Description
             Resume Exit_cmdPrevious_Click
    112
    113
    114 End Sub
    115 Private Sub cmdClose_Click()
    116 On Error GoTo Err_cmdClose_Click
    117
    118
    119
             DoCmd.Close
    120
    121 Exit_cmdClose_Click:
    122
             Exit Sub
    123
    124 Err_cmdClose Click:
    125
            MsgBox Err.Description
    126
             Resume Exit_cmdClose_Click
    127
    128 End Sub
    129 Private Sub cmdArrest_Click()
D:\manual\Rackets_forms_code.doc
                                                   13 of 65
```

#### Form: CurrentPrisoners

```
130 On Error GoTo Err_cmdArrest_Click
131
        Dim stDocName As String
132
133
        stDocName = "qApndArrest"
134
135
        DoCmd.OpenQuery stDocName, acNormal, acEdit
136
137
    Exit_cmdArrest_Click:
        Exit Sub
138
139
    Err_cmdArrest_Click:
140
141
        MsgBox Err.Description
        Resume Exit_cmdArrest_Click
142
143
144 End Sub
```

```
Code
       1 Attribute VB Name = "Form_DEFENDANT"
       2 Attribute VB_Creatable = True
       3 Attribute VB PredeclaredId = True
       4 Attribute VB Exposed = False
       5 Option Compare Database
       6 Option Explicit
       8 Private Sub cboFindName BeforeUpdate(Cancel As Integer)
      10 End Sub
      11
      12 Private Sub cmdClose_Click()
      13 On Error GoTo Err cmdClose Click
      14
      15
      16
             DoCmd.Close
      17
        Exit cmdClose Click:
      18
      19
             Exit Sub
      20
      21 Err_cmdClose_Click:
             MsgBox Err.Description
      22
             Resume Exit_cmdClose_Click
      23
      24
      25 End Sub
      26
      27 Private Sub cmdSubmit Click()
      28
      29 Dim rst As Recordset
      30
      31
             Dim strCriteria As String
      32
             Dim strNYSID As String
      33
             Dim strUSMS As String
      34
      35
                  'Make sure there is an entry in the text box before running
      36
                 If IsNull(txtFindBy) Then
      37
                     MsqBox "Enter a NYSID or USMS numer and then submit query"
      38
                     Exit Sub
      39
                 End If
      40
      41 Select Case grpFindOptions
      42
      43
                 Case 1 'Find case using NYSID number
      44
      45
                     Set rst = Me.RecordsetClone
      46
                     strNYSID = Me!txtFindBy
      47
                     strCriteria = "[NYSID]='" & strNYSID & "'"
      48
                     rst.FindFirst strCriteria
                     If rst.NoMatch Then
      50
                         MsgBox "The number you entered is not valid."
      51
                     Else
     5.2
                     Me.Bookmark = Me.RecordsetClone.Bookmark
      53
                     End If
     54
                     Me!txtFindBy.Value = ""
      55
                 Case 2 'Find case using USMS number
      56
                     Set rst = Me.RecordsetClone
     57
                     strUSMS = Me!txtFindBy
      58
                     strCriteria = "[USMSNum]='" & strUSMS & "'"
                     rst.FindFirst strCriteria
     59
      60
                     If rst.NoMatch Then
      61
                         MsgBox "The number you entered is not valid."
     62
     63
                     Me.Bookmark = Me.RecordsetClone.Bookmark
     64
                     End If
D:\manual\Rackets_forms_code.doc
                                                   15 of 65
```

```
Me!txtFindBy.Value = ""
      66 End Select
      67
      68 End Sub
      69
      70 Sub cboFindName_AfterUpdate()
      71
      72
             Dim rst As Recordset
      73
              ' Find the record that matches the control.
      74
      75
             If IsNull(Me![cboFindName]) Then
      76
                 Exit Sub
      77
             End If
      78
      79
             Set rst = Me.RecordsetClone
             rst.FindFirst "[DefKey] = " & Me![cboFindName]
      80
             'Me.RecordsetClone.FindFirst "[DefKey] = " & Me![cboFindName]
      81
      82
             If rst.NoMatch Then
      83
                 rst.Close
      84
                 Exit Sub
     85
             End If
     86
             Me.Bookmark = rst.Bookmark
     87
     88 End Sub
     89
     90 Private Sub cmdNext_Click()
     91 On Error GoTo Err_cmdNext_Click
     92
     93
     94
             DoCmd.GoToRecord , , acNext
     95
     96
        Exit_cmdNext_Click:
             Exit Sub
     97
     98
     99
        Err_cmdNext_Click:
    100
             MsgBox Err.Description
             Resume Exit_cmdNext_Click
    101
    102
    103 End Sub
    104 Private Sub cmdPrevious Click()
    105 On Error GoTo Err cmdPrevious_Click
    106
    107
    108
             DoCmd.GoToRecord , , acPrevious
    109
    110 Exit_cmdPrevious_Click:
             Exit Sub
    111
    112
    113 Err_cmdPrevious_Click:
    114
             MsgBox Err.Description
             Resume Exit_cmdPrevious_Click
    115
    116
    117 End Sub
    118
    119 Private Sub Coop_AfterUpdate()
    120
    121 'If cooperator is true set cooperator page visible
    122 If (Me!Coop = True) Then
    123
             Me!tpgCooperator.Visible = True
    124
    125 ElseIf (Me!Coop = False) Then
    126
            Me!tpgCooperator.Visible = False
    127 Else
    128 End If
    129
    130 End Sub
    131
    132 Private Sub Coop_BeforeUpdate(Cancel As Integer)
D:\manual\Rackets forms_code.doc
                                                   16 of 65
```

eres i san na dimin<del>i pe</del>ndin naste se eminin i

```
133
    134
    135 End Sub
    136
    137 Private Sub Coop_Click()
    138
    139 End Sub
    140
    141 Private Sub CrimeType NotInList(NewData As String, Response As Integer)
    142
    143 Dim strMessage As String
    144 Dim dbsRkts As Database
    145 Dim rstTypes As Recordset
    146
         strMessage = "Add '" & NewData & "to the list of Crime Types?"
    147
    148
    149 If Confirm(strMessage) Then
    150
    151
             'open table and add record
    152
             Set dbsRkts = CurrentDb()
             Set rstTypes = dbsRkts.OpenRecordset("crime_type")
    153
    154
             rstTypes.AddNew
    155
             rstTypes!CrimeType = NewData
    156
             rstTypes.Update
    157
             Response = acDataErrAdded 'requery list
    158 Else
    159
             Response = acDataErrDisplay ' display error
    160 End If
    161
    162 End Sub
    163
    164 Private Sub Detail_Click()
    165
    166 End Sub
    167
    168 Private Sub Form AfterUpdate()
    169
    170 'Enable or disable mugshots button
    171 If IsNull(Me!pr_key) Or IsNull(Me!txtMugshot) Then
             Me!cmdPhoto.Enabled = False
    172
    173
             Me!cmdPhoto.Enabled = True
    174
    175 End If
    176
    177
         'Enable or disable insert mugshots button
    178 If IsNull(Me!txtMugshot) And Not (IsNull(Me!pr_key)) Then
    179
             Me!cmdEnterPhoto.Enabled = True
    180 Else
    181
             Me!cmdEnterPhoto.Enabled = False
    182 End If
    183
    184 End Sub
    185
    186 Private Sub Form BeforeUpdate(Cancel As Integer)
    187
    188 End Sub
    189
    190 Private Sub Form_Current()
    191
    192 'Set Find Record to current
    193 cboFindName = DefKey
    194
    195 'If cooperator is true set cooperator page visible
    196 If (Me!Coop = True) Then
    197
            Me!tpgCooperator.Visible = True
    198
    199 ElseIf (Me!Coop = False) Then
D:\manual\Rackets_forms_code.doc
                                                  17 of 65
```

```
Me!tpgCooperator.Visible = False
200
201 Else
202 End If
203
204 'If Weapon seized is true set cooperator page visible
205 If (Me!Weapon = True) Then
        Me!tpgFIREARMS.Visible = True
206
207
208 ElseIf (Me!Weapon = False) Then
        Me!tpgFIREARMS.Visible = False
209
210 Else
211 End If
212
    'Enable or disable mugshots button
213
214 If IsNull (Me!pr key) Or IsNull (Me!txtMugshot) Then
215
        Me!cmdPhoto.Enabled = False
216 Else
217
        Me!cmdPhoto.Enabled = True
218 End If
219
220 'Enable or disable insert mugshots button
221 If IsNull(Me!txtMugshot) And Not (IsNull(Me!pr_key)) Then
        Me!cmdEnterPhoto.Enabled = True
222
223 Else
224
        Me!cmdEnterPhoto.Enabled = False
225 End If
226
227 End Sub
228 Private Sub cmdOpenCooperatorFrm Click()
229 On Error GoTo Err_cmdOpenCooperatorFrm_Click
230
231
        Dim stDocName As String
        Dim stLinkCriteria As String
232
233
234
        stDocName = "COOPERATORS"
235
236
        stLinkCriteria = "[DefKey]=" & Me![DefKey]
237
        DoCmd.OpenForm stDocName, , , stLinkCriteria
238
239 Exit cmdOpenCooperatorFrm_Click:
        Exit Sub
240
241
242 Err cmdOpenCooperatorFrm Click:
        MsgBox Err.Description
243
244
        Resume Exit cmdOpenCooperatorFrm_Click
245
246 End Sub
247 Private Sub cmdOpenCooperatorForm_Click()
248 On Error GoTo Err_cmdOpenCooperatorForm_Click
249
        Dim stDocName As String
250
        Dim stLinkCriteria As String
251
252
        stDocName = "COOPERATORS"
253
254
        stLinkCriteria = "[DefKey]=" & Me!DefKey
255
        DoCmd.OpenForm stDocName, , , stLinkCriteria, acAdd, , Me!DefKey
256
257
258
259 Exit cmdOpenCooperatorForm_Click:
260
        Exit Sub
261
262 Err_cmdOpenCooperatorForm_Click:
263
        MsgBox Err.Description
        Resume Exit_cmdOpenCooperatorForm_Click
264
265
```

18 of 65

```
267
    268 private Sub Form Error (DataErr As Integer, Response As Integer)
             Debug.Print "DataErr = "; DataErr
    269
    270 End Sub
    271
    272
    273 Private Sub Frame99 BeforeUpdate(Cancel As Integer)
    274
    275 End Sub
    276
    277 Private Sub Frame112_BeforeUpdate(Cancel As Integer)
    278
    279 End Sub
    280
    281
    282 Private Sub grpFindOptions BeforeUpdate(Cancel As Integer)
    283
    284 End Sub
    285
    286 Private Sub LeadDef AfterUpdate()
    287
    288 End Sub
    289
    290 Private Sub LeadDef_Click()
    291
    292 End Sub
    293
    294 Private Sub txtFindBy BeforeUpdate(Cancel As Integer)
    295
    297 Private Sub cmdOpenCaseFrm Click()
    298 On Error GoTo Err cmdOpenCaseFrm Click
    299
    300
             Dim stDocName As String
             Dim stLinkCriteria As String
    301
    302
             stDocName = "CASE"
    303
    304
             'stDocName1 = "DEFENDANT"
    305
    306
             stLinkCriteria = "[CaseKey]=" & Me![CaseKey]
    307
             DoCmd.OpenForm stDocName, , , stLinkCriteria
    308
    309
    310
             'Close form
             DoCmd.Close acForm, "DEFENDANT", acSaveYes
    311
    312
    313
    314 Exit cmdOpenCaseFrm Click:
             Exit Sub
    315
    316
    317 Err cmdOpenCaseFrm Click:
    318
             MsgBox Err.Description
    319
             Resume Exit cmdOpenCaseFrm Click
    320
    321 End Sub
    322
    323 Private Sub Weapon AfterUpdate()
    324
    325 'If Weapon seized is true set cooperator page visible
    326 If (Me!Weapon = True) Then
    327
             Me!tpgFIREARMS.Visible = True
    328
    329 ElseIf (Me!Weapon = False) Then
            Me!tpgFIREARMS.Visible = False
    330
    331 Else
    332 End If
D:\manual\Rackets forms code.doc
                                                   19 of 65
```

```
334 End Sub
    335
    336 Private Sub Weapon_Click()
    337
    338 End Sub
         Private Sub cmdPrintRpt_Click()
    339
    340 On Error GoTo Err_cmdPrintRpt_Click
    341
             Dim stDocName As String
    342
    343
             stDocName = "DEFENDANT"
    344
    345
             DoCmd.OpenReport stDocName, acNormal
    346
    347
         Exit cmdPrintRpt_Click:
    348
             Exit Sub
    349
         Err_cmdPrintRpt_Click:
    350
             MsgBox Err.Description
    351
             Resume Exit cmdPrintRpt Click
    352
    353
    354 End Sub
    355
        Private Sub cmdPhoto Click()
    356 On Error GoTo Err cmdPhoto_Click
    357
    358
             Dim stDocName As String
             Dim stLinkCriteria As String
    359
    360
             stDocName = "frmDEF PHOTOS"
    361
    362
             stLinkCriteria = "[DefKey]=" & Me![DefKey]
    363
             DoCmd.OpenForm stDocName, , , stLinkCriteria
    364
    365
             'do not allow records to be edited
    366
             Forms! [frmDEF PHOTOS].oleMugA.Locked = True
    367
             Forms! [frmDEF PHOTOS].oleMugB.Locked = True
    368
    369
    370
         Exit_cmdPhoto_Click:
    371
             Exit Sub
    372
    373
        Err_cmdPhoto_Click:
    374
             MsgBox Err.Description
    375
             Resume Exit_cmdPhoto_Click
    376
    377
         End Sub
    378
         Private Sub cmdEnterPhoto_Click()
         On Error GoTo Err_cmdEnterPhoto_Click
    379
    380
    381
             Dim stDocName As String
    382
             Dim stLinkCriteria As String
    383
    384
             stDocName = "frmDEF_PHOTOS"
    385
             stLinkCriteria = "[DefKey]=" & Me![DefKey]
    386
    387
             DoCmd.OpenForm stDocName, , , stLinkCriteria
    386
    389
             'Allow records to be edited
             Forms![frmDEF_PHOTOS].oleMugA.Locked = False
    390
    391
             Forms![frmDEF_PHOTOS].oleMugB.Locked = False
    392
    393
         Exit_cmdEnterPhoto_Click:
    394
             Exit Sub
    395
    396
         Err cmdEnterPhoto Click:
    397
             MsgBox Err.Description
    398
             Resume Exit_cmdEnterPhoto_Click
    399
D:\manual\Rackets_forms_code.doc
                                                    20 of 65
```

400 End Sub

```
Code
     1 Attribute VB_Name = "Form DEFENDANTList"
     2 Attribute VB Creatable = True
     3 Attribute VB PredeclaredId = True
     4 Attribute VB Exposed = False
     5 Option Compare Database
     6 Option Explicit
     9 Private Sub Form Current()
    10
    11 'Enable or disable Details button
    12 If IsNull(Me![DefKey]) Then
            Me!cmdOpenDefFrm.Enabled = False
    13
    14
            Me!cmdOpenDefFrm.Enabled = True
    15
    16 End If
    17
        'Enable or disable PTS button
    18
    19 If IsNull (Me!USMSNum) Then
            Me!cmdSearchPTS.Enabled = True
    20
    21 Else
            Me!cmdSearchPTS.Enabled = False
    22
    23 End If
    24 End Sub
    25
    26 Private Sub Form Load()
    27
       'Enable or disable Details button
    28
    29
       If IsNull (Me! [DefKey]) Then
    30
            Me!cmdOpenDefFrm.Enabled = False
    31 Else
            Me!cmdOpenDefFrm.Enabled = True
    32
    33 End If
    34
    35 End Sub
    36
    37 Private Sub Form_Open(Cancel As Integer)
    38
    39 End Sub
    40 Private Sub cmdOpenDefFrm Click()
    41 On Error GoTo Err cmdOpenDefFrm Click
    42
    43
    44
            Dim stDocName As String
            Dim stLinkCriteria As String
    45
    46
            Dim stTitle As String
    47
            Dim stMsg As String
    48
            Dim stMsgTrans As String
    49
            Dim stTitleTrans As String
    50
            Dim IndctNum As Variant
    51
            Dim TopChg As Variant
    52
    53
            stDocName = "DEFENDANT"
    54
    55
    56
            stLinkCriteria = "[DefKey]=" & Me![DefKey]
    57
    58
            'Save record first
    59
            DoCmd.DoMenuItem acFormBar, acRecordsMenu, acSaveRecord, , acMenuVer70
    60
    61
            'Check to see if there is a valid record selected before opening form
            'If IsNull(Me![DefKey]) Then 'Notify user and then exit sub
    62
                 stMsg = "You must be at a valid record before you can select this option"
    63
```

```
stTitle = "Select a Record and then Continue"
 64
                   If MsgBox(stMsg, vbOKOnly, stTitle) = vbOK Then
 65
 66
                       Exit Sub
 67
                   End If
 68
         'End If
 69
 70
         'get incictment# and top charge for use in transfer
         IndctNum = Forms![CASE]!IndictmentNum.Value
 71
         TopChg = Forms! [CASE]!StatuteNum.Value
 72
 73
 74
 75
         DoCmd.OpenForm stDocName, , , stLinkCriteria
 76
 77
         'Set focus to Middle Name
 78
         Forms! [Defendant]!DefMName.SetFocus
 79
 80
         'Disable all FindBy options
         Forms![Defendant]!grpFindOptions.Enabled = False
 81
 82
         Forms! [Defendant]!cboFindName.Enabled = False
         Forms! [Defendant] ! cmdSubmit.Enabled = False
 83
 84
         Forms! [Defendant] !txtFindBy . Enabled = False
 85
         'Remove navigation buttons
 86
         Forms! [Defendant]!cmdPrevious.Visible = False
         Forms! [Defendant]!cmdNext.Visible = False
 87
 88
         'Check if Case Instrument# & TopCharge should be entered for defendant
 89
         'If IsNull(Forms!Defendant!tpgStatutes.Form.Controls!Count) And
 90
     IsNull (Forms! Defendant! tpgStatutes. Form. Controls! StatuteNum) Then
              stMsgTrans = "Enter Case Instrument no. " & IndctNum & " and Top Charge " &
     TopChg & " for Defendant?"
 92
              stTitleTrans = "RACKETS"
 93
              If MsgBox(stMsgTrans, vbYesNo, stTitleTrans) = vbYes Then
 94
                  Forms! [Defendant]! [STATUTES subform]. Count. Value = 1
 95
                  Forms! [Defendant]! [STATUTESsubform] . StatuteNum. Value = TopChg
 96
              Else
 97
              End If
 98
         'End If
 99
100 Exit cmdOpenDefFrm_Click:
101
         Exit Sub
102
103 Err cmdOpenDefFrm Click:
104
        MsgBox Err.Description
105
        Resume Exit_cmdOpenDefFrm Click
106
107 End Sub
108 Private Sub cmdSearchPTS Click()
109 On Error GoTo Err_cmdSearchPTS_Click
110
111
        Dim stDocName As String
        Dim stLinkCriteria As String
112
113
         stDocName = "CurrentPrisoners"
114
        DoCmd.OpenForm stDocName, , , stLinkCriteria
115
116
117 Exit_cmdSearchPTS_Click:
118
        Exit Sub
119
120 Err_cmdSearchPTS_Click:
121
        MsgBox Err.Description
122
        Resume Exit_cmdSearchPTS_Click
123
124 End Sub
```

23 of 65

```
<u>Code</u>
     1 Attribute VB_Name = "Form_EVENTsubform"
     2 Attribute VB_Creatable = True
     3 Attribute VB_PredeclaredId = True
     4 Attribute VB_Exposed = False
     5 Option Compare Database
     6 Option Explicit
     9
    10 Private Sub Form_AfterInsert()
    11
    12 Dim strMessage As String
    13 Dim strLinkCriteria As String
    14
    15
        strMessage = "Enter Proffer information now? At the very least, a topic must be entered
         to continue."
    16
    17 If Me.event_type = "Proffer" Then
    18
                If Forms! [Defendant].Coop.Value = False Then
                    Forms! [Defendant].Coop.Value = True
    19
    20
                    Forms! [Defendant]!tpgCooperator.Visible = True
    21
                End If
    22
                Forms! [Defendant]!subCooperator.Form.Status = "PROF"
            'If Confirm(strMessage) Then
    23
    24
                Forms! [Defendant]!tpgCooperator.SetFocus
    25
               Forms! [Defendant]!subCooperator.Form.Topic.SetFocus
    26
            'Else
            'End If
    27
    28 End If
    29
    30 End Sub
```

```
Code
     1 Attribute VB Name = "Form FIREARMSsubform"
     2 Attribute VB Creatable = True
     3 Attribute VB PredeclaredId = True
     4 Attribute VB_Exposed = False
     5 Option Compare Database
     6 Option Explicit
     8 Private Sub FirearmType_NotInList(NewData As String, Response As Integer)
    10 Dim strMessage As String
    11 Dim dbsRkts As Database
    12 Dim rstTypes As Recordset
    13
    14 strMessage = "Add '" & NewData & "to the list of Firearm Types?"
    15
    16 If Confirm(strMessage) Then
    17
    18
            'open table and add record
            Set dbsRkts = CurrentDb()
    19
            Set rstTypes = dbsRkts.OpenRecordset("firearm_type")
    20
    21
            rstTypes.AddNew
    22
            rstTypes!FirearmType = NewData
    23
            rstTypes.Update
           Response = acDataErrAdded 'requery list
    24
    25 Else
    26
           Response = acDataErrDisplay ' display error
    27 End If
    28
    29
    30 End Sub
    31
    32 Private Sub Make_NotInList(NewData As String, Response As Integer)
    33
    34 Dim strMessage As String
    35 Dim dbsRkts As Database
    36 Dim rstTypes As Recordset
    37
    38
      strMessage = "Add '" & NewData & "to the list of Firearm Makes?"
    39
    40 If Confirm(strMessage) Then
    41
    42
            'open table and add record
    43
            Set dbsRkts = CurrentDb()
    44
           Set rstTypes = dbsRkts.OpenRecordset("firearm make")
    4.5
           rstTypes.AddNew
    46
           rstTypes!Make = NewData
```

#### Form: FIREARMSsubform

```
47
       rstTypes.Update
48
       Response = acDataErrAdded 'requery list
49 Else
      Response = acDataErrDisplay ' display error
50
51 End If
52
53
54 End Sub
55
56 Private Sub Model NotInList(NewData As String, Response As Integer)
57
58 Dim strMessage As String
59 Dim dbsRkts As Database
60 Dim rstTypes As Recordset
61
62 strMessage = "Add '" & NewData & "to the list of Firearm Models?"
63
64 If Confirm(strMessage) Then
65
66
       'open table and add record
67
       Set dbsRkts = CurrentDb()
68
       Set rstTypes = dbsRkts.OpenRecordset("firearm_model")
69
       rstTypes.AddNew
70
       rstTypes!Model = NewData
       rstTypes.Update
71
72
       Response = acDataErrAdded 'requery list
73 Else
74
       Response = acDataErrDisplay ' display error
75 End If
76
77
78 End Sub
```

```
Code
     1 Attribute VB_Name = "Form_frmDEF_PHOTOS"
     2 Attribute VB Creatable = True
     3 Attribute VB_PredeclaredId = True
     4 Attribute VB Exposed = False
     5 Option Compare Database
     6 Option Explicit
     8 Private Sub cmdPrint_Click()
     9 On Error GoTo Err cmdPrint Click
    10
    11
    12
           DoCmd.PrintOut
    13
    14 Exit_cmdPrint_Click:
    15
           Exit Sub
    16
    17 Err_cmdPrint_Click:
    18
           MsgBox Err.Description
    19
           Resume Exit_cmdPrint_Click
    20
    21 End Sub
    22 Private Sub cmdClose Click()
    23 On Error GoTo Err_cmdClose_Click
    24
    25
            'save record first
    26
           DoCmd.DoMenuItem acFormBar, acRecordsMenu, acSaveRecord, , acMenuVer70
    27
    28
           DoCmd.Close
    29
    30 Exit_cmdClose_Click:
           Exit Sub
    31
    32
    33 Err_cmdClose_Click:
           MsgBox Err.Description
    34
    35
           Resume Exit_cmdClose_Click
    36
    37 End Sub
```

```
Code
     1 Attribute VB_Name = "Form_frmDefsByAUSA"
     2 Attribute VB_Creatable = True
     3 Attribute VB PredeclaredId = True
     4 Attribute VB Exposed = False
     5 Option Compare Database
     6 Option Explicit
     8 Private Sub cmdPreview_Click()
     9 On Error GoTo Err_cmdPreview_Click
    10
    11
            Dim stDocName As String
    12
            stDocName = "rptDefsByAUSA"
    13
            DoCmd.OpenReport stDocName, acPreview
    14
    15
            DoCmd.Close acForm, "frmDefsByAUSA"
    16
    17 Exit_cmdPreview_Click:
    18
            Exit Sub
    19
       Err_cmdPreview_Click:
    20
    21
           MsgBox Err.Description
            Resume Exit_cmdPreview Click
    22
    23
    24 End Sub
    25 Private Sub cmdPrint_Click()
    26 On Error GoTo Err cmdPrint Click
    27
    28
            Dim stDocName As String
    29
    30
            stDocName = "rptDefsByAUSA"
    31
           DoCmd.OpenReport stDocName, acNormal
            DoCmd.Close acForm, "frmDefsByAUSA"
    32
    33
    34
       Exit_cmdPrint_Click:
           Exit Sub
    35
    36
    37
       Err_cmdPrint_Click:
    38
           MsgBox Err.Description
           Resume Exit_cmdPrint_Click
    39
    40
    41 End Sub
    42 Private Sub cmdCancel_Click()
    43 On Error GoTo Err_cmdCancel_Click
    44
    45
    46
           DoCmd.Close
    47
    48
       Exit_cmdCancel_Click:
           Exit Sub
    49
    50
    51 Err_cmdCancel_Click:
    52
           MsgBox Err.Description
    53
           Resume Exit cmdCancel Click
    54
    55 End Sub
```

```
Code
     1 Attribute VB_Name = "Form_frmDefsByUnit"
     2 Attribute VB Creatable = True
     3 Attribute VB PredeclaredId = True
     4 Attribute VB_Exposed = False
     5 Option Compare Database
     6 Option Explicit
     8 Private Sub cmdPreview Click()
        On Error GoTo Err_cmdPreview_Click
     Q
    10
    11
           Dim stDocName As String
    12
    13
            stDocName = "rptDefsByUnit"
           DoCmd.OpenReport stDocName, acPreview
    14
           DoCmd.Close acForm, "frmDefsByUnit"
    15
    16
    17 Exit_cmdPreview_Click:
           Exit Sub
    18
    19
    20
       Err cmdPreview Click:
    21
           MsgBox Err.Description
    22
           Resume Exit_cmdPreview_Click
    23
    24 End Sub
    25 Private Sub cmdPrint_Click()
    26 On Error GoTo Err emdPrint Click
    27
    28
           Dim stDocName As String
    29
           stDocName = "rptDefsByUnit"
    30
    31
           DoCmd.OpenReport stDocName, acNormal
    32
           DoCmd.Close acForm, "frmDefsByUnit"
    33
    34 Exit cmdPrint_Click:
    35
           Exit Sub
    36
    37 Err_cmdPrint_Click:
    36
           MsgBox Err.Description
    39
           Resume Exit_cmdPrint_Click
    40
    41 End Sub
    42 Private Sub cmdCancel Click()
    43 On Error GoTo Err_cmdCancel_Click
    44
    45
    46
           DoCmd.Close
    47
    48 Exit_cmdCancel_Click:
           Exit Sub
    49
    50
   51 Err cmdCancel Click:
   52
           MsgBox Err.Description
    53
           Resume Exit cmdCancel Click
    55 End Sub
```

....

```
Code
     1 Attribute VB_Name = "Form_frmFindAlias"
     2 Attribute VB Creatable = True
     3 Attribute VB PredeclaredId = True
     4 Attribute VB Exposed = False
     5 Option Compare Database
     6 Option Explicit
     8 Private Sub cmdClear Click()
    10 Dim strSql As String
    11 Dim strFullSql As String
    13 Me!txtAlias = ""
    14
    15 strSql = "WHERE FALSE"
    16 strFullSql = "Select * From qFindAlias " & strSql
    17 Me!subFindAlias.Form.RecordSource = strFullSql
    18
    19 strFullSql = "Select • From qFindAKA " & strSql
    20 Me!subFindAKA.Form.RecordSource = strFullSql
    21
    22 End Sub
    23
    24 Private Sub cmdSubmit_Click()
    25
    26 Dim strAlias As String
    27 Dim strAliasSql As String
    28 Dim strFullSql As String
    29 Dim strMsg As String
    30 Dim strTitle As String
    31 Dim strWhere As String
    32
    33 If IsNull(Me!txtAlias) Or Me!txtAlias = "" Then
            strMsg = "Query is empty. Enter an alias and try again."
    34
           strTitle = "Empty Query!"
    35
               If MsgBox(strMsg, vbOKOnly, strTitle) = vbOK Then
    36
    37
               End If
    38
    39 End If
    40
    41 strWhere = "Where "
    42
    43 Select Case grpDatabase
    44 'Search PTS
    45 Case 1
    46
           If grpMatch.Value = 1 Then
               strAlias = "([name fname] = " & "Forms!frmFindAlias![txtAlias]OR[name lname] =
        " & "Forms!frmFindAlias![txtAlias]OR[name mname] = " &
        "Forms!frmFindAlias![txtAlias]OR[rm_desc] = " & "Forms!frmFindAlias![txtAlias])"
    4 R
               strAliasSql = strWhere & strAlias
    49
               strFullSql = "Select * From qFindAKA " & strAliasSql
    50
               Me!subFindAKA.Form.RecordSource = strFullSql
    51
               strAliasSql = " Where [name_fname] Like '" & Forms!frmFindAlias![txtAlias] &
        "•' or [name_lname] Like '" & Forms!frmFindAlias![txtAlias] & "*' or [name_mname] Like
        '" & Forms!frmFindAlias![txtAlias] & "*' or [rm_desc] Like '*" &
       Forms!frmFindAlias![txtAlias] & "*"
    53
               strFullSql = "Select * From qFindAKA " & strAliasSql
    54
               Me!subFindAKA.Form.RecordSource = strFullSql
    55
           End If
    56
```

30 of 65

```
58 Case 2
        If grpMatch.Value = 1 Then
 59
            strAlias = "([Alias] = " & "Forms!frmFindAlias![txtAlias]OR[AliasLN] = " &
 60
     "Forms!frmFindAlias![txtAlias])"
            strAliasSql = strWhere & strAlias
 61
             strFullSql = "Select * From qFindAlias " & strAliasSql
 62
            Me!subFindAlias.Form.RecordSource = strFullSql
 63
 64
            strAliasSql = " Where [Alias] Like '" & Forms!frmFindAlias![txtAlias] & "*' or
 65
     [AliasLN] Like '" & Forms!frmFindAlias![txtAlias] & "*"
            strFullSql = "Select • From qFindAlias " & strAliasSql
 66
            Me!subFindAlias.Form.RecordSource = strFullSql
 67
 68
        End If
 69 End Select
 70
 71 End Sub
 72
 73 Private Sub Form AfterUpdate()
 74
 75 End Sub
 76
 77 Private Sub Form_Load()
 78
 79 End Sub
 80
 81 Private Sub Frame4 BeforeUpdate(Cancel As Integer)
 82
 83 End Sub
 84
 85 Private Sub grpDatabase_AfterUpdate()
 86
 87 'Set subform visible based on selection of search
 88 Select Case grpDatabase
 89
 90 Case 1
 91 Me!subFindAKA.Form.Visible = True
 92 Me!subFindAlias.Form.Visible = False
 93
 94 Case 2
 95 Me!subFindAKA.Form.Visible = False
 96 Me!subFindAlias.Form.Visible = True
 97
 98 End Select
 99
100 End Sub
101
102 Private Sub txtAlias BeforeUpdate(Cancel As Integer)
103
104 End Sub
105 Private Sub cmdClose_Click()
106 On Error GoTo Err_cmdClose_Click
107
108
109
        DoCmd.Close
110
111 Exit cmdClose Click:
112
        Exit Sub
113
114 Err_cmdClose_Click:
115
        MsgBox Err.Description
        Resume Exit_cmdClose_Click
116
117
118 End Sub
119 Private Sub cmdOpenDefFrm Click()
120 On Error GoTo Err cmdOpenDefFrm Click
121
        Dim stDocName As String
122
```

31 of 65

D:\manual\Rackets\_forms\_code.doc

```
123 Dim stLinkCriteria As String
124
```

Form: frmFindAlias

```
125
        'stLinkCriteria = Me!subFindAKA.Form.
126
127
        stDocName = "DEFENDANT"
128
        DoCmd.OpenForm stDocName, , , stLinkCriteria
129
130 Exit_cmdOpenDefFrm_Click:
131
        Exit Sub
132
133 Err_cmdOpenDefFrm_Click:
134
        MsgBox Err.Description
135
        Resume Exit_cmdOpenDefFrm_Click
136
137 End Sub
```

```
Code
       1 Attribute VB_Name = "Form_frmFindAssoc"
       2 Attribute VB_Creatable = True
       3 Attribute VB PredeclaredId = True
       4 Attribute VB_Exposed = False
       5 Option Compare Database
       6 Option Explicit
      8 Private Sub cmdClear_Click()
      9 Dim strSql As String
     10 Dim strFull As String
     11
     12 Me!txtFind = ""
     13
     14 strSql = "Where False"
     15 strFull = "Select * From qFindAssoc " & strSql
     16 Me!subFindAssoc.Form.RecordSource = strFull
     17 Me!subFindLocale.Form.RecordSource = strFull
     18 Me!subFindCohort.Form.RecordSource = strFull
     19
     20 End Sub
     21
     22 Private Sub cmdClose Click()
     23 On Error GoTo Err_cmdClose_Click
     24
     25
     26
             DoCmd.Close
     27
     28 Exit cmdClose Click:
             Exit Sub
     29
     30
     31 Err_cmdClose_Click:
             MsgBox Err.Description
     32
             Resume Exit_cmdClose_Click
     33
     34
     35 End Sub
     36
     37 Private Sub cmdSubmit_Click()
     38
     39
     40 Dim strAssoc As String
     41 Dim strSql As String
     42 Dim strMsg As String
     43 Dim strTitle As String
     44
     45 'clear variables
     46 'strAssoc = ""
     47 'strSql = ""
     48
     49 'First check to see if a string was entered, if not end routine
     50 strMsg = "Query is empty. Enter a Search String and try again"
     51 strTitle = "RACKETS"
     52 If IsNull (Me!txtFind) Or Me!txtFind = "" Then
             If MsgBox(strMsg, vbOKOnly, strTitle) = vbOK Then
     53
     54
                 Exit Sub
     55
             End If
     56 End If
     57
     58 'run query based on selection type
     59 Select Case grpType
     60
     61 'search Group table via qFindAssoc
     62
             strAssoc = "Where [GroupName] Like '" & Forms!frmFindAssoc![txtFind] & "*'"
     63
     64
             strSql = "Select * From qFindAssoc " & strAssoc
D:\manual\Rackets forms code.doc
                                                  33 of 65
```

----

```
65
         Me!subFindAssoc.Form.RecordSource = strSql
 66
 67 'search locale via q FindLocale
 68 Case 2
 69
 70
         strAssoc = "Where [lo name] Like '" & Forms:frmFindAssoc![txtFind] & "*'"
         strSql = "Select * From qFindLocale " & strAssoc
 71
 72
         Me!subFindLocale.Form.RecordSource = strSql
 73
 74
      'search cohort via qFindCohort
 75 Case 3
         strAssoc = "Where [co_lname] Like '" & Forms!frmFindAssoc![txtFind] & "*' or
 76
     [co lname] Like '" & Forms!frmFindAssoc![txtFind] & "*"
 77
         strSql = "Select * From qFindCohort " & strAssoc
         Me!subFindCohort.Form.RecordSource = strSql
 78
 79
 80 End Select
 81 End Sub
 82
 83 Private Sub Form Close()
 84 Me!txtFind = ""
 85 End Sub
 86
 87 Private Sub Form Open (Cancel As Integer)
 8R
 89 Dim strSql As String
 90 Dim strFull As String
 91
 92 'Clear last query
 93 Me!txtFind = ""
 94
 95 strSql = "Where False"
 96 strFull = "Select • From qFindAssoc " & strSql
 97 Me!subFindAssoc.Form.RecordSource = strFull
 98
 99 'Set default visible and all others not visible
100 Me!subFindAssoc.Form.Visible = True
101 Me!subFindCohort.Form.Visible = False
102 Me!subFindLocale.Form.Visible = False
103
104
105 End Sub
106
107 Private Sub grpType_AfterUpdate()
108
109 'Set the subform based on the query type
110 Select Case grpType
111
112 Case 1
113
        Me!subFindAssoc.Form.Visible = True
        Me!subFindLocale.Form.Visible = False
114
        Me!subFindCohort.Form.Visible = False
115
116
117 Case 2
118
        Me!subFindLocale.Form.Visible = True
119
        Me!subFindAssoc.Form.Visible = False
120
        Me!subFindCohort.Form.Visible = False
121
122 Case 3
123
        Me!subFindCohort.Form.Visible = True
124
        Me!subFindAssoc.Form.Visible = False
125
        Me!subFindLocale.Form.Visible = False
126
127 End Select
128
129 End Sub
```

34 of 65

```
Code
     1 Attribute VB_Name = "Form_frmFindCounsel"
     2 Attribute VB Creatable = True
     3 Attribute VB_PredeclaredId = True
     4 Attribute VB Exposed = False
     5 Option Compare Database
     6 Option Explicit
     8 Private Sub cboFind AfterUpdate()
    10 Dim strSql As String
    11 Dim strFull As String
    12
    13 strSql = "Select * From qFindCounsel Where [Counsel] = " &
        "Forms!frmFindCounsel![cboFind]"
    14 Me!subFindCounsel.Form.RecordSource = strSql
    15
    16
    17 End Sub
    18
    19 Private Sub choFind BeforeUpdate(Cancel As Integer)
    20
    21 End Sub
    22
    23 Private Sub cboFind Change()
    24 Dim strSql As String
    25 Dim strFull As String
    26
    27 'strSql = "Select • From qFindCounsel Where [] = " & "Forms!frmFindCounsel![cboFind]"
    28 'Me!subFindCounsel.Form.RecordSource = strSql
    29
    30
    31 End Sub
    32
    33 Private Sub Detail Click()
    34
    35 End Sub
    36 Private Sub cmdClose_Click()
    37 On Error GoTo Err cmdClose Click
    38
    39
    40
           DoCmd Close
    41
    42 Exit cmdClose Click:
           Exit Sub
    43
    44
    45 Err_cmdClose_Click:
    46
           MsgBox Err.Description
    47
           Resume Exit cmdClose Click
    48
    49 End Sub
```

```
Code
       1 Attribute VB Name = "Form frmFindEmployer"
       2 Attribute VB Creatable = True
       3 Attribute VB PredeclaredId = True
       4 Attribute VB Exposed = False
       5 Option Compare Database
       6 Option Explicit
       8 Private Sub cmdClear Click()
      10 Dim strSql As String
     11 Dim strFull As String
      12
     13 Me!txtFind = ""
     14
     15 strSql = "Where False"
     16 strFull = "Select * From qFindEmployer " & strSql
     17 Me!subFindEmployer.Form.RecordSource = strFull
     18 Me!subFindEmployerPTS.Form.RecordSource = strFull
     19
     20
         End Sub
     21
     22 Private Sub cmdSubmit Click()
     23
     24 Dim strEmploy As String
     25 Dim strSql As String
      26 Dim strMsg As String
     27 Dim strTitle As String
     28
     29
     30 'First check to see if a string was entered, if not end routine
     31 strMsg = "Query is empty. Enter a Search String and try again"
     32 strTitle = "RACKETS"
     33 If IsNull(Me!txtFind) Or Me!txtFind = "" Then
     34
             If MsgBox(strMsg, vboKOnly, strTitle) = vboK Then
     35
                 Exit Sub
             End If
     36
     37 End If
     38
     39
        'run query based on selection type
     40 Select Case grpType
     41
     42
         'search by employer
     43
         Case 1
     44
             If grpSearch.Value = 1 Then
     45
     46
                 strEmploy = "Where [em name] Like '" & Forms!frmFindEmployer![txtFind] & "*'"
     47
                 strSql = "Select * From qFindEmployer " & strEmploy
     48
                 Me!subFindEmployer.Form.RecordSource = strSql
     49
             Fise
     50
                 strEmploy = "Where [em name] Like '" & Forms!frmFindEmployer![txtFind] & "*'"
     51
                 strSql = "Select * From qFindEmployPTS " & strEmploy
     52
                 Me!subFindEmployerPTS.Form.RecordSource = strSql
     53
             End If
     54
     55
         'search by owner/supervisor
     56
     57
             If grpSearch.Value = 1 Then
     58
                 strEmploy = "Where [em poc] Like '*" & Forms!frmFindEmployer![txtFind] & "*'"
     59
                 strSql = "Select • From qFindEmployer " & strEmploy
     60
                 Me!subFindEmployer.Form.RecordSource = strSql
     61
     62
                 strEmploy = "Where [em poc] Like '*" & Forms!frmFindEmployer![txtFind] & "*'"
D:\manual\Rackets forms code.doc
                                                   36 of 65
```

```
strSql = "Select • From qFindEmployPTS " & strEmploy
 63
             Me!subFindEmployerPTS.Form.RecordSource = strSql
 64
 65
         End If
 66
 67
     'search by occupation
 68 Case 3
 69
         If grpSearch.Value = 1 Then
             strEmploy = "Where [em_occ] Like '" & Forms!frmFindEmployer![txtFind] & "*'"
 70
 71
             strSql = "Select • From qFindEmployer " & strEmploy
            Me!subFindEmployer.Form.RecordSource = strSql
 72
 73
             strEmploy = "Where [em_occ] Like '" & Forms!frmFindEmployer![txtFind] & "*"
 74
             strSql = "Select * From qFindEmployPTS " & strEmploy
 75
            Me!subFindEmployerPTS.Form.RecordSource = strSql
 76
 77
         End If
 78
 79
   End Select
 80
 81
 82 End Sub
 83
 84 Private Sub Form_Open(Cancel As Integer)
 85
 86 Me!subFindEmployer.Form.Visible = True
 87 Me!subFindEmployerPTS.Form.Visible = False
 88
 89 End Sub
 90
 91 Private Sub grpSearch AfterUpdate()
 92
 93 'Set subform based on search selection
 94 Select Case grpSearch
 95
 96 Case 1
 97 'Search records linked to defendants in Rackets
 98 Me!subFindEmployer.Form.Visible = True
 99 Me!subFindEmployerPTS.Form.Visible = False
100
101 Case 2
102 'Search records not linked to an active defendant
103 Me!subFindEmployer.Form.Visible = False
104 Me!subFindEmployerPTS.Form.Visible = True
105
106 End Select
107 End Sub
108
109 Private Sub grpSearch_BeforeUpdate(Cancel As Integer)
110
111 End Sub
112 Private Sub cmdClose Click()
113 On Error GoTo Err_cmdClose_Click
114
115
116
        DoCmd. Close
117
118 Exit_cmdClose_Click:
119
        Exit Sub
120
121 Err_cmdClose_Click:
        MsgBox Err.Description
122
123
        Resume Exit_cmdClose_Click
124
125 End Sub
```

D:\manual\Rackets\_forms\_code.doc

37 of 65

Andrew Community of the Community of the

```
Code
       1 Attribute VB_Name = "Form_frmFindNarcs"
       2 Attribute VB Creatable = True
       3 Attribute VB PredeclaredId = True
       4 Attribute VB Exposed = False
       5 Option Compare Database
       6 Option Explicit
       8 Private Sub cmdClear Click()
      10 Dim strSql As String
      11 Dim strFullSql As String
      12 Me!txtFind = ""
      13 Me!cboType = ""
      14
      15 strSql = "Where False"
      16 strFullSql = "Select * From qFindNarc " & strSql
     17 Me!subFindNarc.Form.RecordSource = strFullSql
      18
      19 End Sub
     20
      21 Private Sub cmdSubmit Click()
     22
      23 Dim strType As String
      24 Dim strNarc As String
      25 Dim strBoth As String
      26 Dim strSql As String
      27 Dim strMsg As String
      28 Dim strTitle As String
      29
     30
      31
     32 Select Case grpSearch
     33
     34 Case 1
     35
             strType = "Where [NarcType]= " & "Forms!frmFindNarcs![cboType]"
             strSql = "Select • From qFindNarc " & strType
     36
     37
             Me!subFindNarc.Form.RecordSource = strSql
     38
     39
             strNarc = "Where [Brand] = " & "Forms!frmFindNarcs![txtFind]"
     40
      41
             strSql = "Select * From qFindNarc " & strNarc
             Me!subFindNarc.Form.RecordSource = strSql
     42
     43
     44
     45
         Case 3
             strType = "[NarcType]= " & "Forms!frmFindNarcs![cboType]"
     46
     47
             strNarc = "[Brand]= " & "Forms!frmFindNarcs![txtFind]"
             strBoth = "Where " & strType & " AND " & strNarc
     48
     49
             strSql = "Select • From qFindNarc " & strBoth
             Me!subFindNarc.Form.RecordSource = strSql
     50
     51
     52
     53 End Select
     54
     55 End Sub
     56
     57 Private Sub Detail_Click()
     58
     59 End Sub
     60 Private Sub cmdClose_Click()
     61 On Error GoTo Err_cmdClose_Click
     62
     63
             DoCmd.Close
     64
D:\manual\Rackets_forms_code.doc
                                                   38 of 65
```

```
Exit cmdClose_Click:
  66
  67
         Exit Sub
  6B
  69
    Err cmdClose Click:
  70
         MsgBox Err.Description
  71
         Resume Exit cmdClose Click
  72
  73
    End Sub
 74
 75 Private Sub Form Open (Cancel As Integer)
 76
 77
 78 Select Case grpSearch
 79
 80 Case 1
 81
         cboType.BackColor = 16777215
 82
         txtFind.BackColor = 12632256
 83
         Me.cboType.SetFocus
 84
    Case 2
 85
         txtFind.BackColor = 16777215
 86
         cboType.BackColor = 12632256
 87
         Me.txtFind.SetFocus
    Case 3
 88
 89
         cboType.BackColor = 16777215
 90
         txtFind.BackColor = 16777215
 91
         Me.cboType.SetFocus
 92 End Select
 93
 94 End Sub
 95
 96 Private Sub grpSearch AfterUpdate()
 97 Select Case grpSearch
 98
 99
    Case 1
         cboType.BackColor = 16777215
100
101
         txtFind.BackColor = 12632256
102
         Me.cboType.SetFocus
103
         Me!txtFind = ""
104
105 Case 2
         txtFind.BackColor = 16777215
106
107
         cboType.BackColor = 12632256
         Me.txtFind.SetFocus
108
109
         Me!cboType = ""
110
111 Case 3
112
         cboType.BackColor = 16777215
113
         txtFind.BackColor = 16777215
114
         Me.cboType.SetFocus
115 End Select
116
117 End Sub
118
119 Private Sub grpSearch_BeforeUpdate(Cancel As Integer)
120
121 End Sub
```

```
Code
     1 Attribute VB_Name = "Form_frmPrisDetails"
     2 Attribute VB Creatable = True
     3 Attribute VB PredeclaredId = True
     4 Attribute VB Exposed = False
     5 Option Compare Database
     6 Option Explicit
     8 Private Sub cmdPreview Click()
     9 On Error GoTo Err_cmdPreview_Click
    10
           Dim stDocName As String
    11
    12
           stDocName = "rptPrisonerDetails"
    13
    14
           DoCmd.OpenReport stDocName, acPreview
    15
    16
           DoCmd.Close acForm, "frmPrisDetails", acSaveNo
    17
    18 Exit_cmdPreview_Click:
           Exit Sub
    19
    20
    21 Err cmdPreview Click:
    22
           MsgBox Err.Description
           Resume Exit_cmdPreview_Click
    23
    24
    25 End Sub
    26
    27 Private Sub cmdSetDate Click()
    28
       'set date equal to date on calender
       txtDate = dwnldDate.Value
    29
    30
    31 End Sub
    32
    33 Private Sub dwnldDate Updated(Code As Integer)
   34
    35 End Sub
   36
    37 Private Sub Form Current()
   38
    39 End Sub
    40
    41 Private Sub Form Load()
    42 'set controls equal to today
    43 Me!dwnldDate = Date
   44 Me!txtDate = Date
    45
    46 End Sub
```

## Form: frmPrisDetails

```
47 Private Sub cmdPrint Click()
48 On Error GoTo Err_cmdPrint_Click
49
50
        Dim stDocName As String
51
52
        stDocName = "rptPrisonerDetails"
       DoCmd.OpenReport stDocName, acNormal
53
54
55 Exit_cmdPrint_Click:
       Exit Sub
56
57
58 Err_cmdPrint_Click:
59
       MsgBox Err.Description
       Resume Exit_cmdPrint_Click
60
61
62 End Sub
63 Private Sub cmdCancel_Click()
64 On Error GoTo Err_cmdCancel_Click
65
66
67
       DoCmd.Close
68
69 Exit cmdCancel Click:
70
       Exit Sub
71
72 Err_cmdCancel_Click:
73
       MsgBox Err.Description
74
       Resume Exit_cmdCancel_Click
75
```

```
Code
      1 Attribute VB Name = "Form frmPTS"
      2 Attribute VB Creatable = True
      3 Attribute VB PredeclaredId = True
       4 Attribute VB_Exposed = False
      5 Option Compare Database
      6
         Option Explicit
      8 Private Sub cmdClose_Click()
         On Error GoTo Err cmdClose Click
     10
     11
             DoCmd.Close
     12
     13
        Exit_cmdClose_Click:
     14
             Exit Sub
     15
     16
     17
         Err cmdClose_Click:
             MsgBox Err.Description
     18
             Resume Exit_cmdClose_Click
     19
     20
     21
         End Sub
     22
     23 Private Sub cmdFindUSMS_Click()
     24 Dim rst As Recordset
     25
             Dim strCriteria As String
     26
     27
             Dim strUSMS As String
     28
                  'Make sure there is an entry in the text box before running
     29
                 If IsNull(txtFindUSMS) Then
     30
                     MsgBox "Enter a USMS numer first and then submit query"
     31
     32
                 End If
     23
     34
     3.5
     36
     37
                 Set rst = Me.RecordsetClone
     38
                 strUSMS = Me!txtFindUSMS
                 strCriteria = "[pr_usms_no]='" & strUSMS & "'"
     39
      40
                 rst.FindFirst strCriteria
                 If rst. NoMatch Then
     41
     42
                     MsgBox "The number you entered was not found."
      43
                 Else
     44
                 Me.Bookmark = Me.RecordsetClone.Bookmark
     45
     46
                 Me!txtFindUSMS.Value = ""
     47
     48 End Sub
     49
     50 Private Sub cmdNext_Click()
     51 On Error GoTo Err cmdNext_Click
     52
     53
     54
             DoCmd.GoToRecord , , acNext
     55
         Exit cmdNext_Click:
     56
     57
             Exit Sub
     58
     59
        Err_cmdNext Click:
             MsgBox Err.Description
     60
             Resume Exit_cmdNext_Click
     61
     62
     63 End Sub
     64 Private Sub cmdPrevious_Click()
D:\manual\Rackets_forms_code.doc
                                                   42 of 65
```

```
65 On Error GoTo Err cmdPrevious Click
 67
 68
         DoCmd.GoToRecord , , acPrevious
 69
 70
    Exit_cmdPrevious_Click:
 71
         Exit Sub
 72
    Err_cmdPrevious Click:
 73
 74
        MsgBox Err.Description
 75
        Resume Exit_cmdPrevious_Click
 76
 77 End Sub
 78 Sub Combo33_AfterUpdate()
 79
 80
         ' Find the record that matches the control.
 81
        If IsNull(Me![Combo33]) Then
            Exit Sub
 B2
 83
 84
 85
         ' Find the record that matches the control.
 86
        Me.RecordsetClone.FindFirst "[pr key] = " & Me![Combo33]
 87
        Me.Bookmark = Me.RecordsetClone.Bookmark
 88 End Sub
 89
 90 Private Sub Form Current()
 91
 92 'synchronize combo box with record
 94 End Sub
 95 Private Sub cmdPrintReport_Click()
 96 On Error GoTo Err_cmdPrintReport_Click
 97
 98
        Dim stDocName As String
 99
100
        stDocName = "rptPrisonerDetailsPTS"
101
        DoCmd.OpenReport stDocName, acNormal
102
103 Exit_cmdPrintReport_Click:
104
        Exit Sub
105
106 Err_cmdPrintReport_Click:
107
        MsgBox Err.Description
        Resume Exit_cmdPrintReport_Click
108
109
110 End Sub
```

```
Code
     1 Attribute VB Name = "Form_frmPTSArrests"
     2 Attribute VB Creatable = True
     3 Attribute VB_PredeclaredId = True
     4 Attribute VB_Exposed = False
     5 Option Compare Database
     6 Option Explicit
     7 Const ConErrRptCanceled = 2501
     Q
    10 Private Sub cmdCancel Click()
    11
    12 ' Close form
    13 On Error GoTo Err_cmdCancel_Click
    14
    15
            DoCmd.Close
    16
    17
       Exit_cmdCancel_Click:
    18
            Exit Sub
    19
    20
       Err_cmdCancel_Click:
            MsgBox Err.Description
    21
            Resume Exit_cmdCancel_Click
    22
    23
    24 End Sub
    25
    26
    27
    28 Private Sub cmdPreview_Click()
    29
    30 ' Preview report.
    31 Dim strDocName As String
    32
    33
            On Error GoTo Err cmdPreview Click
    34
    35
            ' Check to see that ending date is later than beginning date.
            If IsDate(BeginDate) And IsDate(EndDate) Then
    36
    37
                If EndDate < BeginDate Then
                    MsgBox "The end date must be later than the begin date."
    38
    39
                    cmdSetDate.Caption = "Set End Date"
                    SelectDate.SetFocus
    40
    41
                    Exit Sub
    42
                End If
    43
               MsgBox "Please use a valid date for the beginning date and the ending date
    44
        values."
    45
    46
       Exit Sub
    47
            End If
    48
    49
            strDocName = "PTS Arrests"
    50
            DoCmd.OpenReport strDocName, acViewPreview
    51
    52 Exit cmdPreview Click:
    53
           Exit Sub
    54
       Err cmdPreview Click:
    56
            If Err = ConErrRptCanceled Then
    57
               Resume Exit cmdPreview Click
    58
            Else
    59
                MsgBox Err.Description
    60
                Resume Exit_cmdPreview_Click
    61
            End If
```

This document is a research report submitted to the U.S. Department of Justice. This report has not been published by the Department. Opinions or points of view expressed are those of the author(s) and do not necessarily reflect the official position or policies of the U.S. Department of Justice.

```
64
 65 Private Sub cmdPrint_Click()
         ' Print report.
 66
 67
         Dim strDocName As String
 68
 69
         On Error GoTo Err cmdPrint Click
 70
         ' Check to see that ending date is later than beginning date.
 71
 72
         If EndDate < BeginDate Then
             MsgBox "The end date must be later than the begin date."
 73
             cmdSetDate.Caption = "Set End Date"
 74
             SelectDate.SetFocus
 75
 76
             Exit Sub
 77
         End If
 78
 79
         strDocName = "PTS Arrests"
 80
         DoCmd.OpenReport strDocName, acViewNormal
 81
 82
    Exit cmdPrint_Click:
         Exit Sub
 83
 84
 85
    Err cmdPrint Click:
 86
         If Err = ConErrRptCanceled Then
             Resume Exit_cmdPrint_Click
 87
 88
             MsgBox Err.Description
 в9
             Resume Exit_cmdPrint_Click
 90
 91
         End If
 92
 93 End Sub
 94
 95
 96 Private Sub cmdSetDate Click()
 97
 98
         On Error GoTo cmdSetDate_Error
 99
100
         If cmdSetDate.Caption = "Set Begin Date" Then
             BeginDate = SelectDate.Value
101
             cmdSetDate.Caption = "Set End Date"
102
103
104
             EndDate = SelectDate.Value
105
             cmdSetDate.Caption = "Set Begin Date"
106
         End If
107
108
         Exit Sub
109
110 cmdSetDate Error:
111
         MsgBox Err.Description
         Exit Sub
112
113
114 End Sub
115
116 Function IsLoaded(strfrmName As String) As Integer
117
118
         Determines if a form is loaded.
119
120
         Const conFormDesign = 0
         Dim intX As Integer
121
122
123
         IsLoaded = False
         For intX = 0 To Forms.Count - 1
124
125
             If Forms (intX) . FormName = strfrmName Then
                 If Forms(intX).CurrentView \Leftrightarrow conFormDesign Then
126
127
                     IsLoaded = True
128
                     Exit Function
                                          ' Quit function once form has been found.
129
                 End If
130
             End If
```

45 of 65

```
131 Next
132
Form: frmPTSArrests
```

```
133 End Function
134
135
136 Private Sub Detail_Click()
137
138 End Sub
139
140 Private Sub Form_Load()
141
142 'Enter parameters in date boxes
143 Me!SelectDate = Now()
144 Me!BeginDate = Now()
145 Me!EndDate = Now()
146
147 End Sub
```

```
Code
     1 Attribute VB_Name = "Form_frmREPORTS"
     2 Attribute VB_Creatable = True
     3 Attribute VB PredeclaredId = True
     4 Attribute VB_Exposed = False
     5 Option Compare Database
     6 Option Explicit
     8 Private Sub cmdOpenRptPtsDwn Click()
     9 On Error GoTo Err_cmdOpenRptPtsDwn_Click
    10
            Dim stDocName As String
    11
    12
            Dim stLinkCriteria As String
    13
    14
            stDocName = "PTSDownloads"
    15
           DoCmd.OpenForm stDocName, , , stLinkCriteria
    16
    17
       Exit_cmdOpenRptPtsDwn_Click:
    18
           Exit Sub
    19
       Err_cmdOpenRptPtsDwn_Click:
    20
    21
           MsgBox Err.Description
    22
           Resume Exit_cmdOpenRptPtsDwn_Click
    23
```

```
Code
     1 Attribute VB Name = "Form_frmTARGET_PHOTOsub"
     2 Attribute VB_Creatable = True
     3 Attribute VB PredeclaredId = True
     4 Attribute VB_Exposed = False
     5 Option Compare Database
     6 Option Explicit
     8 Private Sub cmdClose_Click()
     9 On Error GoTo Err cmdClose Click
    10
    11
    12
           DoCmd.Close
    13
    14 Exit_cmdClose Click:
    15
           Exit Sub
    16
    17 Err_cmdClose_Click:
    18
           MsgBox Err.Description
           Resume Exit_cmdClose_Click
    19
    20
    21 End Sub
    22 Private Sub cmdPrint Click()
    23 On Error GoTo Err_cmdPrint_Click
    24
    25
    26
           DoCmd.PrintOut
    27
    28
       Exit cmdPrint Click:
           Exit Sub
    29
    30
    31 Err_cmdPrint_Click:
    32
           MsgBox Err.Description
           Resume Exit_cmdPrint_Click
    33
    34
```

```
Code
       1 Attribute VB Name = "Form frmTARGETS"
       2 Attribute VB Creatable = True
       3 Attribute VB_PredeclaredId = True
       4 Attribute VB Exposed = False
       5 Option Compare Database
       6 Option Explicit
       8 Private Sub cmdPhoto_Click()
      9 On Error GoTo Err_cmdPhoto_Click
      10
             Dim stDocName As String
      71
      12
             Dim stLinkCriteria As String
      13
      14
             stDocName = "frmTARGET PHOTOsub"
      15
             stLinkCriteria = "[TargetKey]=" & Me![TargetKey]
      16
      17
      18
             DoCmd.OpenForm stDocName, , , stLinkCriteria
      19
      20
        Exit cmdPhoto Click:
     21
             Exit Sub
      22
      23 Err cmdPhoto Click:
             MsgBox Err.Description
     24
     25
             Resume Exit cmdPhoto_Click
     26
      27
        End Sub
     28
        Private Sub Form_AfterUpdate()
     29
     30
         'enable or disable photo buttons based on record status
      31
             If IsNull (Me! [TargetKey]) And IsNull (Me! [txtPhoto]) Then
     32
      33
                 Me!cmdPhoto.Enabled = False
      34
             Else
      35
                 Me!cmdPhoto.Enabled = True
     36
             End If
      37
      38
             If Not (IsNull(Me![TargetKey])) And Not (IsNull(Me![txtPhoto])) Then
                 Me!cmdInsertPhoto.Enabled = True
     39
      40
                 Me!cmdInsertPhoto.Enabled = False
      41
      42
         'enable or disable photo buttons based on record status
      43
      44
             If IsNull(Me![TargetKey]) And IsNull(Me![txtPhoto]) Then
                 Me!cmdPhoto.Enabled = False
     4.5
      46
             Else
     47
                 Me!cmdPhoto.Enabled = True
     48
             End If
     49
     50
             If Not (IsNull(Me![TargetKey])) And Not (IsNull(Me![txtPhoto])) Then
                 Me!cmdInsertPhoto.Enabled = True
     51
     52
     53
                 Me!cmdInsertPhoto.Enabled = False
     54
             End If
     55
     56 End Sub
     57
     58 Private Sub Form_Current()
     59
     60
         'enable or disable photo buttons based on record status
     61
             If IsNull (Me! [TargetKey]) Or IsNull (Me! [txtPhoto]) Then
     62
                 Me!cmdPhoto.Enabled = False
     63
             Else
     64
                 Me!cmdPhoto.Enabled = True
D:\manual\Rackets_forms_code.doc
                                                   49 of 65
```

```
End If
 65
 66
         If Not (IsNull(Me![TargetKey])) And (IsNull(Me![txtPhoto])) Then
 67
 68
             Me!cmdInsertPhoto.Enabled = True
 69
 70
             Me!cmdInsertPhoto.Enabled = False
         End If
 71
 72
 73 End Sub
 74
 75 Private Sub Form Load()
         If IsNull (Me! [TargetKey]) Then
 76
             Me!cmdPhoto.Enabled = False
 77
 78
 79
             Me!cmdPhoto.Enabled = True
 80
         End If
 81
 82 End Sub
 83 Private Sub cmdInsertPhoto Click()
 84 On Error GoTo Err_cmdInsertPhoto_Click
 85
         Dim stDocName As String
 86
 87
         Dim stLinkCriteria As String
 88
         stDocName = "frmTARGET PHOTOsub"
 89
 90
 91
         stLinkCriteria = "[TargetKey]=" & Me![TargetKey]
 92
        DoCmd.OpenForm stDocName, , , stLinkCriteria
 93
 94 Exit_cmdInsertPhoto_Click:
 95
        Exit Sub
 96
 97 Err_cmdInsertPhoto_Click:
98
        MsgBox Err.Description
99
        Resume Exit_cmdInsertPhoto_Click
100
101 End Sub
```

## Form: HOMICIDEsubform

```
Code

1 Attribute VB_Name = "Form_HOMICIDEsubform"
2 Attribute VB_Creatable = True
3 Attribute VB_PredeclaredId = True
4 Attribute VB_Exposed = False
5 Option Compare Database
6 Option Explicit
7
8 Private Sub Form_Open(Cancel As Integer)
9
10 'On opening set focus to Homicide date
11 Me!HomDate.SetFocus
12
13 End Sub
```

## Form: LOCALEsubform

```
Code

1 Attribute VB_Name = "Form_LOCALEsubform"
2 Attribute VB_Creatable = True
3 Attribute VB_PredeclaredId = True
4 Attribute VB_Exposed = False
5 Option Compare Database
6 Option Explicit
7
8 Private Sub Form_Load()
9
10 Me!LocName.SetFocus
11 Me.Repaint
12
13 End Sub
```

```
Code
     1 Attribute VB_Name = "Form_NARCOTICSsubform"
     2 Attribute VB Creatable = True
     3 Attribute VB_PredeclaredId = True
     4 Attribute VB Exposed = False
     5 Option Compare Database
     6 Option Explicit
     8 Private Sub Form_Current()
     9
    10 End Sub
    11
    12 Private Sub NarcType_AfterUpdate()
    13
    14 If IsNull (Me!NarcType) Then
           Forms!COOPERATORS!subNARCOTICS!subNARC_BRAND!Brand.Enabled = False
    15
    16 Else
    17
           Forms!COOPERATORS!subNARCOTICS!subNARC BRAND!Brand.Enabled = True
    18 End If
    19
    20 End Sub
    21
    22 Private Sub NarcType_BeforeUpdate(Cancel As Integer)
    24 End Sub
```

```
Code
     1 Attribute VB_Name = "Form_PTSDownloads"
     2 Attribute VB Creatable = True
     3 Attribute VB_PredeclaredId = True
     4 Attribute VB_Exposed = False
     5 Option Compare Database
     6 Option Explicit
     7 Const ConErrRptCanceled = 2501
    10 Private Sub cmdCancel_Click()
    11
    12 ' Close form
    13 On Error GoTo Err_cmdCancel_Click
    14
    15
           DoCmd.Close
    16
    17
       Exit cmdCancel Click:
    18
           Exit Sub
    19
    20 Err_cmdCancel_Click:
    21
           MsgBox Err.Description
   22
           Resume Exit cmdCancel Click
   23
   24 End Sub
   25
   26
   27
   28 Private Sub cmdPreview_Click()
   29
   30 ' Preview report.
   31 Dim strDocName As String
   32
           On Error GoTo Err_cmdPreview_Click
   33
   34
           ' Check to see that ending date is later than beginning date.
   35
   36
           If IsDate(BeginDate) And IsDate(EndDate) Then
   37
               If EndDate < BeginDate Then
                   MsgBox "The end date must be later than the begin date."
   38
   39
                   cmdSetDate.Caption = "Set End Date"
   40
                   SelectDate.SetFocus
   41
                   Exit Sub
   42
               End If
   43
           Fise
   44
               MsgBox "Please use a valid date for the beginning date and the ending date
       values."
   45
   46 Exit Sub
   47
           End If
   48
   49
           strDocName = "PTS Downloads"
           DoCmd.OpenReport strDocName, acViewPreview
   50
   51
   52 Exit_cmdPreview_Click:
   53
          Exit Sub
   54
   55 Err cmdPreview Click:
   56
          If Err = ConErrRptCanceled Then
   57
              Resume Exit_cmdPreview_Click
   58
          Else
   59
              MsgBox Err.Description
   60
              Resume Exit_cmdPreview Click
   61
          End If
   62
```

D:\manual\Rackets\_forms\_code.doc

54 of 65

```
64
          Private Sub cmdPrint Click()
      65
      66
              ' Print report.
      67
              Dim strDocName As String
      68
      69
              On Error GoTo Err cmdPrint_Click
      70
              ' Check to see that ending date is later than beginning date.
      71
      72
              If EndDate < BeginDate Then
      73
                  MsgBox "The end date must be later than the begin date."
                  cmdSetDate.Caption = "Set End Date"
      74
      75
                  SelectDate.SetFocus
      76
                  Exit Sub
      77
              End If
      78
      79
              strDocName = "PTS Downloads"
      80
              DoCmd.OpenReport strDocName, acViewNormal
      81
      82 Exit cmdPrint_Click:
      83
              Exit Sub
      84
      85 Err_cmdPrint_Click:
              If Err = ConErrRptCanceled Then
      86
                  Resume Exit_cmdPrint_Click
      87
      88
                  MsgBox Err.Description
      89
                  Resume Exit cmdPrint Click
      90
             End If
      91
      92
      93 End Sub
      94
      95
      96 Private Sub cmdSetDate_Click()
      97
      98
             On Error GoTo cmdSetDate Error
     99
    100
             If cmdSetDate.Caption = "Set Begin Date" Then
    101
                  BeginDate = SelectDate.Value
    102
                  cmdSetDate.Caption = "Set End Date"
    103
             Else
    104
                  EndDate = SelectDate.Value
    105
                  cmdSetDate.Caption = "Set Begin Date"
    106
             End If
    107
    108
             Exit Sub
    109
    110 cmdSetDate_Error:
    111
             MsgBox Err.Description
    112
             Exit Sub
    113
    114 End Sub
    115
    116 Function IsLoaded(strfrmName As String) As Integer
    117
    118
             ' Determines if a form is loaded.
    119
    120
             Const conFormDesign = 0
    121
             Dim intX As Integer
    122
    123
             IsLoaded = False
    124
             For intX = 0 To Forms.Count - 1
    125
                 If Forms(intX).FormName = strfrmName Then
    126
                      If Forms(intX).CurrentView \diamondsuit conFormDesign Then
    127
                          IsLoaded = True
    128
                          Exit Function
                                               ' Quit function once form has been found.
    129
                      End If
    130
                 End If
D:\manual\Rackets_forms_code.doc
                                                    55 of 65
```

```
131 Next
```

Form: PTSDownloads

```
133 End Function
134
135
136 Private Sub Detail_Click()
137
138 End Sub
139
140 Private Sub Form_Load()
141
142 'Enter parameters in date boxes
143 Me!SelectDate = Now()
144 Me!BeginDate = Now() - 7
145 Me!EndDate = Now()
146
147 End Sub
```

```
Code
       1 Attribute VB Name = "Form StartUp"
       2 Attribute VB Creatable = True
       3 Attribute VB_PredeclaredId = True
       4 Attribute VB Exposed = False
       5 Option Compare Database
       6 Option Explicit
       8 Private Sub cmdOpenAlias_Click()
       9 On Error GoTo Err cmdOpenAlias Click
      10
      11
              Dim stDocName As String
              Dim stLinkCriteria As String
      12
      13
              stDocName = "frmFindAlias"
      14
      15
              DoCmd.OpenForm stDocName, , , stLinkCriteria
              DoCmd.Close acForm, "StartUp'
      16
      17
         Exit cmdOpenAlias Click:
      18
      19
              Exit Sub
      20
      21 Err cmdOpenAlias_Click:
      22
              MsgBox Err.Description
              Resume Exit_cmdOpenAlias_Click
      23
      24
      25 End Sub
      26
      27 Private Sub cmdOpenAssoc Click()
        On Error GoTo Err cmdOpenAssoc Click
      29
      30
              Dim stDocName As String
             Dim stLinkCriteria As String
      31
      32
      33
              stDocName = "frmFindAssoc"
             DoCmd.OpenForm stDocName, , , stLinkCriteria DoCmd.Close acForm, "StartUp"
      34
      35
      36
        Exit cmdOpenAssoc_Click:
      37
      38
             Exit Sub
      39
      40
         Err_cmdOpenAssoc_Click:
      41
             MsgBox Err.Description
      42
             Resume Exit_cmdOpenAssoc_Click
      43
      44 End Sub
      46 Private Sub cmdOpenCoopFrm_Click()
        On Error GoTo Err_cmdOpenCoopFrm_Click
      48
      49
             Dim stDocName As String
      50
             Dim stLinkCriteria As String
      51
     5.2
             stDocName = "COOPERATORS"
     53
             DoCmd.OpenForm stDocName, , , stLinkCriteria
             DoCmd.Close acForm, "StartUp"
     54
      55
     56
        Exit_cmdOpenCoopFrm_Click:
     57
             Exit Sub
     58
     59
         Err_cmdOpenCoopFrm_Click:
     60
             MsgBox Err.Description
     61
             Resume Exit_cmdOpenCoopFrm_Click
     62
     63
     64 End Sub
D:\manual\Rackets forms code.doc
                                                    57 of 65
```

```
65
       66 Private Sub cmdOpenCounsel_Click()
       67 On Error GoTo Err_cmdOpenCounsel_Click
       68
       69
              Dim stDocName As String
       70
              Dim stLinkCriteria As String
       71
       72
              stDocName = "frmFindCounsel"
              DoCmd.OpenForm stDocName, , , stLinkCriteria
       73
       74
              DoCmd.Close acForm, "StartUp"
       75
       76 Exit_cmdOpenCounsel Click:
       77
              Exit Sub
       78
       79
          Err_cmdOpenCounsel_Click:
      80
              MsgBox Err.Description
      81
              Resume Exit_cmdOpenCounsel_Click
      82
      83 End Sub
      84
      85 Private Sub cmdOpenDefFrm Click()
      86 On Error GoTo Err_cmdOpenDefFrm_Click
      87
      88
              Dim stDocName As String
      89
              Dim stLinkCriteria As String
      90
      91
              stDocName = "DEFENDANT"
              DoCmd.OpenForm stDocName, , , stLinkCriteria
      92
              DoCmd.Close acForm, "StartUp"
      93
      94
      95 Exit cmdOpenDefFrm Click:
      96
              Exit Sub
      97
      98 Err_cmdOpenDefFrm_Click:
      99
              MsgBox Err.Description
              Resume Exit cmdOpenDefFrm Click
     101
     102
     103 End Sub
     104
     105 Private Sub cmdOpenFindEmploy Click()
     107 End Sub
     108
     109 Private Sub cmdOpenMaint Click()
     110
     111 Me.GoToPage 4
     112
     113 End Sub
     114
     115 Private Sub cmdOpenNarc Click()
     116 On Error GoTo Err_cmdOpenNarc_Click
     117
     118
             Dim stDocName As String
     119
             Dim stLinkCriteria As String
     120
     121
             stDocName = "frmFindNarcs"
             DoCmd.OpenForm stDocName, , , stLinkCriteria
     122
     123
             DoCmd.Close acForm, "StartUp"
     124
     125 Exit_cmdOpenNarc_Click:
     126
             Exit Sub
     127
     128 Err_cmdOpenNarc_Click:
     129
             MsgBox Err.Description
     130
             Resume Exit_cmdOpenNarc_Click
    131
     132 End Sub
D:\manual\Rackets_forms_code.doc
                                                   58 of 65
```

This document is a research report submitted to the U.S. Department of Justice. This report has not been published by the Department. Opinions or points of view expressed are those of the author(s) and do not necessarily reflect the official position or policies of the U.S. Department of Justice.

```
134 Private Sub cmdOpenPg3 Click()
135
    Me.GoToPage 3
136
137
138
    End Sub
139
140 Private Sub cmdOpenRptfrm Click()
141 Me.GoToPage 2
142 End Sub
143
    Private Sub cmdOpenTQfrm_Click()
144
145
    If Me!lblMain.Visible = True Then
146
         Me.lblMain.Visible = False
147
148
         Me.lblRpt.Visible = False
         Me.lblSQ.Visible = False
149
150
         Me.lblTQ.Visible = False
         Me. lblRecords. Visible = False
151
152
         Me.lblMaint.Visible = False
         Me.cmdOpenMaint.Visible = False
153
154
         Me.cmdOpenPg3.Visible = False
155
         Me.cmdOpenSQfrm.Visible = False
156
         Me.cmdOpenRptfrm.Visible = False
         Me. lblAlias. Visible = True
157
158
         Me.lblNarc.Visible = True
         Me.lblAssoc.Visible = True
159
160
         Me.lblCounsel.Visible = True
161
         Me.lblEmploy.Visible = True
         Me.lblReturnMain.Visible = True
162
         Me.cmdOpenAlias.Visible = True
163
         Me.cmdOpenNarc.Visible = True
164
         Me.cmdOpenAssoc.Visible = True
165
         Me.cmdOpenCounsel.Visible = True
166
167
         Me.cmdOpenEmploy.Visible = True
         Me.cmdOpenAlias.SetFocus
168
         Me.cmdOpenTQfrm.Picture = "c:\Program
169
     Files\DevStudio\VB\Graphics\Icons\Arrows\Arw091t.ico"
170
    ElseIf Me!lblMain.Visible = False Then
171
         Me.lblMain.Visible = True
172
         Me.lblRpt.Visible = True
173
174
         Me. lblSQ. Visible = True
         Me.lblTQ.Visible = True
175
176
         Me.lblRecords.Visible = True
177
         Me.cmdOpenPg3.Visible = True
178
         Me.cmdOpenSQfrm.Visible = True
179
         Me.cmdOpenRptfrm.Visible = True
         Me.lblMaint.Visible = True
180
181
         Me.cmdOpenMaint.Visible = True
         Me.lblAlias.Visible = False
182
183
         Me.lblNarc.Visible = False
184
         Me.lblAssoc.Visible = False
185
         Me.lblCounsel.Visible = False
186
        Me.lblEmploy.Visible = False
187
         Me.lblReturnMain.Visible = False
188
         Me.cmdOpenAlias.Visible = False
189
         Me.cmdOpenNarc.Visible = False
190
         Me.cmdOpenAssoc.Visible = False
191
         Me.cmdOpenCounsel.Visible = False
192
         Me.cmdOpenEmploy.Visible = False
         Me.cmdOpenTQfrm.Picture = "C:\Program
193
    Files\DevStudio\VB\Graphics\Icons\Misc\LIGHTON.ICO"
194 End If
195
    End Sub
196
    Private Sub Command30_Click()
```

D:\manual\Rackets forms code.doc

59 of 65

```
198 Me.GoToPage 1
199 End Sub
Form: StartUp
```

```
200
    Private Sub Command34_Click()
201
202
203
    End Sub
204
205 Private Sub Command40_Click()
206
207 Me.GoToPage 1
208
209 End Sub
210
211 Private Sub Command82 Click()
212
    'run transfer.exe - vb app that inputs email messages into database
213
214 Dim RetVal
215 Retval = Shell("D:\NETWORK\RACKETS\MISC\TRANSLATE.EXE", 1)
216
    DoCmd.Close acForm, "StartUp"
217
218
219
    End Sub
220
221 Private Sub Form Load()
222 Me.GoToPage 1
223
224 Me.lblAlias.Visible = False
225 Me.lblNarc.Visible = False
226 Me.lblAssoc.Visible = False
227 Me.lblCounsel.Visible = False
228 Me.lblEmploy.Visible = False
229 Me.lblReturnMain.Visible = False
230 Me.cmdOpenAlias.Visible = False
231 Me.cmdOpenNarc.Visible = False
232 Me.cmdOpenAssoc.Visible = False
233 Me.cmdOpenCounsel.Visible = False
234 Me.cmdOpenEmploy.Visible = False
235 Me.lblMain.Visible = True
236 Me.lblRpt.Visible = True
237 Me.lblSQ.Visible = True
238 Me.lblTQ.Visible = True
239 Me.lblRecords.Visible = True
240 Me.lblMaint.Visible = True
241 Me.cmdOpenMaint.Visible = True
242 Me.cmdOpenPg3.Visible = True
243 Me.cmdOpenTQfrm.Visible = True
244 Me.cmdOpenSQfrm.Visible = True
245 Me.cmdOpenRptfrm.Visible = True
246
247
    End Sub
248
249 Private Sub Form Open(Cancel As Integer)
250
251 Me.GoToPage 1
252
253 Me.lblAlias.Visible = False
254 Me.lblNarc.Visible = False
255 Me.lblAssoc.Visible = False
256 Me.lblCounsel.Visible = False
257 Me.lblEmploy.Visible = False
258 Me.lblReturnMain.Visible = False
259 Me.cmdOpenAlias.Visible = False
260 Me.cmdOpenNarc.Visible = False
261 Me.cmdOpenAssoc.Visible = False
262 Me.cmdOpenCounsel.Visible = False
263 Me.cmdOpenEmploy.Visible = False
264 Me.lblMain.Visible = True
265 Me.lblRpt.Visible = True
```

60 of 65

.=== --

```
Form: StartUp
    269 Me.cmdOpenMaint.Visible = True
    270 Me.lblRecords.Visible = True
    271 Me.cmdOpenPg3.Visible = True
    272 Me.cmdOpenTQfrm.Visible = True
    273 Me.cmdOpenSQfrm.Visible = True
    274 Me.cmdOpenRptfrm.Visible = True
    275
    276 End Sub
    277 Private Sub cmdExit Click()
    278 On Error GoTo Err_cmdExit_Click
    279
    280
    281
             DoCmd.Quit
    282
    283 Exit_cmdExit_Click:
    284
             Exit Sub
    285
    286 Err_cmdExit_Click:
    287
            MsgBox Err.Description
    288
             Resume Exit cmdExit_Click
    289
    290 End Sub
    291 Private Sub cmdOpenCaseFrm_Click()
    292 On Error GoTo Err cmdOpenCaseFrm Click
    293
    294
             Dim stDocName As String
             Dim stLinkCriteria As String
    295
    296
    297
             stDocName = "CASE"
             DoCmd.OpenForm stDocName, , , stLinkCriteria DoCmd.Close acForm, "StartUp"
    298
    299
    301 Exit cmdOpenCaseFrm Click:
    302
             Exit Sub
    303
    304 Err_cmdOpenCaseFrm_Click:
    305
             MsgBox Err.Description
    306
             Resume Exit_cmdOpenCaseFrm_Click
    307
    308 End Sub
    309 Private Sub cmdOpenNewCase_Click()
    310 On Error GoTo Err cmdOpenNewCase Click
    311
    312
             Dim stDocName As String
    313
             Dim stLinkCriteria As String
    314
    315
             stDocName = "CASE"
    316
             DoCmd.OpenForm stDocName, , , stLinkCriteria
    317
             DoCmd.Close acForm, "StartUp"
    318
    319
             Forms!CASE.DataEntry = True
    320
             Forms!CASE.cmdArchive.Enabled = False
    321
             Forms!CASE.cmdArchive.Visible = False
    322
             Forms!CASE.Combo15.Enabled = False
    323
             Forms!CASE.Combo15.Visible = False
             Forms!CASE.lbluSV.Visible = False
    324
    325
    326 Exit_cmdOpenNewCase_Click:
    327
             Exit Sub
    328
    329 Err_cmdOpenNewCase_Click:
            MsgBox Err.Description
             Resume Exit_cmdOpenNewCase_Click
    331
    332
    333 End Sub
```

266 Me.lblSQ.Visible = True
267 Me.lblTQ.Visible = True
268 Me.lblMaint.Visible = True

61 of 65

```
334 Private Sub cmdOpenPTS_Click()
335 On Error GoTo Err_cmdOpenPTS_Click
336
337 Dim stDocName As String
Form: StartUp

338 Dim stLinkCriteria As String
```

```
339
         stDocName = "frmPTS"
340
         DoCmd.Close acForm, "StartUp"
341
        DoCmd.OpenForm stDocName, , , stLinkCriteria
342
343
344 Exit cmdOpenPTS_Click:
345
         Exit Sub
346
347 Err_cmdOpenPTS_Click:
        MsgBox Err.Description
748
         Resume Exit_cmdOpenPTS_Click
349
350
351 End Sub
352 Private Sub cmdOpenEmploy_Click()
353 On Error GoTo Err cmdOpenEmploy Click
354
355
        Dim stDocName As String
        Dim stLinkCriteria As String
356
357
358
        stDocName = "frmFindEmployer"
        DoCmd.OpenForm stDocName, , , stLinkCriteria
359
360
        DoCmd.Close acForm, "StartUp"
361
362 Exit cmdOpenEmploy Click:
363
        Exit Sub
364
365 Err_cmdOpenEmploy_Click:
        MsgBox Err.Description
366
        Resume Exit_cmdOpenEmploy_Click
367
368
369 End Sub
370 Private Sub cmdOpenclnArrest_Click()
371 On Error GoTo Err_cmdOpenclnArrest_Click
372
373
        Dim stDocName As String
374
        Dim stLinkCriteria As String
375
376
        stDocName = "cln_ARREST"
        DoCmd.OpenForm stDocName, , , stLinkCriteria
377
378
379 Exit_cmdOpenclnArrest_Click:
380
        Exit Sub
381
382 Err cmdOpenclnArrest Click:
383
        MsgBox Err.Description
        Resume Exit_cmdOpenclnArrest_Click
384
385
386 End Sub
387 Private Sub cmdOpenPTSArr_Click()
388 End Sub
```

and the second second s

```
Code
     1 Attribute VB Name = "Form STATUTESsubform"
     2 Attribute VB_Creatable = True
     3 Attribute VB PredeclaredId = True
4 Attribute VB Exposed = False
     5 Option Compare Database
     6 Option Explicit
     8 Private Sub Count_BeforeUpdate(Cancel As Integer)
    10 End Sub
    11
    12 Private Sub Form_AfterUpdate()
    13 End Sub
    14
    15 Private Sub Form BeforeUpdate(Cancel As Integer)
    16
    17
    18 End Sub
    19
    20 Private Sub Form_Current()
    21
    22
    23 End Sub
    24
    25 Private Sub Form Error(DataErr As Integer, Response As Integer)
    26
    27
            Const conErrFieldRequired = 3314
    28
    29
            If DataErr = conErrFieldRequired Then
    30
                DisplayMessage "You must enter a Count and Statute number to save the record."
    31
                Response = acDataErrContinue
    32
            Else
    33
                Response = acDataErrDisplay
    34
            End If
    35
    36 End Sub
    37
    38 Private Sub Form_Load()
    39
    40 End Sub
    41
    42 Private Sub Location AfterUpdate()
    43
    44
    45 End Sub
    46
    47 Private Sub Location_Click()
    48
    49
    50 End Sub
    5.1
    52 Private Sub StatuteDesc_AfterUpdate()
    53
    54
    5.5
    56 End Sub
```

```
Code

1 Attribute VB_Name = "Form_WARRANTsubform"
2 Attribute VB_Creatable = True
3 Attribute VB_PredeclaredId = True
4 Attribute VB_Exposed = False
5 Option Compare Database
6 Option Explicit
7
8 Private Sub Form_Open(Cancel As Integer)
9
10
11 End Sub
```

```
Code

1 Attribute VB_Name = "Form_WIRETAPsubform"
2 Attribute VB_Creatable = True
3 Attribute VB_PredeclaredId = True
4 Attribute VB_Exposed = False
5 Option Compare Database
6 Option Explicit
7
8 Private Sub Form_Open(Cancel As Integer)
9
10
11
12 End Sub
```

```
Code
     1 Attribute VB_Name = "Form_CASE"
     2 Attribute VB Creatable = True
     3 Attribute VB_PredeclaredId = True
     4 Attribute VB_Exposed = False
     5 Option Compare Database
     6 Option Explicit
     9 Private Sub AUSA_NotInList(NewData As String, Response As Integer)
    10
    11 Dim strMessage As String
    12 Dim dbsRkts As Database
    13 Dim rstTypes As Recordset
    14
    15 strMessage = "Add '" & NewData & "to the list of AUSAs?"
    16
    17 If Confirm(strMessage) Then
    18
    19
            'open table and add record
    20
            Set dbsRkts = CurrentDb()
            Set rstTypes = dbsRkts.OpenRecordset("ausa")
    21
           rstTypes.AddNew
    22
    23
            rstTypes!AUSA = NewData
    24
            rstTypes.Update
           Response = acDataErrAdded 'requery list
    25
    26 Else
            Response = acDataErrDisplay ' display error
    27
    28 End If
    29
    30 End Sub
    31
    32 Sub Combo15_AfterUpdate()
            ' Find the record that matches the control.
    33
            If IsNull(Me![Combo15]) Then
    34
    35
                Exit Sub
    36
    37
            Me.RecordsetClone.FindFirst "[CaseKey] = " & Me![Combo15]
    38
            Me.Bookmark = Me.RecordsetClone.Bookmark
    39
    40 End Sub
    41
    42
    43
    44 Private Sub Command50_Click()
    45
    46 End Sub
    47
    48 Private Sub Combo15_BeforeUpdate(Cancel As Integer)
    49
    50 End Sub
    51
    52 Private Sub Form_Current()
    53
           Combo15 = CaseKey
    54 End Sub
    55 Private Sub cmdClose_Click()
    56 On Error GoTo Err_cmdClose_Click
    57
    58
    59
            DoCmd.Close
    60
    61 Exit_cmdClose_Click:
    62
            Exit Sub
    63
    64 Err_cmdClose_Click:
            MsgBox Err.Description
```

```
66
        Resume Exit_cmdClose_Click
67
68 End Sub
69 Private Sub cmdPrevious_Click()
70 On Error GoTo Err_cmdPrevious_Click
71
72
        DoCmd.GoToRecord , , acPrevious
73
74
75 Exit_cmdPrevious_Click:
76
       Exit Sub
77
   Err_cmdPrevious_Click:
78
       MsgBox Err.Description
79
       Resume Exit_cmdPrevious_Click
80
81
82 End Sub
83 Private Sub cmdNext_Click()
84 On Error GoTo Err_cmdNext_Click
85
86
87
       DoCmd.GoToRecord , , acNext
88
89 Exit_cmdNext_Click:
90
       Exit Sub
91
92 Err_cmdNext_Click:
93
       MsgBox Err.Description
       Resume Exit_cmdNext_Click
94
95
96 End Sub
97 Private Sub cmdAddRecord_Click()
```

```
Form: CASE
```

```
98 On Error GoTo Err_cmdAddRecord_Click
 99
100
         DoCmd.GoToRecord , , acNewRec
101
102
         Me! USAONum. SetFocus
103
104 Exit_cmdAddRecord_Click:
105
         Exit Sub
106
107
    Err_cmdAddRecord_Click:
        MsgBox Err.Description
108
109
        Resume Exit_cmdAddRecord_Click
110
111 End Sub
112 Private Sub cmdArchive_Click()
113 On Error GoTo Err_cmdArchive_Click
114
115
        Dim stDocName As String
        Dim stDocName1 As String
116
        Dim stDocName2 As String
117
        Dim stDocName3 As String
118
        Dim stDocName4 As String
119
        Dim stDocName5 As String
120
121
        Dim stDocName6 As String
122
123
        stDocName = "arcCASE"
        stDocName1 = "arcDEFENDANT"
124
125
        stDocName2 = "arcALIAS"
        stDocName3 = "arcSTATUTES"
126
127
        stDocName4 = "arcEVENTS"
128
        stDocName5 = "arcGROUPS"
129
        stDocName6 = "delCASE"
130
131
        DoCmd.OpenQuery stDocName, acNormal, acEdit
        DoCmd.OpenQuery stDocName1, acNormal, acEdit
132
133
        DoCmd.OpenQuery stDocName2, acNormal, acEdit
        DoCmd.OpenQuery stDocName3, acNormal, acEdit
134
135
        DoCmd.OpenQuery stDocName4, acNormal, acEdit
        DoCmd.OpenQuery stDocName5, acNormal, acEdit
136
        DoCmd.OpenQuery stDocName6, acNormal, acEdit
137
138
139
    Exit_cmdArchive_Click:
140
        Exit Sub
141
142 Err_cmdArchive_Click:
143
        MsgBox Err. Description
144
        Resume Exit_cmdArchive_Click
145
146 End Sub
147
148 Private Sub Form_Error(DataErr As Integer, Response As Integer)
```

```
Form: CASE
    149
    150 Const conErrFieldRequired = 3314
    151
    152 If DataErr = conErrFieldRequired Then
            DisplayMessage "You must enter a Case name and USAO number to save the record."
    153
    154
            Response = acDataErrContinue
    155 Else
    156
            Response = acDataErrDisplay
    157 End If
    158
    159 End Sub
    160
    161 Private Sub Form_Load()
```

```
Code
     1 Attribute VB_Name = "Form_COOP_AREA"
     2 Attribute VB_Creatable = True
     3 Attribute VB_PredeclaredId = True
     4 Attribute VB_Exposed = False
     5 Option Compare Database
     6 Option Explicit
     8 Private Sub Topic_NotInList(NewData As String, Response As Integer)
     9 Dim strMessage As String
    10 Dim dbsRkts As Database
    11 Dim rstTypes As Recordset
    12
    13
        strMessage = "Add '" & NewData & "' to the list of Activities?"
    14
    15
       If Confirm(strMessage) Then
    16
    17
            'open table and add record
            Set dbsRkts = CurrentDb()
    18
            Set rstTypes = dbsRkts.OpenRecordset("coop_activity")
    19
    20
            rstTypes.AddNew
    21
            rstTypes!Activity = NewData
    22
            rstTypes.Update
    23
            Response = acDataErrAdded
                                        'requery list
    24 Else
    25
            Response = acDataErrDisplay ' display error
    26
       End If
    27
    28 End Sub
```

```
Code

1 Attribute VB_Name = "Form_COOP_PEOPLEsubArea"
2 Attribute VB_Creatable = True
3 Attribute VB_PredeclaredId = True
4 Attribute VB_Exposed = False
5 Option Compare Database
6 Option Explicit
7
8
9
10 Private Sub Form_BeforeUpdate(Cancel As Integer)
11 Me![CoopKey] = Me.Parent![CoopKey]
12 End Sub
```

```
Code
      1 Attribute VB_Name = "Form_COOPERATORS"
      2 Attribute VB_Creatable = True
      3 Attribute VB_PredeclaredId = True
      4 Attribute VB_Exposed = False
      5 Option Compare Database
      6 Option Explicit
      8 Private Sub cboFindName_AfterUpdate()
     10 Me.RecordsetClone.FindFirst "[DefKey] = " & Me![cboFindName]
     11 Me.Bookmark = Me.RecordsetClone.Bookmark
     12
     13
     14 End Sub
     15
     16 Private Sub cmdClose_Click()
     17 On Error GoTo Err_cmdClose_Click
     18
     19
     20
             DoCmd.Close
     21
        Exit_cmdClose_Click:
     22
            Exit Sub
     23
     24
     25 Err_cmdClose_Click:
            MsgBox Err.Description
     26
            Resume Exit_cmdClose_Click
     27
     28
     29 End Sub
     30
     31 Private Sub LName_AfterUpdate()
     32
     33 'Fill in Last name from defendant table
     34 strFilter = "Me!DefKey = Forms!DEFENDANT!DefKey"
     35 Me!LName = DLookup("[DefLName]", "DEFENDANT", strFilter)
     36
     37 End Sub
     38
     39 Private Sub LName_BeforeUpdate(Cancel As Integer)
     40
     41 End Sub
     42 Private Sub cmdArchive_Click()
     43
        On Error GoTo Err_cmdArchive_Click
     44
             Dim stDocName As String
     45
     46
             Dim stDocName1 As String
     47
             Dim stDocName2 As String
     48
             Dim stDocName3 As String
     49
             Dim stDocName4 As String
     50
             Dim stDocName5 As String
     51
     52
             stDocName = "arcCOOPERATOR"
             stDocName1 = "arcCOOP_AREA"
     53
             stDocName2 = "arcCOOP_GROUP"
     54
     55
             stDocName3 = "arcHOMICIDE"
             stDocName4 = "arcNARCOTIC"
     56
     57
             stDocName5 = "delCOOPERATOR"
     58
     59
             DoCmd.OpenQuery stDocName, acNormal, acEdit
             DoCmd.OpenQuery stDocName1, acNormal, acEdit
     60
     61
             DoCmd.OpenQuery stDocName2, acNormal, acEdit
     62
             DoCmd.OpenQuery stDocName3, acNormal, acEdit
             DoCmd.OpenQuery stDocName4, acNormal, acEdit
     63
             DoCmd.OpenQuery stDocName5, acNormal, acEdit
D:\manual\Rackets_forms_code.doc
```

```
65
 66
     Exit_cmdArchive_Click:
        Exit Sub
 67
 68
 69 Err_cmdArchive_Click:
 70
        MsgBox Err.Description
        Resume Exit_cmdArchive_Click
 71
 72
 73 End Sub
 74
 75 Private Sub Combo42_AfterUpdate()
 76
 77 End Sub
 78
 79 Private Sub Form_Current()
 80
 81 'Synchronize combobox and records
 82 cboFindName = DefKey
 83
 84 End Sub
 85 Private Sub cmdPrevious_Click()
 86 On Error GoTo Err_cmdPrevious_Click
 87
 88
 89
        DoCmd.GoToRecord , , acPrevious
 90
 91 Exit_cmdPrevious_Click:
        Exit Sub
 92
 93
 94 Err_cmdPrevious_Click:
 95
        MsgBox Err. Description
        Resume Exit_cmdPrevious_Click
 96
 97
 98 End Sub
 99 Private Sub cmdNext_Click()
100 On Error GoTo Err_cmdNext_Click
101
102
103
        DoCmd.GoToRecord , , acNext
104
105 Exit_cmdNext_Click:
106
        Exit Sub
107
108 Err_cmdNext_Click:
109
        MsgBox Err.Description
        Resume Exit_cmdNext_Click
110
111
112 End Sub
113 Private Sub cmdFirst_Click()
114 On Error GoTo Err_cmdFirst_Click
115
116
117
        DoCmd.GoToRecord , , acFirst
118
119 Exit_cmdFirst_Click:
120
        Exit Sub
121
122 Err_cmdFirst_Click:
        MsgBox Err.Description
123
124
        Resume Exit_cmdFirst_Click
125
126 End Sub
127 Private Sub cmdLast Click()
128 On Error GoTo Err_cmdLast_Click
129
130
131
        DoCmd.GoToRecord , , acLast
132
```

# 133 Exit\_cmdLast\_Click: Form: COOPERATORS

```
134
        Exit Sub
135
136 Err_cmdLast_Click:
137
        MsgBox Err.Description
        Resume Exit_cmdLast_Click
138
139
140 End Sub
141 Private Sub cmdPrntReport_Click()
142
    On Error GoTo Err_cmdPrntReport_Click
143
144
        Dim stDocName As String
145
        stDocName = "COOPERATORS"
146
147
        DoCmd.OpenReport stDocName, acNormal
148
149 Exit_cmdPrntReport_Click:
150
        Exit Sub
151
152 Err_cmdPrntReport_Click:
153
        MsgBox Err.Description
154
        Resume Exit_cmdPrntReport_Click
155
156 End Sub
```

#### Code 1 Attribute VB\_Name = "Form\_COOPERATORSsub" 2 Attribute VB\_Creatable = True 3 Attribute VB\_PredeclaredId = True 4 Attribute VB\_Exposed = False 5 Option Compare Database 6 Option Explicit 8 Private Sub Topic\_NotInList(NewData As String, Response As Integer) 10 'If item is not in list, check then add to list if requested 11 Dim strMessage As String 12 Dim dbsRkts As Database 13 Dim rstTypes As Recordset strMessage = "Add '" & NewData & "to the list of Main Topics?" 15 16 17 If Confirm(strMessage) Then 18 19 'open table and add record Set dbsRkts = CurrentDb() 20 Set rstTypes = dbsRkts.OpenRecordset("coopTopic") 21 22 rstTypes.AddNew 23 rstTypes!Topic = NewData 24 rstTypes.Update Response = acDataErrAdded 'requery list 25 26 Else 27 Response = acDataErrDisplay ' display error 28 End If 29

```
Code
     1 Attribute VB_Name = "Form_COOPERATORsubform"
     2 Attribute VB_Creatable = True
     3 Attribute VB_PredeclaredId = True
     4 Attribute VB_Exposed = False
     5 Option Compare Database
     6 Option Explicit
     8 Private Sub cmdOpenCoopFrm_Click()
     9 On Error GoTo Err_cmdOpenCoopFrm_Click
    10
    11
            'Save record first
    12
            DoCmd.DoMenuItem acFormBar, acRecordsMenu, acSaveRecord, , acMenuVer70
    13
    14
            Dim stDocName As String
    15
            Dim stLinkCriteria As String
    16
            'Dim stMsg As String
    17
            'Dim stTitle As String
    18
    19
            'Check to see if there is a valid record selected before opening form
    20
            'If IsNull(Me![CoopKey]) Then 'Notify user and then exit sub
                 stMsg = "You must enter basic Cooperator information before you can select
    21
        this option"
    22
                 stTitle = "Select a Record and then Continue"
    23
                     If MsgBox(stMsg, vbOKOnly, stTitle) = vbOK Then
    24
                         Exit Sub
                     End If
    25
            'End If
    26
    27
            stDocName = "COOPERATORS"
    28
    29
    3.0
            stLinkCriteria = "[CoopKey] = " & Me![CoopKey]
    31
            DoCmd.OpenForm stDocName, , , stLinkCriteria
    32
    33 Exit_cmdOpenCoopFrm_Click:
    34
           Exit Sub
    35
    36 Err_cmdOpenCoopFrm_Click:
    37
           MsgBox Err.Description
    38
           Resume Exit_cmdOpenCoopFrm_Click
    39
    40 End Sub
    41
    42 Private Sub Form_Current()
    43
    44 Me!CoopDate.SetFocus
    45
    46 End Sub
    47
    48 Private Sub Form_Unload(Cancel As Integer)
    49
    50 Me!CoopDate.SetFocus
    51 Me.Repaint
   52
    53 End Sub
```

```
Code
     1 Attribute VB_Name = "Form_CurrentPrisoners"
     2 Attribute VB_Creatable = True
     3 Attribute VB_PredeclaredId = True
     4 Attribute VB_Exposed = False
        Option Compare Database
     6 Option Emplicit
       Private Sub Combo21_BeforeUpdate(Cancel As Integer)
     8
       End Sub
    10
    11
    12
    13 Private Sub Form_Current()
    14
    15
       'Synchronize combobox with form
    16
       Combo21 = Me!FullName
    17
    18
       End Sub
    19
    20
    21 Private Sub Form_Load()
    22
    23 End Sub
    24
    25 Private Sub cmdImportRackets_Click()
    26 On Error GoTo Err_cmdImportRackets_Click
    27
    28
       'Confirm transfer
    29 Dim strMsq As String
    30 strMsg = "You are about to import a record from PTS to RACKETS, Continue?"
    31 If MsgBox(strMsg, vbOKCancel, "Error!") = vbCancel Then
    32
            Exit Sub
    33 Else
    34 End If
    35
    36 End Sub
    37
    38 Private Sub Form_Open(Cancel As Integer)
    39
    40 Me.pr_street.SetFocus
    41
    42 End Sub
    43
    44 Private Sub FormFooter_Click()
    45
    46 End Sub
    47
    48
       Private Sub FormHeader_Click()
    49
    50 End Sub
    51
        Sub Combo21_AfterUpdate()
            ' Find the record that matches the control.
    52
    53
            Me.RecordsetClone.FindFirst "[FullName] = '" & Me![Combo21] & "'"
    54
            Me.Bookmark = Me.RecordsetClone.Bookmark
    55 End Sub
    56
    57
    58 Private Sub pr_citizen_code_BeforeUpdate(Cancel As Integer)
    59
    60 End Sub
    61
    62
       Private Sub pr_citizen_code_Click()
    63
    64 End Sub
```

12 of 65

```
65 Private Sub cmdUpdateRec_Click()
     66 On Error GoTo Err_cmdUpdateRec_Click
     67
             Dim stDocName As String
     68
             'Dim stDocName2 As String
     69
     70
     71
             'Set dbs = CurrentDb
             'Set rst = dbs.OpenRecordset("DEFENDANT", dbOpenDynaset)
     72
     73
             stDocName = "qUpdateWPTS"
     74
     75
             'stDocName2 = "qApndArrest"
     76
     77
             DoCmd.OpenQuery stDocName, acNormal, acEdit
     78
     79 Exit_cmdUpdateRec_Click:
             Exit Sub
     80
     81
     82 Err_cmdUpdateRec_Click:
     83
             MsgBox Err. Description
             Resume Exit_cmdUpdateRec_Click
     84
     85
     86 End Sub
     87 Private Sub cmdNext_Click()
     88 On Error GoTo Err_cmdNext_Click
     89
     90
             DoCmd.GoToRecord , , acNext
     91
     92
     93 Exit_cmdNext_Click:
     94
             Exit Sub
     95
     96 Err_cmdNext_Click:
             MsgBox Err.Description
     97
     98
             Resume Exit_cmdNext_Click
     99
    100 End Sub
    101 Private Sub cmdPrevious_Click()
    102 On Error GoTo Err_cmdPrevious_Click
    103
    104
    105
             DoCmd.GoToRecord , , acPrevious
    106
    107 Exit_cmdPrevious_Click:
             Exit Sub
    108
    109
    110 Err_cmdPrevious_Click:
    111
             MsgBox Err.Description
             Resume Exit_cmdPrevious_Click
    112
    113
    114 End Sub
    115 Private Sub cmdClose_Click()
    116 On Error GoTo Err_cmdClose_Click
    117
    118
    119
             DoCmd.Close
    120
    121 Exit_cmdClose_Click:
    122
             Exit Sub
    123
    124 Err_cmdClose_Click:
    125
            MsgBox Err.Description
             Resume Exit_cmdClose_Click
    126
    127
    128 End Sub
    129 Private Sub cmdArrest_Click()
                                                   13 of 65
D:\manual\Rackets_forms_code.doc
```

## Form: CurrentPrisoners

```
130 On Error GoTo Err_cmdArrest_Click
131
132
        Dim stDocName As String
133
         stDocName = "qApndArrest"
134
135
        DoCmd.OpenQuery stDocName, acNormal, acEdit
136
137
    Exit_cmdArrest_Click:
        Exit Sub
138
139
140 Err_cmdArrest_Click:
141
        MsgBox Err.Description
        Resume Exit_cmdArrest_Click
142
143
144 End Sub
```

```
Code
      1 Attribute VB_Name = "Form_DEFENDANT"
      2 Attribute VB_Creatable = True
     3 Attribute VB_PredeclaredId = True
      4 Attribute VB_Exposed = False
      5 Option Compare Database
      6 Option Explicit
     8 Private Sub cboFindName_BeforeUpdate(Cancel As Integer)
    10 End Sub
    11
    12 Private Sub cmdClose_Click()
    13 On Error GoTo Err_cmdClose_Click
    14
    15
            DoCmd.Close
    16
    17
    18 Exit_cmdClose_Click:
    19
            Exit Sub
    20
    21 Err_cmdClose_Click:
    22
            MsgBox Err.Description
    23
            Resume Exit_cmdClose_Click
    24
    25 End Sub
    26
    27 Private Sub cmdSubmit_Click()
    28
    29 Dim rst As Recordset
    30
    31
            Dim strCriteria As String
    32
            Dim strNYSID As String
    33
            Dim strUSMS As String
    34
    35
                'Make sure there is an entry in the text box before running
                If IsNull(txtFindBy) Then
    36
                    MsgBox "Enter a NYSID or USMS numer and then submit query"
    37
                    Exit Sub
    38
    39
                End If
    40
        Select Case grpFindOptions
    41
    42
    43
    44
                Case 1 'Find case using NYSID number
                    Set rst = Me.RecordsetClone
    45
    46
                    strNYSID = Me!txtFindBy
                    strCriteria = "[NYSID]='" & strNYSID & "'"
    47
                    rst.FindFirst strCriteria
    48
    49
                    If rst.NoMatch Then
    50
                        MsgBox "The number you entered is not valid."
    51
                    Else
    52
                    Me.Bookmark = Me.RecordsetClone.Bookmark
    53
                    End If
    54
                    Me!txtFindBy.Value = ""
                Case 2 'Find case using USMS number
    55
    56
                    Set rst = Me.RecordsetClone
    57
                    strUSMS = Me!txtFindBy
                    strCriteria = "[USMSNum]='" & strUSMS & "'"
    58
    59
                    rst.FindFirst strCriteria
    60
                    If rst.NoMatch Then
    61
                        MsgBox "The number you entered is not valid."
    62
                    Else
    63
                    Me.Bookmark = Me.RecordsetClone.Bookmark
                    End If
    64
```

15 of 65

```
Me!txtFindBy.Value = ""
      66 End Select
      67
     68 End Sub
      69
     70 Sub cboFindName AfterUpdate()
     71
     72
             Dim rst As Recordset
     73
             ' Find the record that matches the control.
     74
             If IsNull(Me![cboFindName]) Then
     75
     76
                 Exit Sub
     77
             End If
     78
     79
             Set rst = Me.RecordsetClone
             rst.FindFirst "[DefKey] = " & Mel[cboFindName]
     80
             'Me.RecordsetClone.FindFirst "[DefKey] = " & Me![cboFindName]
     81
             If rst.NoMatch Then
     82
     83
                 rst.Close
     84
                 Exit Sub
     85
             End If
     86
             Me.Bookmark = rst.Bookmark
     87
     88 End Sub
     89
     90 Private Sub cmdNext_Click()
     91 On Error GoTo Err_cmdNext_Click
     92
     93
     94
             DoCmd.GoToRecord , , acNext
     95
     96 Exit_cmdNext_Click:
             Exit Sub
     97
     98
     99 Err_cmdNext_Click:
    100
             MsgBox Err.Description
             Resume Exit_cmdNext_Click
    101
    102
    103 End Sub
    104 Private Sub cmdPrevious_Click()
    105 On Error GoTo Err_cmdPrevious_Click
    107
    108
             DoCmd.GoToRecord , , acPrevious
    109
    110 Exit_cmdPrevious_Click:
    111
             Exit Sub
    112
    113 Err cmdPrevious_Click:
    114
             MsgBox Err.Description
             Resume Exit_cmdPrevious_Click
    115
    116
    117 End Sub
    118
    119 Private Sub Coop_AfterUpdate()
    120
    121 'If cooperator is true set cooperator page visible
    122 If (Me!Coop = True) Then
    123
             Me!tpgCooperator.Visible = True
    124
    125 ElseIf (Me!Coop = False) Then
    126
             Me!tpgCooperator.Visible = False
    127 Else
    128 End If
    129
    130 End Sub
    131
    132 Private Sub Coop_BeforeUpdate(Cancel As Integer)
D:\manual\Rackets_forms_code.doc
                                                   16 of 65
```

```
133
    134
    135 End Sub
    136
    137 Private Sub Coop_Click()
    138
    139 End Sub
    140
    141 Private Sub CrimeType_NotInList(NewData As String, Response As Integer)
    142
    143 Dim strMessage As String
    144 Dim dbsRkts As Database
    145 Dim rstTypes As Recordset
    146
         strMessage = "Add '" & NewData & "to the list of Crime Types?"
    147
    149 If Confirm(strMessage) Then
    150
    151
             'open table and add record
    152
             Set dbsRkts = CurrentDb()
             Set rstTypes = dbsRkts.OpenRecordset("crime_type")
    153
    154
             rstTypes.AddNew
             rstTypes!CrimeType = NewData
    155
    156
             rstTypes.Update
             Response = acDataErrAdded 'requery list
    157
    158 Else
            Response = acDataErrDisplay ' display error
    159
    160 End If
    161
    162 End Sub
    163
    164 Private Sub Detail_Click()
    165
    166 End Sub
    167
    168 Private Sub Form_AfterUpdate()
    169
    170 'Enable or disable mugshots button
    171 If IsNull(Me!pr_key) Or IsNull(Me!txtMugshot) Then
    172
             Me!cmdPhoto.Enabled = False
    173 Else
    174
             Me!cmdPhoto.Enabled = True
    175 End If
    176
    177
        'Enable or disable insert mugshots button
    178 If IsNull(Me!txtMugshot) And Not (IsNull(Me!pr_key)) Then
    179
             Me!cmdEnterPhoto.Enabled = True
    180 Else
    181
             Me!cmdEnterPhoto.Enabled = False
    182 End If
    183
    184 End Sub
    185
    186 Private Sub Form_BeforeUpdate(Cancel As Integer)
    187
    188 End Sub
    189
    190 Private Sub Form_Current()
    191
    192 'Set Find Record to current
    193 cboFindName = DefKey
    194
    195 'If cooperator is true set cooperator page visible
    196 If (Me!Coop = True) Then
    197
             Me!tpgCooperator.Visible = True
    198
    199 ElseIf (Me!Coop = False) Then
D:\manual\Rackets_forms_code.doc
                                                  17 of 65
```

```
Me!tpgCooperator.Visible = False
200
201 Else
202 End If
203
204 'If Weapon seized is true set cooperator page visible
205 If (MelWeapon = True) Then
206
        Me!tpgFIREARMS.Visible = True
207
208 ElseIf (Me!Weapon = False) Then
209
       Me!tpgfIREARMS.Visible = False
210 Else
211 End If
212
213 'Enable or disable mugshots button
214 If IsNull(Me!pr_key) Or IsNull(Me!txtMugshot) Then
        Me!cmdPhoto.Enabled = False
215
216 Else
       MelcmdPhoto.Enabled = True
217
218 End If
219
220 'Enable or disable insert mugshots button
221 If IsNull(Me!txtMugshot) And Not (IsNull(Me!pr_key)) Then
222
        Me!cmdEnterPhoto.Enabled = True
223 Else
224
        Me!cmdEnterPhoto.Enabled = False
225 End If
226
227 End Sub
228 Private Sub cmdOpenCooperatorFrm_Click()
229 On Error GoTo Err_cmdOpenCooperatorFrm_Click
230
231
        Dim stDocName As String
        Dim stLinkCriteria As String
232
233
        stDocName = "COOPERATORS"
234
235
        stLinkCriteria = "[DefKey] = " & Me! [DefKey]
236
237
        DoCmd.OpenForm stDocName, , , stLinkCriteria
238
239 Exit_cmdOpenCooperatorFrm_Click:
        Exit Sub
240
241
242 Err cmdOpenCooperatorFrm Click:
243
        MsgBox Err.Description
244
        Resume Exit_cmdOpenCooperatorFrm_Click
245
246 End Sub
247 Private Sub cmdOpenCooperatorForm_Click()
248 On Error GoTo Err_cmdOpenCooperatorForm_Click
249
250
        Dim stDocName As String
251
        Dim stLinkCriteria As String
252
253
        stDocName = "COOPERATORS"
254
        stLinkCriteria = "{DefKey}=" & Me!DefKey
255
        DoCmd.OpenForm stDocName, , , stLinkCriteria, acAdd, , Me!DefKey
256
257
258
259 Exit_cmdOpenCooperatorForm_Click:
260
        Exit Sub
261
262 Err_cmdOpenCooperatorForm_Click:
263
        MsgBox Err.Description
264
        Resume Exit_cmdOpenCooperatorForm_Click
```

```
267
    268
        Private Sub Form_Error(DataErr As Integer, Response As Integer)
             Debug.Print *DataErr = *; DataErr
    269
    270
         End Sub
    271
    272
    273 Private Sub Frame99_BeforeUpdate(Cancel As Integer)
    274
    275 End Sub
    276
    277 Private Sub Frame112_BeforeUpdate(Cancel As Integer)
    278
    279 End Sub
    280
    281
    282 Private Sub grpFindOptions_BeforeUpdate(Cancel As Integer)
    283
    284 End Sub
    285
    286 Private Sub LeadDef_AfterUpdate()
    287
    288 End Sub
    289
    290 Private Sub LeadDef_Click()
    291
    292 End Sub
    293
    294 Private Sub txtFindBy_BeforeUpdate(Cancel As Integer)
    295
    296 End Sub
    297
        Private Sub cmdOpenCaseFrm_Click()
    298 On Error GoTo Err_cmdOpenCaseFrm_Click
    299
             Dim stDocName As String
    300
    301
             Dim stLinkCriteria As String
    302
    303
             stDocName = "CASE"
             'stDocName1 = "DEFENDANT"
    304
    305
             stLinkCriteria = "[CaseKey]=" & Me![CaseKey]
    306
    307
             DoCmd.OpenForm stDocName, , , stLinkCriteria
    308
    309
    310
             'Close form
             DoCmd.Close acform, "DEFENDANT", acSaveYes
    311
    312
    313
    314 Exit_cmdOpenCaseFrm_Click:
    315
             Exit Sub
    316
    317 Err_cmdOpenCaseFrm_Click:
    318
            MsgBox Err.Description
    319
             Resume Exit_cmdOpenCaseFrm_Click
    320
    321 End Sub
    322
    323 Private Sub Weapon_AfterUpdate()
    324
    325 'If Weapon seized is true set cooperator page visible
    326 If (Me!Weapon = True) Then
    327
             Me!tpgFIREARMS.Visible = True
    328
    329 ElseIf (Me!Weapon = False) Then
    330
            Me!tpgFIREARMS.Visible = False
    331 Else
    332 End If
D:\manual\Rackets_forms_code.doc
                                                   19 of 65
```

```
334 End Sub
    335
        Private Sub Weapon_Click()
    336
    337
    338 End Sub
    339 Private Sub cmdPrintRpt_Click()
         On Error GoTo Err_cmdPrintRpt_Click
    340
    341
    342
             Dim stDocName As String
    343
    344
             stDocName = "DEFENDANT"
             DoCmd.OpenReport stDocName, acNormal
    345
    346
    347
         Exit cmdPrintRpt Click:
             Exit Sub
    348
    349
         Err_cmdPrintRpt_Click:
    350
    351
             MsgBox Err. Description
    352
             Resume Exit_cmdPrintRpt_Click
    353
    354 End Sub
    355 Private Sub cmdPhoto_Click()
         On Error GoTo Err_cmdPhoto_Click
    357
             Dim stDocName As String
    358
             Dim stLinkCriteria As String
    359
    360
             stDocName = "frmDEF_PHOTOS"
    361
    362
             stLinkCriteria = "[DefKey] = " & Me![DefKey]
    363
    364
             DoCmd.OpenForm stDocName, , , stLinkCriteria
    365
    366
             'do not allow records to be edited
    367
             Forms! [frmDEF_PHOTOS].oleMugA.Locked = True
             Forms![frmDEF_PHOTOS].oleMugB.Locked = True
    368
    369
    370
         Exit_cmdPhoto_Click:
    371
             Exit Sub
    372
    373 Err_cmdPhoto_Click:
    374
             MsgBox Err. Description
    375
             Resume Exit_cmdPhoto_Click
    376
    377
    378 Private Sub cmdEnterPhoto_Click()
    379
         On Error GoTo Err_cmdEnterPhoto_Click
    380
    381
             Dim stDocName As String
    382
             Dim stLinkCriteria As String
    383
    384
             stDocName = "frmDEF_PHOTOS"
    385
    386
             stLinkCriteria = "[DefKey]=" & Me![DefKey]
    387
             DoCmd.OpenForm stDocName, , , stLinkCriteria
    388
    389
             'Allow records to be edited
    390
             Forms![frmDEF_PHOTOS].oleMugA.Locked = False
             Forms![frmDEF_PHOTOS].oleMugB.Locked = False
    391
    392
         Exit_cmdEnterPhoto_Click:
    393
    394
             Exit Sub
    395
    396 Err_cmdEnterPhoto_Click:
    397
             MsgBox Err.Description
    398
             Resume Exit_cmdEnterPhoto_Click
    399
D:\manual\Rackets_forms_code.doc
```

```
Code
     1 Attribute VB_Name = "Form_DEFENDANTList"
     2 Attribute VB_Creatable = True
     3 Attribute VB_PredeclaredId = True
     4 Attribute VB_Exposed = False
     5 Option Compare Database
     6 Option Emplicit
     9 Private Sub Form_Current()
    10
    11 'Enable or disable Details button
    12 If IsNull(Me![DefKey]) Then
    13
            Me!cmdOpenDefFrm.Enabled = False
    14 Else
           Me!cmdOpenDefFrm.Enabled = True
    15
    16 End If
    17
       'Enable or disable PTS button
    18
    19 If IsNull (Me!USMSNum) Then
            Me!cmdSearchPTS.Enabled = True
    20
    21 Else
            Me!cmdSearchPTS.Enabled = False
    22
    23 End If
    24 End Sub
    25
    26 Private Sub Form_Load()
    27
    28 'Enable or disable Details button
    29 If IsNull(Me![DefKey]) Then
           Me!cmdOpenDefFrm.Enabled = False
    30
    31 Else
    32
            Me!cmdOpenDefFrm.Enabled = True
    33 End If
    34
    35 End Sub
    36
    37 Private Sub Form_Open(Cancel As Integer)
    38
    39 End Sub
    40 Private Sub cmdOpenDefFrm_Click()
    41 On Error GoTo Err_cmdOpenDefFrm_Click
    42
    43
            Dim stDocName As String
    44
            Dim stLinkCriteria As String
    45
            Dim stTitle As String
    46
    47
            Dim stMsg As String
    48
            Dim stMsgTrans As String
    49
            Dim stTitleTrans As String
    50
            Dim IndctNum As Variant
    51
           Dim TopChg As Variant
    52
    53
            stDocName = "DEFENDANT"
    54
    55
    56
            stLinkCriteria = "[DefKey]=" & Me![DefKey]
    57
    58
            'Save record first
    59
            DoCmd.DoMenuItem acFormBar, acRecordsMenu, acSaveRecord, , acMenuVer70
    60
    61
            'Check to see if there is a valid record selected before opening form
            'If IsNull (Me! [DefKey]) Then 'Notify user and then exit sub
    62
    63
                 stMsg = "You must be at a valid record before you can select this option"
```

```
stTitle = "Select a Record and then Continue"
 64
 65
                  If MsgBox(stMsg, vbOKOnly, stTitle) = vbOK Then
 66
                      Exit Sub
 67
                  End If
         'End If
 68
 69
 70
         'get incictment# and top charge for use in transfer
         IndctNum = Forms![CASE]!IndictmentNum.Value
 71
 72
         TopChg = Forms![CASE]!StatuteNum.Value
 73
 74
 75
         DoCmd.OpenForm stDocName, , , stLinkCriteria
 76
 77
         'Set focus to Middle Name
 78
         Forms! [Defendant] ! DefMName . SetFocus
 79
 80
         'Disable all FindBy options
         Forms! [Defendant]!grpFindOptions.Enabled = False
 81
         Forms! [Defendant]!cboFindName.Enabled = False
 82
         Forms! [Defendant]!cmdSubmit.Enabled = False
 83
 84
         Forms! [Defendant] !txtFindBy.Enabled = False
         'Remove navigation buttons
 85
 86
         Forms! [Defendant]!cmdPrevious.Visible = False
         Forms! [Defendant]!cmdNext.Visible = False
 87
 88
         'Check if Case Instrument# & TopCharge should be entered for defendant
 89
         'If IsNull(Forms!Defendant!tpgStatutes.Form.Controls!Count) And
     IsNull(Forms!Defendant!tpgStatutes.Form.Controls!StatuteNum) Then
              stMsgTrans = "Enter Case Instrument no. " & IndctNum & " and Top Charge " &
 91
     TopChg & " for Defendant?"
              stTitleTrans = "RACKETS"
 92
 93
              If MsgBox(stMsgTrans, vbYesNo, stTitleTrans) = vbYes Then
 94
                  Forms! [Defendant]! [STATUTES subform]. Count. Value = 1
 95
                  Forms! [Defendant]! [STATUTES subform]. StatuteNum. Value = TopChg
 96
              Flse
 97
              End If
 98
         'End If
 99
100
    Exit cmdOpenDefFrm Click:
101
         Exit Sub
102
103 Err_cmdOpenDefFrm_Click:
104
         MsgBox Err.Description
105
         Resume Exit_cmdOpenDefFrm_Click
106
107 End Sub
108
    Private Sub cmdSearchPTS_Click()
109 On Error GoTo Err_cmdSearchPTS_Click
110
         Dim stDocName As String
111
112
         Dim stLinkCriteria As String
113
114
         stDocName = "CurrentPrisoners"
115
         DoCmd.OpenForm stDocName, , , stLinkCriteria
116
117 Exit_cmdSearchPTS_Click:
118
         Exit Sub
119
120 Err_cmdSearchPTS_Click:
121
         MsgBox Err.Description
         Resume Exit_cmdSearchPTS_Click
122
123
124 End Sub
```

```
Code
     1 Attribute VB_Name = "Form_EVENTsubform"
     2 Attribute VB_Creatable = True
     3 Attribute VB_PredeclaredId = True
     4 Attribute VB_Exposed = False
     5 Option Compare Database
     6 Option Explicit
     8
    10 Private Sub Form_AfterInsert()
    11
    12 Dim strMessage As String
    13 Dim strLinkCriteria As String
    14
    15 strMessage = "Enter Proffer information now? At the very least, a topic must be entered
         to continue."
    16
    17 If Me.event_type = "Proffer" Then
                If Forms! [Defendant].Coop.Value = False Then
    18
                    Forms! [Defendant].Coop.Value = True
    19
    20
                    Forms![Defendant]!tpgCooperator.Visible = True
                End If
    21
    22
                Forms! [Defendant]!subCooperator.Form.Status = "PROF"
    23
            'If Confirm(strMessage) Then
                Forms! [Defendant] !tpgCooperator.SetFocus
    25
                Forms! [Defendant]!subCooperator.Form.Topic.SetFocus
    26
            'Else
            'End If
    27
    28 End If
    29
```

#### Code 1 Attribute VB\_Name = "Form\_FIREARMSsubform" 2 Attribute VB\_Creatable = True 3 Attribute VB\_PredeclaredId = True 4 Attribute VB\_Exposed = False 5 Option Compare Database 6 Option Emplicit 8 Private Sub FirearmType\_NotInList(NewData As String, Response As Integer) 10 Dim strMessage As String 11 Dim dbsRkts As Database 12 Dim rstTypes As Recordset 13 14 strMessage = "Add '" & NewData & "to the list of Firearm Types?" 15 16 If Confirm(strMessage) Then 17 18 'open table and add record Set dbsRkts = CurrentDb() 19 20 Set rstTypes = dbsRkts.OpenRecordset("firearm\_type") 21 rstTypes.AddNew 22 rstTypes!FirearmType = NewData 23 rstTypes.Update 24 Response = acDataErrAdded 'requery list 25 Else 26 Response = acDataErrDisplay ' display error 27 End If 28 29 30 End Sub 31 32 Private Sub Make\_NotInList(NewData As String, Response As Integer) 34 Dim strMessage As String 35 Dim dbsRkts As Database 36 Dim rstTypes As Recordset 37 38 strMessage = "Add '" & NewData & "to the list of Firearm Makes?" 39 40 If Confirm(strMessage) Then 41 42 'open table and add record 43 Set dbsRkts = CurrentDb() Set rstTypes = dbsRkts.OpenRecordset("firearm\_make") 44 rstTypes.AddNew 45 rstTypes!Make = NewData

# Form: FIREARMSsubform

```
47
       rstTypes.Update
48
       Response = acDataErrAdded 'requery list
49 Else
50
       Response = acDataErrDisplay ' display error
51 End If
52
53
54 End Sub
55
56 Private Sub Model_NotInList(NewData As String, Response As Integer)
57
58 Dim strMessage As String
59 Dim dbsRkts As Database
60 Dim rstTypes As Recordset
61
62 strMessage = "Add '" & NewData & "to the list of Firearm Models?"
63
64 If Confirm(strMessage) Ther-
65
66
       'open table and add record
67
       Set dbsRkts = CurrentDb()
68
       Set rstTypes = dbsRkts.OpenRecordset("firearm_model")
69
       rstTypes.AddNew
70
       rstTypes!Model = NewData
71
       rstTypes.Update
72
       Response = acDataErrAdded 'requery list
73 Else
74
       Response = acDataErrDisplay ' display error
75 End If
76
77
78 End Sub
```

```
Code
     1 Attribute VB_Name = "Form_frmDEF_PHOTOS"
     2 Attribute VB_Creatable = True
     3 Attribute VB_PredeclaredId = True
     4 Attribute VB_Exposed = False
     5 Option Compare Database
     6 Option Explicit
     8 Private Sub cmdPrint_Click()
     9 On Error GoTo Err_cmdPrint_Click
    10
    11
    12
            DoCmd.PrintOut
    13
    14 Exit_cmdPrint_Click:
    15
           Exit Sub
    16
    17 Err_cmdPrint_Click:
    18
           MsgBox Err.Description
           Resume Exit_cmdPrint_Click
    19
    20
    21 End Sub
    22 Private Sub cmdClose_Click()
    23 On Error GoTo Err_cmdClose_Click
    24
    25
            'save record first
    26
           DoCmd.DoMenuItem acFormBar, acRecordsMenu, acSaveRecord, , acMenuVer70
    27
           DoCmd.Close
    28
    29
    30 Exit_cmdClose_Click:
    31
           Exit Sub
    32
    33
       Err_cmdClose_Click:
           MsgBox Err.Description
    34
    35
           Resume Exit_cmdClose_Click
    36
```

```
Code
     1 Attribute VB_Name = "Form_frmDefsByAUSA"
     2 Attribute VB_Creatable = True
     3 Attribute VB_PredeclaredId = True
     4 Attribute VB_Exposed = False
     5 Option Compare Database
     6 Option Explicit
     8 Private Sub cmdPreview_Click()
     9
       On Error GoTo Err_cmdPreview_Click
    10
    11
            Dim stDocName As String
    12
    13
            stDocName = "rptDefsByAUSA"
            DoCmd.OpenReport stDocName, acPreview
    14
    15
            DoCmd.Close acForm, "frmDefsByAUSA"
    16
    17 Exit_cmdPreview_Click:
    18
           Exit Sub
    19
    20 Err_cmdPreview_Click:
    21
           MsgBox Err.Description
    22
           Resume Exit_cmdPreview_Click
    23
    24 End Sub
    25 Private Sub cmdPrint_Click()
    26 On Error GoTo Err_cmdPrint_Click
    27
    28
           Dim stDocName As String
    29
    30
           stDocName = "rptDefsByAUSA"
    31
           DoCmd.OpenReport stDocName, acNormal
    32
           DoCmd.Close acForm, "frmDefsByAUSA"
    33
    34 Exit cmdPrint Click:
    35
           Exit Sub
    36
    37 Err_cmdPrint_Click:
          MsgBox Err.Description
    38
    39
           Resume Exit_cmdPrint_Click
    40
    41 End Sub
    42 Private Sub cmdCancel_Click()
    43 On Error GoTo Err_cmdCancel_Click
    44
    45
    46
           DoCmd.Close
    47
    48 Exit_cmdCancel_Click:
    49
           Exit Sub
    50
    51 Err_cmdCancel_Click:
    52
           MsgBox Err.Description
    53
           Resume Exit_cmdCancel_Click
    54
```

```
Code
     1 Attribute VB Name = "Form_frmDefsByUnit"
     2 Attribute VB_Creatable = True
     3 Attribute VB_PredeclaredId = True
     4 Attribute VB_Exposed = False
     5 Option Compare Database
     6 Option Explicit
     8 Private Sub cmdPreview_Click()
     9
       On Error GoTo Err_cmdPreview_Click
    10
    11
            Dim stDocName As String
    12
            stDocName = "rptDefsByUnit"
    13
            DoCmd.OpenReport stDocName, acPreview
    14
    15
            DoCmd.Close acForm, "frmDefsByUnit"
    16
    17
       Exit_cmdPreview_Click:
            Exit Sub
    18
    19
    20 Err_cmdPreview_Click:
    21
            MsgBox Err.Description
            Resume Exit_cmdPreview_Click
    22
    23
    24 End Sub
    25 Private Sub cmdPrint_Click()
    26 On Error GoTo Err_cmdPrint_Click
    27
    28
            Dim stDocName As String
    29
    30
            stDocName = "rptDefsByUnit"
            DoCmd.OpenReport stDocName, acNormal
    31
    32
            DoCmd.Close acForm, "frmDefsByUnit"
    33
    34 Exit_cmdPrint_Click:
    35
           Exit Sub
    36
    37 Err_cmdPrint_Click:
    38
           MsgBox Err.Description
    39
           Resume Exit_cmdPrint_Click
    40
    41 End Sub
    42 Private Sub cmdCancel_Click()
    43 On Error GoTo Err_cmdCancel_Click
    44
    45
            DoCmd.Close
    46
    47
    48 Exit_cmdCancel_Click:
    49
            Exit Sub
    50
    51 Err_cmdCancel_Click:
            MsgBox Err.Description
    52
    53
            Resume Exit_cmdCancel_Click
    54
```

```
Code
     1 Attribute VB Name = "Form frmFindAlias"
      2 Attribute VB_Creatable = True
     3 Attribute VB_PredeclaredId = True
      4 Attribute VB_Exposed = False
     5 Option Compare Database
      6 Option Explicit
     8 Private Sub cmdClear_Click()
    10 Dim strSql As String
    11 Dim strFullSql As String
    12
    13 Me!txtAlias = ""
    14
    15 strSql = "WHERE FALSE"
        strFullSql = "Select * From qFindAlias * & strSql
    16
    17 Me!subFindAlias.Form.RecordSource = strFullSql
    18
    19 strFullSql = "Select * From qFindAKA * & strSql
    20 Me!subFindAKA.Form.RecordSource = strFullSql
    21
    22 End Sub
    23
    24 Private Sub cmdSubmit_Click()
    25
    26 Dim strAlias As String
    27 Dim strAliasSql As String
    28 Dim strFullSql As String
    29 Dim strMsg As String
    30 Dim strTitle As String
    31 Dim strWhere As String
    32
    33 If IsNull(Me!txtAlias) Or Me!txtAlias = "" Then
    34
            strMsg = "Query is empty. Enter an alias and try again."
    35
            strTitle = "Empty Query!"
                If MsgBox(strMsg, vbOKOnly, strTitle) = vbOK Then
    36
    37
                   Exit Sub
                End If
    38
    39
        End If
    40
    41
        strWhere = "Where "
    42
    43 Select Case grpDatabase
    44 'Search PTS
    45 Case 1
            If grpMatch.Value = 1 Then
                strAlias = "([name_fname] = " & "Forms!frmFindAlias![txtAlias]OR[name_lname] =
        " & "Forms!frmFindAlias![txtAlias]OR[name_mname] = " &
        "Forms!frmFindAlias![txtAlias]OR[rm_desc] = " & "Forms!frmFindAlias![txtAlias])"
    48
                strAliasSql = strWhere & strAlias
    49
                strFullSql = "Select * From qFindAKA * & strAliasSql
    50
                Me!subFindAKA.Form.RecordSource = strFullSql
    51
                strAliasSql = "Where [name fname] Like '" & Forms!frmFindAlias![txtAlias] &
        ""' or [name_lname] Like '" & Forms!frmFindAlias![txtAlias] & ""' or [name_mname] Like '" & Forms!frmFindAlias![txtAlias] & ""' or [rm_desc] Like '" &
        Forms!frmFindAlias![txtAlias] & "*'"
    53
                strFullSql = "Select * From qFindAKA * & strAliasSql
                Me!subFindAKA.Form.RecordSource = strFullSql
    54
    55
            End If
```

30 of 65

Form: frmFindAlias

```
58 Case 2
 59
        If grpMatch.Value = 1 Then
            stralias = "([Alias] = " & "Forms!frmFindAlias![txtAlias]OR[AliasLN] = " &
 60
     "Forms!frmFindAlias![txtAlias])"
            strAliasSql = strWhere & strAlias
 61
            strFullSql = "Select * From qFindAlias * & strAliasSql
 62
            Me!subFindAlias.Form.RecordSource = strFullSql
 63
 64
            straliasSql = "Where [Alias] Like ' & Forms!frmFindAlias![txtAlias] & "*' or
 65
     [AliasLN] Like '" & Forms!frmFindAlias![txtAlias] & "*'
            strFullSql = "Select * From qFindAlias * & strAliasSql
 66
 67
            Me!subFindAlias.Form.RecordSource = strFullSql
        End If
 68
 69 End Select
 70
 71 End Sub
 72
 73 Private Sub Form_AfterUpdate()
 74
 75 End Sub
 76
 77 Private Sub Form_Load()
 78
 79 End Sub
 80
 81 Private Sub Frame4_BeforeUpdate(Cancel As Integer)
 82
 83 End Sub
 84
 85 Private Sub grpDatabase_AfterUpdate()
 86
   'Set subform visible based on selection of search
 87
 88 Select Case grpDatabase
 89
 90 Case 1
 91 Me!subFindAKA.Form.Visible = True
 92 Me!subFindAlias.Form.Visible = False
 93
 95 Me!subFindAKA.Form.Visible = False
 96 Me!subFindAlias.Form.Visible = True
 97
 98 End Select
99
100 End Sub
101
102 Private Sub txtAlias_BeforeUpdate(Cancel As Integer)
103
104 End Sub
105 Private Sub cmdClose_Click()
106 On Error GoTo Err_cmdClose_Click
107
108
109
        DoCmd.Close
110
111 Exit_cmdClose_Click:
112
        Exit Sub
113
114 Err_cmdClose_Click:
115
        MsgBox Err.Description
        Resume Exit_cmdClose_Click
116
117
118 End Sub
119 Private Sub cmdOpenDefFrm_Click()
120 On Error GoTo Err_cmdOpenDefFrm_Click
121
122
        Dim stDocName As String
```

31 of 65

This document is a research report submitted to the U.S. Department of Justice. This report has not been published by the Department. Opinions or points of view expressed are those of the author(s) and do not necessarily reflect the official position or policies of the U.S. Department of Justice.

```
123      Dim stLinkCriteria As String
124
```

Form: frmFindAlias

```
125
        'stLinkCriteria = Me!subFindAKA.Form.
126
127
        stDocName = "DEFENDANT"
128
        DoCmd.OpenForm stDocName, , , stLinkCriteria
129
130 Exit_cmdOpenDefFrm_Click:
131
        Exit Sub
132
133 Err_cmdOpenDefFrm_Click:
        MsgBox Err.Description
134
135
        Resume Exit_cmdOpenDefFrm_Click
136
137 End Sub
                               أيم
```

```
Code
     1 Attribute VB_Name = "Form_frmFindAssoc"
     2 Attribute VB_Creatable = True
     3 Attribute VB_PredeclaredId = True
     4 Attribute VB_Exposed = False
     5 Option Compare Database
     6 Option Explicit
     8 Private Sub cmdClear_Click()
     9 Dim strSql As String
    10 Dim strFull As String
    12 Me!txtFind = ""
    13
    14 strSql = "Where False"
    15 strFull = "Select * From qFindAssoc * & strSql
    16 Me!subFindAssoc.Form.RecordSource = strFull
    17 Me!subFindLocale.Form.RecordSource = strFull
    18 Me!subFindCohort.Form.RecordSource = strFull
    19
    20 End Sub
    21
    22 Private Sub cmdClose_Click()
    23 On Error GoTo Err_cmdClose_Click
    24
    25
    26
            DoCmd.Close
    27
    28 Exit_cmdClose_Click:
    29
           Exit Sub
    30
    31 Err_cmdClose_Click:
           MsgBox Err.Description
    32
           Resume Exit_cmdClose_Click
    33
    34
    35 End Sub
    36
    37 Private Sub cmdSubmit_Click()
    38
    39
    40 Dim strAssoc As String
    41 Dim strSql As String
    42 Dim strMsg As String
    43 Dim strTitle As String
    44
    45
        'clear variables
    46 'strAssoc = ""
    47 'strSq1 = ""
    48
    49 'First check to see if a string was entered, if not end routine
    50 strMsg = "Query is empty. Enter a Search String and try again"
    51 strTitle = "RACKETS"
    52 If IsNull(Me!txtFind) Or Me!txtFind = "" Then
    53
            If MsgBox(strMsg, vbOKOnly, strTitle) = vbOK Then
    54
                Exit Sub
    55
           End If
    56 End If
    57
    58 'run query based on selection type
    59 Select Case grpType
    60
    61 'search Group table via qFindAssoc
    62 Case 1
    63
            strAssoc = "Where [GroupName] Like '" & Forms!frmFindAssoc![txtFind] & ""'"
            strSql = "Select * From qFindAssoc * & strAssoc
```

33 of 65

```
65
        Me!subFindAssoc.Form.RecordSource = strSql
 66
 67
    'search locale via q FindLocale
 68 Case 2
 69
        strAssoc = "Where [lo_name] Like '" & Forms!frmFindAssoc![txtFind] & "+'"
 70
        strSql = "Select * From qFindLocale " & strAssoc
 71
        Me!subFindLocale.Form.RecordSource = strSql
 72
 73
     'search cohort via qFindCohort
 74
 75 Case 3
        strAssoc = "Where [co_lname] Like '" & Forms!frmFindAssoc![txtFind] & "*' or
 76
     [co_lname] Like '* & Forms!frmFindAssoc![txtFind] & **'
        strSql = "Select * From qFindCohort " & strAssoc
 77
        Me!subFindCohort.Form.RecordSource = strSql
 78
 79
 80 End Select
 81 End Sub
 82
 83 Private Sub Form_Close()
 84 Me!txtFind = ""
 85 End Sub
 86
 87 Private Sub Form_Open(Cancel As Integer)
 88
 89 Dim strSql As String
 90 Dim strFull As String
 91
 92 'Clear last query
 93 Me!txtFind = "'
 94
 95 strSql = "Where False"
 96 strFull = "Select * From qFindAssoc " & strSql
 97 Me!subFindAssoc.Form.RecordSource = strFull
 98
 99 'Set default visible and all others not visible
100 Me!subFindAssoc.Form.Visible = True
101 Me!subFindCohort.Form.Visible = False
102 Me!subFindLocale.Form.Visible = False
103
104
105 End Sub
106
107 Private Sub grpType_AfterUpdate()
108
109 'Set the subform based on the guery type
110 Select Case grpType
111
112 Case 1
        Me!subFindAssoc.Form.Visible = True
113
114
        Me!subFindLocale.Form.Visible = False
        Me!subFindCohort.Form.Visible = False
115
116
117 Case 2
        Me!subFindLocale.Form.Visible = True
118
        Me!subFindAssoc.Form.Visible = False
119
        Me!subFindCohort.Form.Visible = False
120
121
122 Case 3
123
        Me!subFindCohort.Form.Visible = True
        Me!subFindAssoc.Form.Visible = False
124
125
        Me!subFindLocale.Form.Visible = False
126
127 End Select
128
129 End Sub
```

```
<u>Code</u>
     1 Attribute VB_Name = "Form_frmFindCounsel"
     2 Attribute VB_Creatable = True
     3 Attribute VB_PredeclaredId = True
     4 Attribute VB Exposed = False
     5 Option Compare Database
     6 Option Explicit
     8 Private Sub cboFind_AfterUpdate()
    10 Dim strSql As String
  · 11 Dim strFull As String
    12
    13 strSql = "Select * From qFindCounsel Where [Counsel] = " &
        "Forms!frmFindCounsel![cboFind]"
    14 Me!subFindCounsel.Form.RecordSource = strSql
    15
    16
    17 End Sub
    18
    19 Private Sub cboFind_BeforeUpdate(Cancel As Integer)
    20
    21 End Sub
    22
    23 Private Sub cboFind_Change()
    24 Dim strSql As String
    25 Dim strFull As String
    26
    27 'strSql = "Select * From qFindCounsel Where [] = " & "Forms!frmFindCounsel![cboFind]"
    28 'Me!subFindCounsel.Form.RecordSource = strSql
    29
    30
    31 End Sub
    32
    33 Private Sub Detail_Click()
    34
    35 End Sub
    36 Private Sub cmdClose_Click()
    37 On Error GoTo Err_cmdClose_Click
    38
    39
    40
           DoCmd.Close
    41
    42 Exit_cmdClose_Click:
    43
           Exit Sub
    44
    45 Err_cmdClose_Click:
    46
           MsgBox Err. Description
    47
           Resume Exit_cmdClose_Click
    48
    49 End Sub
```

```
Code
      1 Attribute VB_Name = "Form_frmFindEmployer"
      2 Attribute VB_Creatable = True
      3 Attribute VB_PredeclaredId = True
      4 Attribute VB_Exposed = False
      5 Option Compare Database
      6 Option Emplicit
      8 Private Sub cmdClear_Click()
     10 Dim strSql As String
     11 Dim strFull As String
     12
     13 Me!txtFind = ""
     14
     15 strSql = "Where False"
     16 strFull = "Select * From gFindEmployer " & strSql
     17 Me!subFindEmployer.Form.RecordSource = strFull
     18 Me!subFindEmployerPTS.Form.RecordSource = strFull
     19
     20 End Sub
     21
     22 Private Sub cmdSubmit_Click()
     23
     24 Dim strEmploy As String
     25 Dim strSql As String
     26 Dim strMsg As String
     27 Dim strTitle As String
     29
        'First check to see if a string was entered, if not end routine
     30
     31 strMsg = "Query is empty. Enter a Search String and try again"
     32 strTitle = "RACKETS"
     33 If IsNull(Me!txtFind) Or Me!txtFind = "" Then
     34
             If MsgBox(strMsg, vbOKOnly, strTitle) = vbOK Then
     35
                Exit Sub
     36
             End If
     37 End If
     38
     39
        'run query based on selection type
     40 Select Case grpType
     41
     42
        'search by employer
     43
        Case 1
     44
     45
             If grpSearch.Value = 1 Then
                 strEmploy = "Where [em_name] Like '" & Forms!frmFindEmployer![txtFind] & "*'"
     46
                 strSql = "Select * From qFindEmployer " & strEmploy
     47
     48
                 Me!subFindEmployer.Form.RecordSource = strSql
     49
                 strEmploy = "Where [em_name] Like '" & Forms!frmFindEmployer![txtFind] & ""'"
     50
                 strSql = "Select * From qFindEmployPTS " & strEmploy
     51
                 Me!subFindEmployerPTS.Form.RecordSource = strSql
     52
             End If
     53
     54
     55
        'search by owner/supervisor
     56
        Case 2
     57
             If grpSearch.Value = 1 Then
     58
                 strEmploy = "Where [em_poc] Like '*" & Forms!frmFindEmployer![txtFind] & "*'"
                 strSql = "Select * From qFindEmployer * & strEmploy
     59
     60
                 Me!subFindEmployer.Form.RecordSource = strSql
     61
     62
                 strEmploy = "Where [em_poc] Like '*" & Forms!frmFindEmployer![txtFind] & "*'"
D:\manual\Rackets_forms_code.doc
                                                   36 of 65
```

```
strSql = "Select * From qFindEmployPTS * & strEmploy
 63
            Me!subFindEmployerPTS.Form.RecordSource = strSql
 64
 65
        End If
 66
 67
    'search by occupation
 68 Case 3
        If grpSearch.Value = 1 Then
 69
            strEmploy = "Where [em_occ] Like ' = & Forms!frmFindEmployer![txtFind] & "*'"
 70
            strSql = "Select * From qFindEmployer " & strEmploy
 71
            Me!subFindEmployer.Form.RecordSource = strSql
        Else
 73
            strEmploy = "Where [em_occ] Like ' * & Forms!frmFindEmployer![txtFind] & "*'"
 74
            strSql = "Select * From qFindEmployPTS * & strEmploy
75
            Me!subFindEmployerPTS.Form.RecordSource = strSql
76
        End If
77
 78
79 End Select
 80
81
 82 End Sub
83
 84 Private Sub Form_Open(Cancel As Integer)
 85
 86 Me!subFindEmployer.Form.Visible = True
 87 Me!subFindEmployerPTS.Form.Visible = False
88
 89 End Sub
90
 91 Private Sub grpSearch_AfterUpdate()
92
 93 'Set subform based on search selection
 94 Select Case grpSearch
 95
 96 Case 1
 97
    'Search records linked to defendants in Rackets
98 Me!subFindEmployer.Form.Visible = True
99 Me!subFindEmployerPTS.Form.Visible = False
100
101 Case 2
102 'Search records not linked to an active defendant
103 Me!subFindEmployer.Form.Visible = False
104 Me!subFindEmployerPTS.Form.Visible = True
105
106 End Select
107 End Sub
108
109 Private Sub grpSearch_BeforeUpdate(Cancel As Integer)
110
111 End Sub
112 Private Sub cmdClose_Click()
113 On Error GoTo Err_cmdClose_Click
114
115
116
        DoCmd.Close
117
118 Exit_cmdClose_Click:
        Exit Sub
119
120
121 Err_cmdClose_Click:
122
        MsgBox Err.Description
        Resume Exit_cmdClose_Click
123
124
125 End Sub
```

```
Code
     1 Attribute VB_Name = "Form_frmFindNarcs"
     2 Attribute VB Creatable = True
     3 Attribute VB_PredeclaredId = True
     4 Attribute VB_Exposed = False
     5 Option Compare Database
     6 Option Explicit
     8 Private Sub cmdClear_Click()
    10 Dim strSql As String
    11 Dim strFullSql As String
    12 Me!txtFind = ""
    13 Me!cboType = ""
    14
    15 strSql = "Where False"
    16 strFullSql = "Select * From qFindNarc " & strSql
    17 Me!subFindNarc.Form.RecordSource = strFullSql
    18
    19 End Sub
    20
    21 Private Sub cmdSubmit_Click()
    22
    23 Dim strType As String
    24 Dim strNarc As String
    25 Dim strBoth As String
    26 Dim strSql As String
    27 Dim strMsg As String
    28 Dim strTitle As String
    29
    30
    31
    32 Select Case grpSearch
    33
    34
    35
           strType = "Where [NarcType] = " & "Forms!frmFindNarcs![cboType]"
            strSql = "Select * From qFindNarc * & strType
    36
    37
            Me!subFindNarc.Form.RecordSource = strSql
    38
    39
        Case 2
            strNarc = "Where [Brand] = " & "Forms!frmFindNarcs![txtFind]"
    40
    41
            strSql = "Select * From qFindNarc " & strNarc
    42
            Me!subFindNarc.Form.RecordSource = strSql
    43
    44
    45 Case 3
            strType = "[NarcType] = " & "Forms!frmFindNarcs![cboType]"
    46
            strNarc = "[Brand] = " & "Forms!frmFindNarcs![txtFind]"
    47
            strBoth = "Where " & strType & " AND " & strNarc
    4 R
    49
            strSql = "Select * From qFindNarc " & strBoth
    50
            Me!subFindNarc.Form.RecordSource = strSql
    51
    52
    53 End Select
    54
    55 End Sub
    56
    57 Private Sub Detail_Click()
    58
    59 End Sub
    60 Private Sub cmdClose_Click()
    61 On Error GoTo Err_cmdClose_Click
    62
    63
    64
            DoCmd.Close
```

This document is a research report submitted to the U.S. Department of Justice. This report has not been published by the Department. Opinions or points of view expressed are those of the author(s) and do not necessarily reflect the official position or policies of the U.S. Department of Justice.

38 of 65

```
65
 66 Exit_cmdClose_Click:
 67
         Exit Sub
 68
 69 Err_cmdClose_Click:
 70
         MsgBox Err.Description
 71
         Resume Exit_cmdClose_Click
 72
 73 End Sub
 74
 75 Private Sub Form_Open(Cancel As Integer)
 76
 77
 78 Select Case grpSearch
 79
 80 Case 1
 81
        cboType.BackColor = 16777215
 82
         txtFind.BackColor = 12632256
 83
        Me.cboType.SetFocus
 84 Case 2
 85
        txtFind.BackColor = 16777215
        cboType.BackColor = 12632256
 86
 87
        Me.txtFind.SetFocus
 88 Case 3
 89
        cboType.BackColor = 16777215
        txtFind.BackColor = 16777215
 90
 91
        Me.cboType.SetFocus
 92 End Select
 93
 94 End Sub
 95
 96 Private Sub grpSearch_AfterUpdate()
 97 Select Case grpSearch
 98
 99 Case 1
100
        cboType.BackColor = 16777215
        txtFind.BackColor = 12632256
101
102
        Me.cboType.SetFocus
        Me!txtFind = ""
103
104
105 Case 2
106
        txtFind.BackColor = 16777215
107
        cboType.BackColor = 12632256
108
        Me.txtFind.SetFocus
109
        Me!cboType = ""
110
111 Case 3
112
        cboType.BackColor = 16777215
113
        txtFind.BackColor = 16777215
        Me.cboType.SetFocus
114
115 End Select
116
117 End Sub
118
119 Private Sub grpSearch_BeforeUpdate(Cancel As Integer)
120
121 End Sub
```

```
Code
     1 Attribute VB_Name = "Form_frmPrisDetails"
     2 Attribute VB_Creatable * True
     3 Attribute VB_PredeclaredId = True
     4 Attribute VB_Exposed = False
     5 Option Compare Database
     6 Option Emplicit
     8 Private Sub cmdPreview_Click()
     9 On Error GoTo Err_cmdPreview_Click
    10
    11
            Dim stDocName As String
    12
            stDocName = "rptPrisonerDetails"
    13
    14
           DoCmd.OpenReport stDocName, acPreview
    15
    16
           DoCmd.Close acForm, "frmPrisDetails", acSaveNo
    17
    18 Exit_cmdPreview_Click:
    19
           Exit Sub
    20
    21 Err_cmdPreview_Click:
    22
           MsgBox Err.Description
    23
           Resume Exit_cmdPreview_Click
    24
    25 End Sub
    26
    27 Private Sub cmdSetDate_Click()
    28 'set date equal to date on calender
    29 txtDate = dwnldDate.Value
    30
    31 End Sub
    32
    33 Private Sub dwnldDate_Updated(Code As Integer)
    34
    35 End Sub
    36
    37 Private Sub Form_Current()
    38
    39 End Sub
    40
    41 Private Sub Form_Load()
    42 'set controls equal to today
    43 Me!dwnldDate = Date
    44 Me!txtDate = Date
    45
```

### Form: frmPrisDetails

```
47 Private Sub cmdPrint_Click()
 48 On Error GoTo Err_cmdPrint_Click
 49
 50
        Dim stDocName As String
 51
 52
        stDocName = "rptPrisonerDetails"
 53
        DoCmd.OpenReport stDocName, acNormal
 54
 55 Exit_cmdPrint_Click:
 56
        Exit Sub
 57
 58 Err_cmdPrint_Click:
        MsgBox Err.Description
 59
 60
        Resume Exit_cmdPrint_Click
 61
. 62 End Sub
 63 Private Sub cmdCancel_Click()
 64 On Error GoTo Err_cmdCancel_Click
 65
 66
 67
        DoCmd.Close
 68
 69 Exit_cmdCancel_Click:
70
        Exit Sub
71
72 Err_cmdCancel_Click:
73
        MsgBox Err.Description
74
        Resume Exit_cmdCancel_Click
75
76 End Sub
```

```
Code
      1 Attribute VB_Name = "Form_frmPTS"
     2 Attribute VB_Creatable = True
     3 Attribute VB_PredeclaredId = True
      4 Attribute VB_Exposed = False
      5 Option Compare Database
     6 Option Explicit
     8
        Private Sub cmdClose_Click()
     9
        On Error GoTo Err_cmdClose_Click
    10
    11
            DoCmd.Close
    12
    13
        Exit_cmdClose_Click:
    14
    15
            Exit Sub
    16
    17
        Err_cmdClose_Click:
            MsgBox Err. Description
    18
    19
            Resume Exit_cmdClose_Click
    20
    21 End Sub
    22
    23 Private Sub cmdFindUSMS_Click()
    24 Dim rst As Recordset
    25
    26
            Dim strCriteria As String
    27
            Dim strUSMS As String
    28
                'Make sure there is an entry in the text box before running
    29
                If IsNull(txtFindUSMS) Then
    30
                    MsgBox "Enter a USMS numer first and then submit query"
    31
    32
                    Exit Sub
                End If
    33
    34
    35
    36
                Set rst = Me.RecordsetClone
    37
                strUSMS = Me!txtFindUSMS
    38
                strCriteria = "[pr_usms_no]='" & strUSMS & "'"
    39
    40
                rst.FindFirst strCriteria
    41
                If rst.NoMatch Then
    42
                    MsgBox "The number you entered was not found."
    43
                Else
    44
                Me.Bookmark = Me.RecordsetClone.Bookmark
    45
                End If
    46
                Me!txtFindUSMS.Value = ""
    47
        End Sub
    48
    49
    50 Private Sub cmdNext_Click()
    51 On Error GoTo Err_cmdNext_Click
    52
    53
    54
            DoCmd.GoToRecord , , acNext
    55
    56 Exit_cmdNext_Click:
    57
           Exit Sub
    58
    59
        Err_cmdNext_Click:
    60
            MsgBox Err.Description
    61
            Resume Exit_cmdNext_Click
    62
    63 End Sub
    64 Private Sub cmdPrevious_Click()
                                                  42 of 65
```

```
65 On Error GoTo Err_cmdPrevious_Click
 66
 67
         DoCmd.GoToRecord , , acPrevious
 68
 69
 70
   Exit_cmdPrevious_Click:
 71
         Exit Sub
 72
 73 Err_cmdPrevious_Click:
 74
         MsgBox Err.Description
        Resume Exit_cmdPrevious_Click
 75
 76
 77 End Sub
 78
    Sub Combo33_AfterUpdate()
 79
 80
         ' Find the record that matches the control.
 81
        If IsNull(Me![Combo33]) Then
 82
             Exit Sub
        End If
 83
 84
 85
         ' Find the record that matches the control.
        Me.RecordsetClone.FindFirst *[pr_key] = * & Me![Combo33]
 86
        Me.Bookmark = Me.RecordsetClone.Bookmark
 87
 88 End Sub
 89
90 Private Sub Form_Current()
 91
 92 'synchronize combo box with record
 93 Combo33 = pr_key
 94 End Sub
 95 Private Sub cmdPrintReport_Click()
 96 On Error GoTo Err_cmdPrintReport_Click
 97
 98
        Dim stDocName As String
99
100
         stDocName = "rptPrisonerDetailsPTS"
101
        DoCmd.OpenReport stDocName, acNormal
102
103 Exit_cmdPrintReport_Click:
104
        Exit Sub
105
   Err_cmdPrintReport_Click:
106
107
        MsgBox Err.Description
108
        Resume Exit_cmdPrintReport_Click
109
```

```
Code
     1 Attribute VB Name * "Form_frmPTSArrests"
     2 Attribute VB_Creatable = True
     3 Attribute VB PredeclaredId = True
     4 Attribute VB_Exposed = False
     5 Option Compare Database
     6 Option Explicit
     7 Const ConErrRptCanceled = 2501
    10 Private Sub cmdCancel_Click()
    11
    12 ' Close form
    13 On Error GoTo Err_cmdCancel_Click
    14
            DoCmd.Close
    15
    16
    17
        Exit_cmdCancel_Click:
            Exit Sub
    18
    19
    20 Err_cmdCancel_Click:
    21
            MsgBox Err.Description
            Resume Exit_cmdCancel_Click
    22
    23
    24 End Sub
    25
    26
    27
    28 Private Sub cmdPreview_Click()
    29
    30 ' Preview report.
    31 Dim strDocName As String
    32
    33
            On Error GoTo Err_cmdPreview_Click
    34
            ' Check to see that ending date is later than beginning date.
    35
    36
            If IsDate(BeginDate) And IsDate(EndDate) Then
                If EndDate < BeginDate Then
    37
    38
                    MsgBox "The end date must be later than the begin date."
                    cmdSetDate.Caption = "Set End Date"
    39
    40
                    SelectDate.SetFocus
                    Exit Sub
    41
    42
                End If
    43
            Else
               MsgBox "Please use a valid date for the beginning date and the ending date
    44
    45
        Exit Sub
    46
    47
            End If
    48
    49
            strDocName = "PTS Arrests"
    50
            DoCmd.OpenReport strDocName, acViewPreview
    51
    52 Exit_cmdPreview_Click:
    53
            Exit Sub
    54
    55 Err_cmdPreview_Click:
    56
           If Err = ConErrRptCanceled Then
    57
                Resume Exit_cmdPreview_Click
    58
    59
               MsgBox Err.Description
    60
                Resume Exit_cmdPreview_Click
    61
            End If
```

62

```
64
    Private Sub cmdPrint_Click()
 65
 66
         ' Print report.
        Dim strDocName As String
 67
 68
 69
        On Error GoTo Err_cmdPrint_Click
70
 71
         ' Check to see that ending date is later than beginning date.
        If EndDate < BeginDate Then
 72
             MsgBox "The end date must be later than the begin date."
 73
             cmdSetDate.Caption = "Set End Date"
 74
 75
             SelectDate.SetFocus
76
             Exit Sub
77
        End If
78
79
        strDocName = "PTS Arrests"
80
        DoCmd.OpenReport strDocName, acViewNormal
81
82 Exit_cmdPrint_Click:
83
        Exit Sub
84
85
    Err_cmdPrint_Click:
        If Err = ConErrRptCanceled Then
86
87
            Resume Exit_cmdPrint_Click
88
        Else
            MsgBox Err.Description
89
            Resume Exit_cmdPrint_Click
90
        End If
91
92
93 End Sub
94
95
    Private Sub cmdSetDate_Click()
96
97
98
        On Error GoTo cmdSetDate Error
99
        If cmdSetDate.Caption = "Set Begin Date" Then
100
101
             BeginDate = SelectDate.Value
             cmdSetDate.Caption = "Set End Date"
102
103
        Else
104
             EndDate = SelectDate.Value
             cmdSetDate.Caption = "Set Begin Date"
105
106
107
108
        Exit Sub
109
110
    cmdSetDate_Error:
        MsgBox Err.Description
111
112
        Exit Sub
113
114
    End Sub
115
116 Function IsLoaded(strfrmName As String) As Integer
117
118
        ' Determines if a form is loaded.
119
120
        Const conFormDesign = 0
121
        Dim intX As Integer
122
123
        IsLoaded = False
        For intX = 0 To Forms.Count - 1
124
125
             If Forms(intX).FormName = strfrmName Then
                 If Forms(intX).CurrentView <> conFormDesign Then
126
127
                     IsLoaded = True
128
                     Exit Function
                                          ' Quit function once form has been found.
                 End If
129
             End If
```

```
131 Next
132
```

Form: frmPTSArrests

```
133 End Function
134
135
136 Private Sub Detail_Click()
137
138 End Sub
139
140 Private Sub Form_Load()
141
142 'Enter parameters in date boxes
143 Me!SelectDate = Now()
144 Me!BeginDate = Now()
145 Me!EndDate = Now()
146
147 End Sub
```

## Code 1 Attribute VB\_Name = "Form\_frmREPORTS" 2 Attribute VB\_Creatable = True 3 Attribute VB\_PredeclaredId = True 4 Attribute VB\_Exposed = False 5 Option Compare Database 6 Option Explicit 8 Private Sub cmdOpenRptPtsDwn\_Click() 9 On Error GoTo Err\_cmdOpenRptPtsDwn\_Click 10 Dim stDocName As String 11 Dim stLinkCriteria As String 12 13 stDocName = "PTSDownloads" 14 15 DoCmd.OpenForm stDocName, , , stLinkCriteria 16 17 Exit\_cmdOpenRptPtsDwn\_Click: Exit Sub 18 19 20 Err\_cmdOpenRptPtsDwn\_Click: 21 MsgBox Err.Description Resume Exit\_cmdOpenRptPtsDwn\_Click 22 23

```
Code
     1 Attribute VB_Name = "Form_frmTARGET_PHOTOsub"
     2 Attribute VB_Creatable = True
     3 Attribute VB_PredeclaredId = True
     4 Attribute VB_Exposed = False
     5 Option Compare Database
     6 Option Emplicit
     8 Private Sub cmdClose_Click()
     9 On Error GoTo Err_cmdClose_Click
    10
    11
            DoCmd.Close
    12
    13
    14 Exit_cmdClose_Click:
    15
            Exit Sub
    16
    17
        Err_cmdClose_Click:
            MsgBox Err.Description
    18
    19
            Resume Exit_cmdClose_Click
    20
    21 End Sub
    22 Private Sub cmdPrint_Click()
    23 On Error GoTo Err_cmdPrint_Click
    24
    25
            DoCmd.PrintOut
    26
    27
    28 Exit_cmdPrint_Click:
    29
            Exit Sub
    30
    31 Err_cmdPrint_Click:
    32
            MsgBox Err.Description
            Resume Exit_cmdPrint_Click
    33
    34
```

```
<u>Code</u>
     1 Attribute VB_Name = "Form_frmTARGETS"
     2 Attribute VB_Creatable = True
     3 Attribute VB_PredeclaredId = True
     4 Attribute VB_Exposed = False
     5 Option Compare Database
     6 Option Explicit
     8 Private Sub cmdPhoto_Click()
     9 On Error GoTo Err_cmdPhoto_Click
    10
    11
            Dim stDocName As String
            Dim stLinkCriteria As String
    12
    13
            stDocName = "frmTARGET PHOTOsub"
    14
    15
            stLinkCriteria = "[TargetKey] = " & Me! [TargetKey]
    16
    17
    18
            DoCmd.OpenForm stDocName, , , stLinkCriteria
    19
    20 Exit_cmdPhoto_Click:
    21
           Exit Sub
    22
    23 Err_cmdPhoto_Click:
    24
            MsgBox Err. Description
    25
            Resume Exit_cmdPhoto_Click
    26
    27 End Sub
    28
    29 Private Sub Form_AfterUpdate()
    30
    31 'enable or disable photo buttons based on record status
    32
           If IsNull(Me![TargetKey]) And IsNull(Me![txtPhoto]) Then
    33
                Me!cmdPhoto.Enabled = False
    34
    35
               Me!cmdPhoto.Enabled = True
    36
           End If
    37
    38
            If Not (IsNull(Me![TargetKey])) And Not (IsNull(Me![txtPhoto])) Then
                Me!cmdInsertPhoto.Enabled = True
    39
    40
    41
               Me!cmdInsertPhoto.Enabled = False
    42
            End If
    43
        'enable or disable photo buttons based on record status
    44
            If IsNull(Me![TargetKey]) And IsNull(Me![txtPhoto]) Then
    45
               Me!cmdPhoto.Enabled = False
    46
           Else
    47
                Me!cmdPhoto.Enabled = True
    48
           End If
    49
    50
            If Not (IsNull(Me![TargetKey])) And Not (IsNull(Me![txtPhoto])) Then
    51
               Me!cmdInsertPhoto.Enabled = True
    52
    53
               Me!cmdInsertPhoto.Enabled = False
    54
            End If
    55
    56 End Sub
    57
    58 Private Sub Form_Current()
    60
       'enable or disable photo buttons based on record status
    61
           If IsNull(Me![TargetKey]) Or IsNull(Me![txtPhoto]) Then
    62
               Me!cmdPhoto.Enabled = False
    63
    64
               Me!cmdPhoto.Enabled = True
```

49 of 65

D:\manual\Rackets\_forms\_code.doc

```
65
        End If
 66
 67
        If Not (IsNull(Me![TargetKey])) And (IsNull(Me![txtPhoto])) Then
 68
            Me!cmdInsertPhoto.Enabled = True
 69
        Else
            Me!cmdInsertPhoto.Enabled = False
 70
 71
        End If
 72
 73 End Sub
74
 75 Private Sub Form_Load()
76
        If IsNull(Me![TargetKey]) Then
 77
            Me!cmdPhoto.Enabled = False
78
 79
            Me!cmdPhoto.Enabled = True
        End If
80
81
82 End Sub
 83 Private Sub cmdInsertPhoto_Click()
84 On Error GoTo Err_cmdInsertPhoto_Click
85
        Dim stDocName As String
86
87
        Dim stLinkCriteria As String
88
89
        stDocName = "frmTARGET_PHOTOsub"
90
        stLinkCriteria = "[TargetKey]=" & Me![TargetKey]
91
        DoCmd.OpenForm stDocName, , , stLinkCriteria
92
93
94
    Exit_cmdInsertPhoto_Click:
95
        Exit Sub
96
97
   Err_cmdInsertPhoto_Click:
98
        MsgBox Err.Description
99
        Resume Exit_cmdInsertPhoto_Click
100
101 End Sub
```

## Code

Attribute VB\_Name = "Form\_HOMICIDEsubform"

Attribute VB\_Creatable = True

Attribute VB\_PredeclaredId = True

Attribute VB\_Exposed = False

Option Compare Database

Option Explicit

Private Sub Form\_Open(Cancel As Integer)

'On opening set focus to Homicide date

Me!HomDate.SetFocus

End Sub

```
<u>Code</u>
```

```
1 Attribute VB_Name = "Form_LOCALEsubform"
2 Attribute VB_Creatable = True
3 Attribute VB_PredeclaredId = True
4 Attribute VB_Exposed = False
5 Option Compare Database
6 Option Explicit
7
8 Private Sub Form_Load()
9
10 Me!LocName.SetFocus
11 Me.Repaint
12
13 End Sub
```

```
Code
     1 Attribute VB_Name = "Form_NARCOTICSsubform"
     2 Attribute VB_Creatable = True
     3 Attribute VB_PredeclaredId = True
     4 Attribute VB_Exposed = False
     5 Option Compare Database
     6 Option Explicit
     8 Private Sub Form_Current()
    10 End Sub
    11
    12 Private Sub NarcType_AfterUpdate()
    13
       If IsNull (Me!NarcType) Then
    14
            Forms!COOPERATORS!subNARCOTICS!subNARC_BRAND!Brand.Enabled = False
    15
    16 Else
    17
            Forms!COOPERATORS!subNARCOTICS!subNARC_BRAND!Brand.Enabled = True
    18 End If
    19
    20 End Sub
    21
    22 Private Sub NarcType BeforeUpdate(Cancel As Integer)
    23
    24 End Sub
```

```
Code
     1 Attribute VB_Name = "Form_PTSDownloads"
     2 Attribute VB_Creatable = True
     3 Attribute VB_PredeclaredId = True
     4 Attribute VB_Exposed = False
     5 Option Compare Database
     6 Option Explicit
     7 Const ConErrRptCanceled = 2501
    10 Private Sub cmdCancel_Click()
    11
    12 ' Close form
    13 On Error GoTo Err_cmdCancel_Click
    14
    15
            DoCmd,Close
    16
    17 Exit_cmdCancel_Click:
    18
           Exit Sub
    19
    20 Err_cmdCancel_Click:
           MsgBox Err.Description
    21
    22
            Resume Exit_cmdCancel_Click
    23
    24 End Sub
    25
    26
    27
    28 Private Sub cmdPreview_Click()
    29
    30 ' Preview report.
    31 Dim strDocName As String
    32
           On Error GoTo Err_cmdPreview_Click
    33
    34
    35
            ' Check to see that ending date is later than beginning date.
    36
           If IsDate(BeginDate) And IsDate(EndDate) Then
    37
               If EndDate < BeginDate Then
                    MsgBox "The end date must be later than the begin date."
    38
                    cmdSetDate.Caption = "Set End Date"
    39
    40
                    SelectDate.SetFocus
    41
                    Exit Sub
    42
               End If
    43
               MsgBox "Please use a valid date for the beginning date and the ending date
    44
        values."
    45
       Exit Sub
    47
            End If
    48
    49
            strDocName = "PTS Downloads"
    50
           DoCmd.OpenReport strDocName, acViewPreview
    51
    52 Exit_cmdPreview_Click:
    53
           Exit Sub
    54
    55 Err_cmdPreview_Click:
    56
           If Err = ConErrRptCanceled Then
    57
               Resume Exit_cmdPreview_Click
    58
    59
               MsgBox Err.Description
    60
               Resume Exit_cmdPreview_Click
    61
           End If
```

62

```
64
 65
    Private Sub cmdPrint_Click()
         ' Print report.
 66
         Dim strDocName As String
 67
 68
         On Error GoTo Err_cmdPrint_Click
 69
 70
 71
         ' Check to see that ending date is later than beginning date.
         If EndDate < BeginDate Then
 72
 73
             MsgBox "The end date must be later than the begin date."
             cmdSetDate.Caption = "Set End Date"
 74
 75
             SelectDate.SetFocus
             Exit Sub
 76
 77
         End If
 78
 79
         strDocName = "PTS Downloads"
         DoCmd.OpenReport strDocName, acViewNormal
 80
 81
 82 Exit_cmdPrint_Click:
 83
         Exit Sub
 84
 85
    Err_cmdPrint_Click:
 86
         If Err = ConErrRptCanceled Then
 87
             Resume Exit_cmdPrint_Click
 88
 29
            MsgBox Err.Description
 90
            Resume Exit_cmdPrint_Click
 91
         End If
 92
 93 End Sub
 94
 95
    Private Sub cmdSetDate_Click()
 96
 97
 98
         On Error GoTo cmdSetDate_Error
 99
100
         If cmdSetDate.Caption = "Set Begin Date" Then
101
             BeginDate = SelectDate.Value
102
             cmdSetDate.Caption = "Set End Date"
103
        Flee
104
             EndDate = SelectDate.Value
105
             cmdSetDate.Caption = "Set Begin Date"
106
        End If
107
108
        Exit Sub
109
110
    cmdSetDate_Error:
        MsgBox Err.Description
111
112
         Exit Sub
113
114 End Sub
115
116 Function IsLoaded(strfrmName As String) As Integer
117
118
         ' Determines if a form is loaded.
119
120
        Const conFormDesign = 0
121
        Dim intX As Integer
122
123
        IsLoaded = False
124
        For intX = 0 To Forms.Count - 1
125
            If Forms(intX).FormName = strfrmName Then
126
                 If Forms(intX).CurrentView <> conFormDesign Then
127
                     IsLoaded = True
128
                     Exit Function
                                         ' Quit function once form has been found.
129
                End If
130
            End If
```

```
131 Next
132
```

Form: PTSDownloads

```
133 End Function
134
135
136 Private Sub Detail_Click()
137
138 End Sub
139
140 Private Sub Form_Load()
141
142 'Enter parameters in date boxes
143 Me!SelectDate = Now()
144 Me!BeginDate = Now()
145 Me!EndDate = Now()
146
147 End Sub
```

```
Code
      1 Attribute VB_Name = "Form_StartUp"
      2 Attribute VB_Creatable = True
      3 Attribute VB_PredeclaredId = True
       4 Attribute VB_Exposed = False
      5 Option Compare Database
       6 Option Emplicit
      8 Private Sub cmdOpenAlias_Click()
        On Error GoTo Err_cmdOpenAlias_Click
     10
             Dim stDocName As String
     11
             Dim stLinkCriteria As String
     12
     13
             stDocName = "frmFindAlias"
     1.4
     15
             DoCmd.OpenForm stDocName, , , stLinkCriteria
     16
             DoCmd.Close acForm, "StartUp"
     17
     18 Exit_cmdOpenAlias_Click:
     19
             Exit Sub
     20
     21 Err_cmdOpenAlias_Click:
             MsgBox Err.Description
     22
     23
             Resume Exit_cmdOpenAlias_Click
     24
     25 End Sub
     26
     27 Private Sub cmdOpenAssoc_Click()
     28 On Error GoTo Err_cmdOpenAssoc_Click
     29
     30
             Dim stDocName As String
             Dim stLinkCriteria As String
     31
     32
             stDocName = "frmFindAssoc"
     33
     34
             DoCmd.OpenForm stDocName, , , stLinkCriteria
             DoCmd.Close acForm, "StartUp"
     35
     36
     37 Exit_cmdOpenAssoc_Click:
     38
             Exit Sub
     39
     40
        Err_cmdOpenAssoc_Click:
     41
             MsgBox Err.Description
     42
             Resume Exit_cmdOpenAssoc_Click
     43
     44 End Sub
     45
     46 Private Sub cmdOpenCoopFrm Click()
     47
         On Error GoTo Err_cmdOpenCoopFrm_Click
     48
     49
             Dim stDocName As String
     50
             Dim stLinkCriteria As String
     51
             stDocName = "COOPERATORS"
     52
     53
             DoCmd.OpenForm stDocName, , , stLinkCriteria
             DoCmd.Close acForm, "StartUp"
     54
     55
     56 Exit_cmdOpenCoopFrm_Click:
     57
             Exit Sub
     58
     59 Err_cmdOpenCoopFrm_Click:
             MsgBox Err.Description
     60
     61
             Resume Exit_cmdOpenCoopFrm_Click
     62
     63
     64 End Sub
D:\manual\Rackets_forms_code.doc
                                                   57 of 65
```

```
65
 66 Private Sub cmdOpenCounsel_Click()
 67 On Error GoTo Err_cmdOpenCounsel_Click
 68
         Dim stDocName As String
 69
 70
         Dim stLinkCriteria As String
 71
 72
         stDocName = "frmFindCounsel"
         DoCmd.OpenForm stDocName, , , stLinkCriteria
 73
 74
         DoCmd.Close acForm, "StartUp"
 75
 76
    Exit_cmdOpenCounsel_Click:
 77
         Exit Sub
 78
 79
    Err_cmdOpenCounsel_Click:
 80
         MsgBox Err. Description
         Resume Exit_cmdOpenCounsel_Click
 81
 82
 83 End Sub
 84
 85 Private Sub cmdOpenDefFrm_Click()
 86
    On Error GoTo Err_cmdOpenDefFrm_Click
 87
 88
         Dim stDocName As String
         Dim stLinkCriteria As String
 89
 90
         stDocName = "DEFENDANT"
 91
         DoCmd.OpenForm stDocName, , , stLinkCriteria
 92
 93
         DoCmd.Close acForm, "StartUp"
 94
    Exit_cmdOpenDefFrm_Click:
 95
 96
         Exit Sub
 97
 98
    Err_cmdOpenDefFrm_Click:
 99
        MsgBox Err. Description
100
         Resume Exit_cmdOpenDefFrm_Click
101
102
103 End Sub
104
105 Private Sub cmdOpenFindEmploy_Click()
106
107
108
109
    Private Sub cmdOpenMaint_Click()
110
111
    Me.GoToPage 4
112
113 End Sub
114
115 Private Sub cmdOpenNarc_Click()
116 On Error GoTo Err cmdOpenNarc Click
117
118
        Dim stDocName As String
119
        Dim stLinkCriteria As String
120
121
        stDocName = "frmFindNarcs"
122
        DoCmd.OpenForm stDocName, , , stLinkCriteria
123
        DoCmd.Close acForm, "StartUp"
124
125 Exit_cmdOpenNarc_Click:
126
        Exit Sub
127
128
    Err_cmdOpenNarc_Click:
129
        MsgBox Err.Description
130
        Resume Exit_cmdOpenNarc_Click
131
132 End Sub
```

```
134 Private Sub cmdOpenPg3_Click()
135
     Me.GoToPage 3
136
137
     End Sub
138
139
140 Private Sub cmdOpenRptfrm_Click()
141 Me.GoToPage 2
142
     End Sub
143
144 Private Sub cmdOpenTQfrm_Click()
145
     If Me!lblMain.Visible = True Then
146
         Me.1blMain.Visible = False
147
         Me.lblRpt.Visible = False
148
         Me.1blSQ.Visible = False
149
         Me.1blTQ.Visible = False
150
         Me.lblRecords.Visible = False
151
         Me.lblMaint.Visible = False
152
         Me.cmdOpenMaint.Visible = False
153
         Me.cmdOpenPg3.Visible = false
154
155
         Me.cmdOpenSQfrm.Visible = False
         Me.cmdOpenRptfrm.Visible = False
156
157
         Me.lblAlias.Visible = True
         Me.lblNarc.Visible = True
158
159
         Me.lblAssoc.Visible = True
         Me.1blCounsel.Visible = True
160
161
         Me.1blEmploy.Visible = True
162
         Me.1blReturnMain.Visible = True
163
         Me.cmdOpenAlias.Visible = True
164
         Me.cmdOpenNarc.Visible = True
         Me.cmdOpenAssoc.Visible = True
165
         Me.cmdOpenCounsel.Visible = True
166
167
         Me.cmdOpenEmploy.Visible = True
168
         Me.cmdOpenAlias.SetFocus
         Me.cmdOpenTQfrm.Picture = "c:\Program
169
     Files\DevStudio\VB\Graphics\Icons\Arrows\Arw09lt.ico*
170
     ElseIf Me!lblMain.Visible = False Then
171
         Me.lblMain.Visible = True
172
173
         Me.lblRpt.Visible = True
         Me.1b1SO.Visible = True
174
175
         Me.lblTQ.Visible = True
176
         Me.lblRecords.Visible = True
177
         Me.cmdOpenPg3.Visible = True
178
         Me.cmdOpenSQfrm.Visible = True
         Me.cmdOpenRptfrm.Visible = True
179
         Me.lblMaint.Visible = True
180
         Me.cmdOpenMaint.Visible = True
181
182
         Me.lblAlias.Visible = False
         Me.lblNarc.Visible = False
183
184
         Me.lblAssoc.Visible = False
185
         Me.lblCounsel.Visible = False
186
         Me.1blEmploy.Visible = False
187
         Me.lblReturnMain.Visible = False
188
         Me.cmdOpenAlias.Visible = False
189
         Me.cmdOpenNarc.Visible = False
190
         Me.cmdOpenAssoc.Visible = False
191
         Me.cmdOpenCounsel.Visible = False
         Me.cmdOpenEmploy.Visible = False
192
193
         Me.cmdOpenTQfrm.Picture = "C:\Program
     Files\DevStudio\VB\Graphics\Icons\Misc\LIGHTON.ICO*
194
    End If
195
     End Sub
196
     Private Sub Command30_Click()
197
```

```
200
201 Private Sub Command34_Click()
202
203 End Sub
204
205 Private Sub Command40_Click()
206
207 Me.GoToPage 1
208
209 End Sub
210
211 Private Sub Command82_Click()
212
    'run transfer.exe - vb app that inputs email messages into database
213
214 Dim RetVal
215 RetVal = Shell("D:\NETWORK\RACKETS\MISC\TRANSLATE.EXE", 1)
216
    DoCmd.Close acForm, "StartUp"
217
218
219 End Sub
220
221 Private Sub Form_Load()
222 Me.GoToPage 1
223
224 Me.lblAlias.Visible = False
225 Me.lblNarc.Visible = False
226 Me.lblAssoc.Visible = False
227 Me.1blCounsel.Visible = False
228 Me.lblEmploy.Visible = False
229 Me.lblReturnMain.Visible = False
230 Me.cmdOpenAlias.Visible = False
231 Me.cmdOpenNarc.Visible = False
232 Me.cmdOpenAssoc.Visible = False
233 Me.cmdOpenCounsel.Visible = False
234 Me.cmdOpenEmploy.Visible = False
235 Me.1blMain.Visible = True
236 Me.lblRpt.Visible = True
237 Me.lblSQ.Visible = True
238 Me.lblTO.Visible = True
239 Me.lblRecords.Visible = True
240 Me.lblMaint.Visible = True
241 Me.cmdOpenMaint.Visible = True
242 Me.cmdOpenPg3.Visible = True
243 Me.cmdOpenTQfrm.Visible = True
244 Me.cmdOpenSQfrm.Visible = True
245 Me.cmdOpenRptfrm.Visible = True
246
247 End Sub
248
249 Private Sub Form_Open(Cancel As Integer)
250
251 Me.GoToPage 1
252
253 Me.lblAlias.Visible = False
254 Me.lblNarc.Visible = False
255 Me.lblAssoc.Visible = False
256 Me.1blCounsel.Visible = False
257 Me.lblEmploy.Visible = False
258 Me.lblReturnMain.Visible = False
259 Me.cmdOpenAlias.Visible = False
260 Me.cmdOpenNarc.Visible = False
261 Me.cmdOpenAssoc.Visible = False
262 Me.cmdOpenCounsel.Visible = False
263 Me.cmdOpenEmploy.Visible = False
264 Me.lblMain.Visible = True
265 Me.lblRpt.Visible = True
```

```
266 Me.lblSQ.Visible = True
    267 Me.lblTQ.Visible = True
    268 Me.1blMaint.Visible = True
Form: StartUp
    269 Me.cmdOpenMaint.Visible = True
    270 Me.1blRecords.Visible = True
    271 Me.cmdOpenPg3.Visible = True
    272 Me.cmdOpenTQfrm.Visible = True
    273 Me.cmdOpenSQfrm.Visible = True
    274 Me.cmdOpenRptfrm.Visible = True
    275
    276 End Sub
    277 Private Sub cmdExit_Click()
    278 On Error GoTo Err_cmdExit_Click
    279
    280
    281
             DoCmd.Quit
    282
    283 Exit_cmdExit_Click:
    284
             Exit Sub
    285
    286 Err_cmdExit_Click:
    287
             MsgBox Err.Description
             Resume Exit_cmdExit_Click
    288
    289
    290 End Sub
    291 Private Sub cmdOpenCaseFrm_Click()
    292 On Error GoTo Err_cmdOpenCaseFrm_Click
    293
    294
             Dim stDocName As String
    295
             Dim stLinkCriteria As String
    296
             stDocName = "CASE"
    297
             DoCmd.OpenForm stDocName, , , stLinkCriteria
    298
             DoCmd.Close acForm, "StartUp"
    299
    300
    301 Exit_cmdOpenCaseFrm_Click:
    302
             Exit Sub
    303
    304 Err_cmdOpenCaseFrm_Click:
    305
             MsgBox Err.Description
             Resume Exit_cmdOpenCaseFrm_Click
    306
    307
    309 Private Sub cmdOpenNewCase_Click()
    310 On Error GoTo Err_cmdOpenNewCase_Click
    311
    312
             Dim stDocName As String
    313
             Dim stLinkCriteria As String
    314
    315
             stDocName = "CASE"
    316
             DoCmd.OpenForm stDocName, , , stLinkCriteria
             DoCmd.Close acForm, "StartUp"
    317
    318
             Forms!CASE.DataEntry = True
    319
    320
             Forms!CASE.cmdArchive.Enabled = False
    321
             Forms!CASE.cmdArchive.Visible = False
    322
             Forms!CASE.Combo15.Enabled = False
    323
             Forms!CASE.Combo15.Visible = False
             Forms!CASE.lblUSV.Visible = False
    324
    325
    326 Exit_cmdOpenNewCase_Click:
    327
             Exit Sub
    328
```

330

331 332

333 End Sub

329 Err\_cmdOpenNewCase\_Click:

MsgBox Err.Description

61 of 65

Resume Exit\_cmdOpenNewCase\_Click

```
334 Private Sub cmdOpenPTS_Click()
    335 On Error GoTo Err_cmdOpenPTS_Click
    336
    337
             Dim stDocName As String
Form: StartUp
    338
             Dim stLinkCriteria As String
    339
    340
             stDocName = "frmPTS"
             DoCmd.Close acForm, "StartUp"
    341
    342
             DoCmd.OpenForm stDocName, , , stLinkCriteria
    343
    344 Exit_cmdOpenPTS_Click:
             Exit Sub
    345
    346
    347 Err_cmdOpenPTS_Click:
    348
             MsgBox Err.Description
             Resume Exit_cmdOpenPTS_Click
    349
    350
    351 End Sub
    352 Private Sub cmdOpenEmploy_Click()
    353 On Error GoTo Err_cmdOpenEmploy_Click
    354
    355
             Dim stDocName As String
    356
             Dim stLinkCriteria As String
    357
    358
             stDocName = "frmFindEmployer"
    359
             DoCmd.OpenForm stDocName, , , stLinkCriteria
             DoCmd.Close acForm, "StartUp"
    360
    361
    362 Exit_cmdOpenEmploy_Click:
    363
             Exit Sub
    364
    365 Err_cmdOpenEmploy_Click:
             MsgBox Err.Description
    366
    367
             Resume Exit_cmdOpenEmploy_Click
    368
    369 End Sub
    370 Private Sub cmdOpenclnArrest_Click()
    371 On Error GoTo Err_cmdOpenclnArrest_Click
    372
    373
             Dim stDocName As String
    374
             Dim stLinkCriteria As String
    375
    376
             stDocName = "cln_ARREST"
    377
             DoCmd.OpenForm stDocName, , , stLinkCriteria
    378
    379 Exit_cmdOpenclnArrest_Click:
    380
             Exit Sub
    381
    382 Err_cmdOpenclnArrest_Click:
    383
             MsgBox Err.Description
    384
             Resume Exit_cmdOpenclnArrest_Click
    385
    386 End Sub
    387 Private Sub cmdOpenPTSArr_Click()
    388 End Sub
```

```
Code
     1 Attribute VB_Name = "Form_STATUTESsubform"
     2 Attribute VB Creatable = True
     3 Attribute VB_PredeclaredId = True
     4 Attribute VB_Exposed = False
     5 Option Compare Database
     6 Option Explicit
     8 Private Sub Count_BeforeUpdate(Cancel As Integer)
    10 End Sub
    11
    12 Private Sub Form_AfterUpdate()
    13 End Sub
    14
    15 Private Sub Form_BeforeUpdate(Cancel As Integer)
    16
    17
    18 End Sub
    19
    20 Private Sub Form_Current()
    21
    22
    23 End Sub
    24
    25 Private Sub Form_Error(DataErr As Integer, Response As Integer)
    26
    27
           Const conErrFieldRequired = 3314
    28
           If DataErr = conErrFieldRequired Then
    29
                DisplayMessage "You must enter a Count and Statute number to save the record."
    30
    31
                Response = acDataErrContinue
    32
            Else
    33
                Response = acDataErrDisplay
            End If
    34
    35
    36 End Sub
    37
    38 Private Sub Form_Load()
    39
    40 End Sub
    41
    42 Private Sub Location_AfterUpdate()
    43
    44
    45 End Sub
    46
    47 Private Sub Location_Click()
    48
    49
    50 End Sub
    51
    52 Private Sub StatuteDesc_AfterUpdate()
                                                               PROFERRY OF
    53
                                                National Oriminal Justice Reference Service (NCJRS)
    54
    55
    56 End Sub
                                                 G003 kg.
                                                 an internation of the same
```

## Form: WARRANTsubform

```
Code
1 Attribute VB_Name = "Form_WARRANTsubform"
2 Attribute VB_Creatable = True
3 Attribute VB_PredeclaredId = True
4 Attribute VB_Exposed = False
5 Option Compare Database
6 Option Explicit
7
8 Private Sub Form_Open(Cancel As Integer)
9
10
11 End Sub
```

## Code 1 Attribute VB\_Name = "Form\_WIRETAPsubform" 2 Attribute VB\_Creatable = True 3 Attribute VB\_PredeclaredId = True 4 Attribute VB\_Exposed = False 5 Option Compare Database 6 Option Explicit 7 8 Private Sub Form\_Open(Cancel As Integer) 9 10 11

PROPERTY OF

Pastional Oriminal Justice Reference Service (NCJRS)

Sold 1900

Hall 1906 MD 20945 enno

D:\manual\Rackets\_forms\_code.doc